ىلەر ئەتتاب ئەتتاب ئاستىلاھات.<br>2008-2008-يىلى ئەتتاب ئاستىلاھات

 $\sim$   $\times$ 

## **NAVAL POSTGRADUATE SCHOOL Monterey, California**

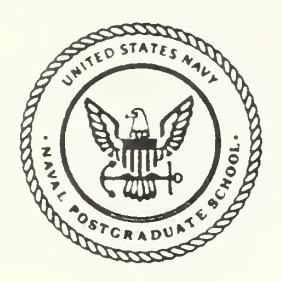

# **THESIS**

### V9836

#### ORBITAL MECHANICS A LEARNING TOOL ON THE MAIN FRAME

by

Anthony A. Vraa

September 1989

Thesis Advisor

E.A. Milne

Approved for public release; distribution is unlimited.

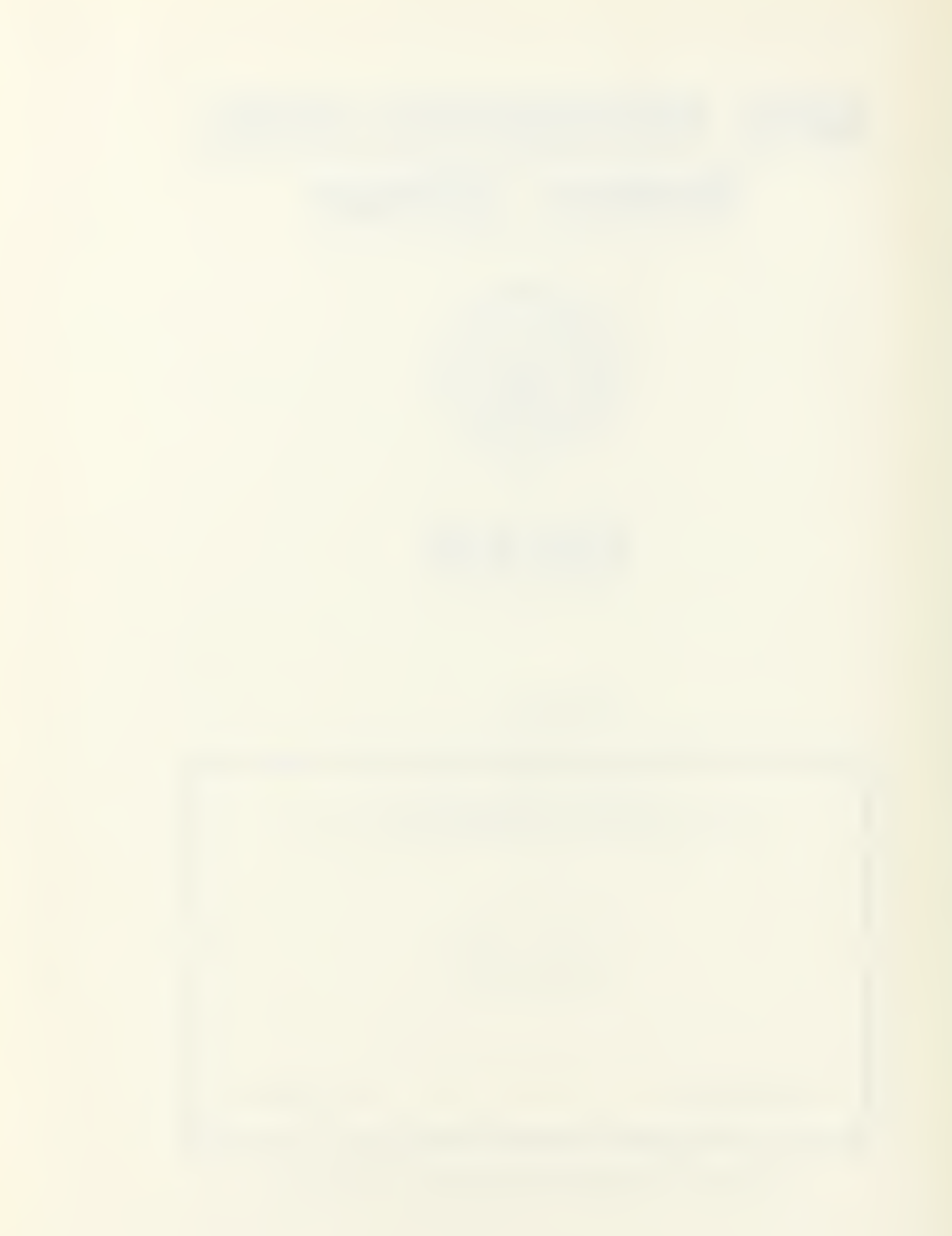

assified

ty classification of this page

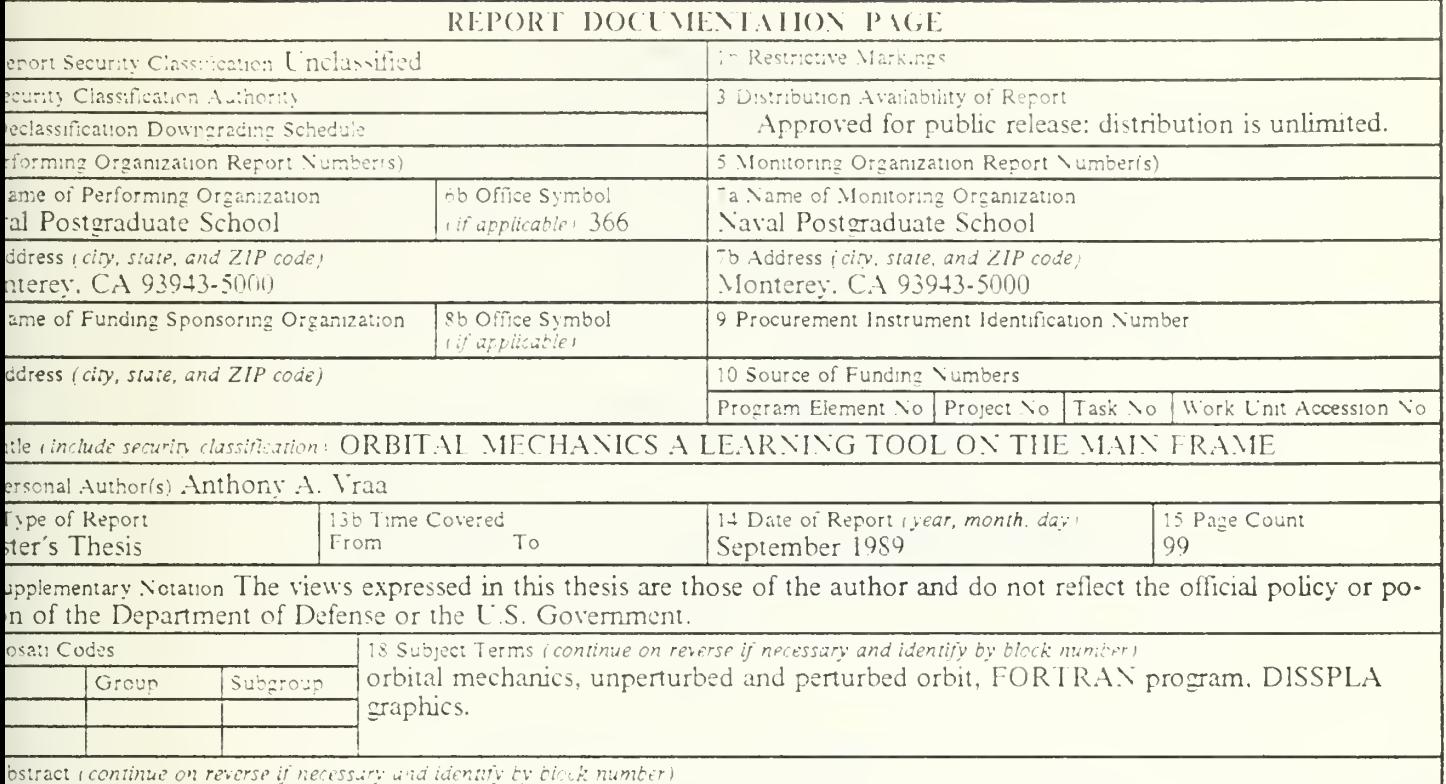

This thesis consists of an interactive program that enables the student to study the orbital motion of satellites around the h. The student can investigate the shape of a variety of orbits by varying the initial position and velocity of the satellite, y supplying select orbital parameters i.e. initial orbital radius, eccentricity, and inclination. Satellite maneuvers can also tudied, like transfer orbits and inclination changes, by command velocity changes at any location in the orbit. Also the ts of the perturbing forces due to the oblateness of the earth, drag for low earth orbits, and gravitational attraction from sun and moon can be investigated. The orbits are displayed in either the perifocal coordinate system around a model of earth, or the ground track can be displayed on a map of the world. Orbital data is displayed below the orbital plot. The lay is enabled by the use of display integrated software system and plotting language (DISSPLA) subroutines.

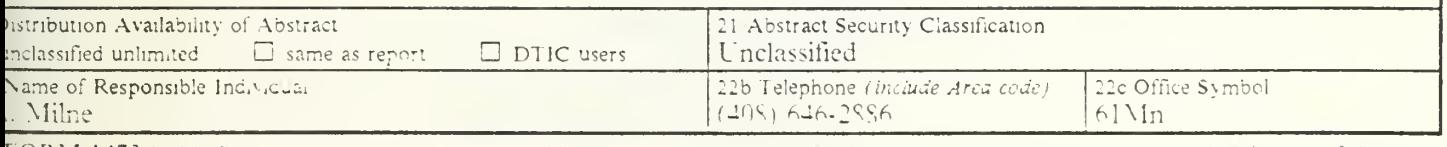

FORM 1473.84 MAR

\$3 APR edition may be used until exhausted All other editions are obsolete

security clas-lication of this page

Unclassified

T245482

Approved for public release; distribution is unlimited.

Orbital Mechanics A Learning Tool On The Main Frame

bv

Anthony A. Yraa<br>B.S., University of Minnesota, 1981

Submitted in partial fulfillment of the requirements for the degree of

#### MASTER OF SCIENCE IN SYSTEMS TECHNOLOGY (SPACE SYSTEMS OPERATIONS)

from the

NAVAL POSTGRADUATE SCHOOL September 19S9

#### ABSTRACT

This thesis consists of an interactive program that enables the student to study the orbital motion of satellites around the earth. The student can investigate the shape of a variety of orbits by varying the initial position and velocity of the satellite, or by supplying select orbital parameters i.e. initial orbital radius, eccentricity, and inclination. Satellite maneuvers can also be studied, like transfer orbits and inclination changes, by command velocity changes at any location in the orbit. Also the effects of the perturbing forces due to the oblateness of the earth, drag for low earth orbits, and gravitational attraction from the sun and moon can be investigated. The orbits are displayed in either the perifocal coordinate system around a model of the earth, or the ground track can be displayed on <sup>a</sup> map of the world. Orbital data is displayed below the orbital plot. The display is enabled by the use of display integrated software system and plotting language (DISSPLA) subroutines.

### $C_0$

#### TABLE OF CONTENTS

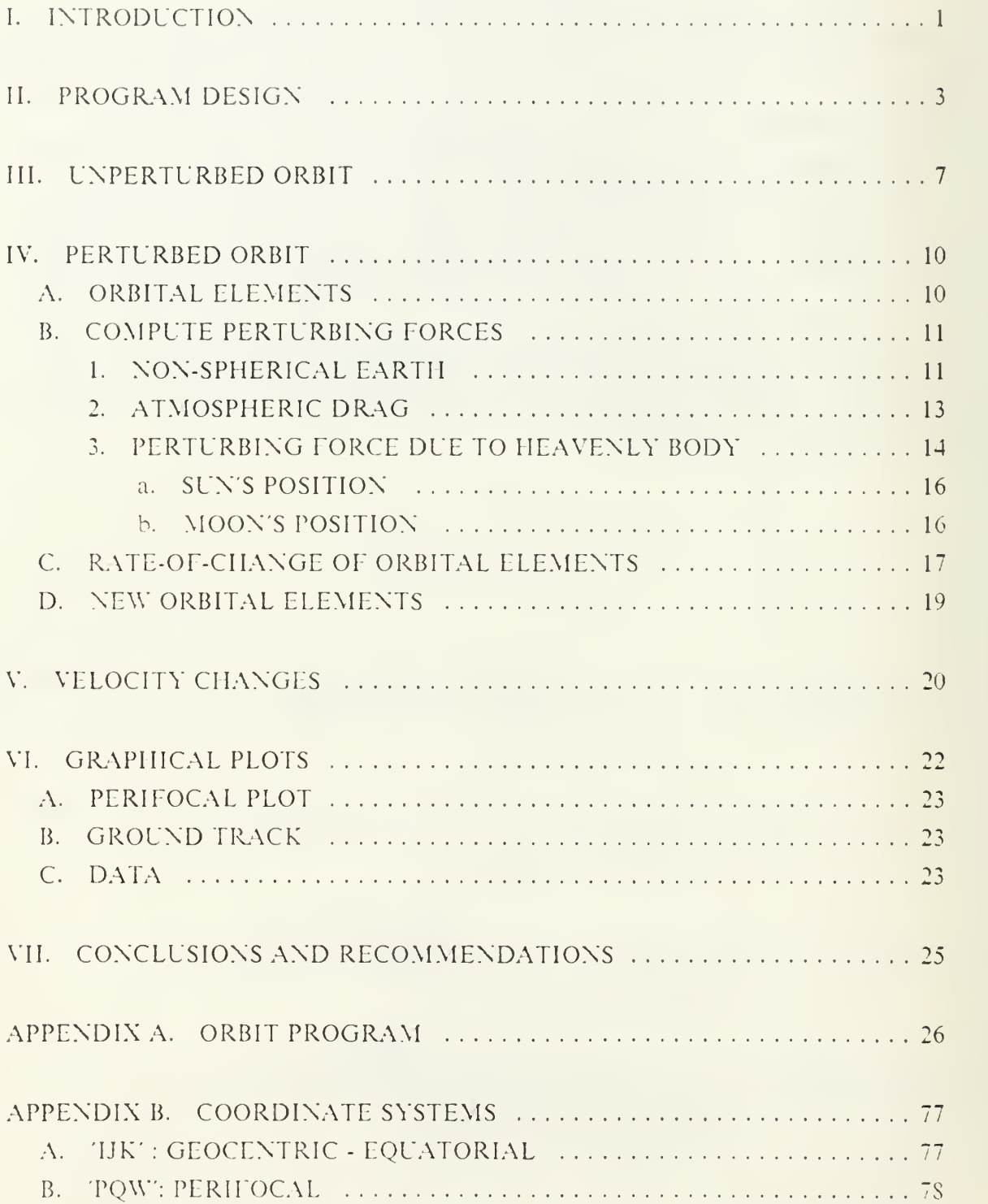

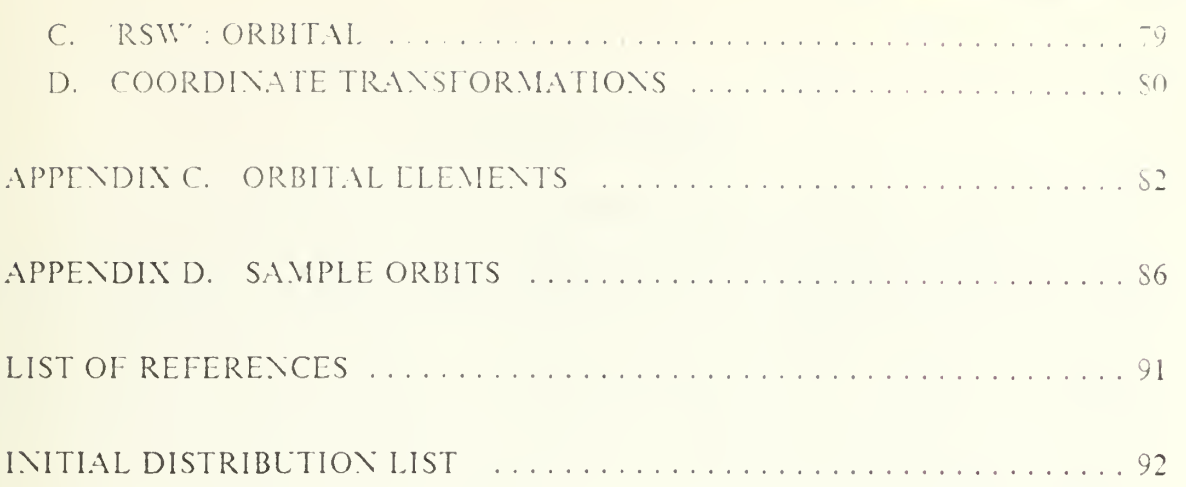

#### I. INTRODUCTION

A visual aid lor students new to orbital mechanics is required to comprehend fully the dynamics of orbital motion. This program is an interactive time step simulation program that calculates and plots either unperturbed or perturbed elliptical orbits. The program interacts with the student in developing the initial orbit. Also the program enables the student with the ability to change the velocity of the satellite at a specific location in the orbit. This feature will permit the student to investigate the effects of commanded velocity changes as in perigee kicks, apogee kicks and inclination changes. The user can also modify the initial position and velocity of the satellite at the completion of any orbit.

The student is given an opportunity to investigate the effects of perturbing forces on the satellites orbit by choosing to have the program calculate the orbit with or without perturbing forces. The variation of parameters method, as seen in [Ref. 1: pp. 396-407], is used in calculating the perturbing orbit. The perturbing forces taken into consideration are the following:

- 1. the oblateness of the earth
- 2. drag for low earth orbits
- 3. gravitational force of the moon
- 4. gravitational force of the sun

In order to review fully the operation of the program (included in appendix A) and to uncover any problems or limitations that plagued the programming, the program has been divided up as follows:

- 1. program design
- 2. unperturbed orbit
- 3. perturbed orbit
- 4. velocity changes
- 5. graphical plots

The programming approach and equations used in each of the above sections will be examined in there respective chapters. A review of the coordinate systems used and their transformations between them are included in appendix B. Since all the equations used in the calculation of the orbital elements are from reference 1. they will not be reviewed in each chapter but will be included in appendix C for <sup>a</sup> quick reference. Equations from other sources will be referenced in their respective chapters.

Examples of perturbed and unperturbed orbital plots for a variety of initial orbital parameters are included in appendix D. Included are plots of low earth orbits, transfer orbits and eeosvnchronous orbits.

#### II. PROGRAM DESIGN

In designing this program an attempt was made to make it not only as user friendly as possible, but also to make the program as simple as possible to understand. To achieve these goals, the program would have to be written in a logical manner, in a computer language that is easy to follow, the program would have to run on terminals readily available to students (at the Naval Postgraduate School (NFS)), and the program would have to be easily used by students with <sup>a</sup> minimum amount of computer or orbital mechanics knowledge.

FORTRAN was chosen as the programming language since it is <sup>a</sup> wildly used scientific language and it allows for very structured programming. By programming in a structured format, the program can be expanded in the future with <sup>a</sup> minimum amount of time required to understand the programming code. FORTRAN also allows for double precision numbers to be used in the calculation of the orbit. This is critical when round off error in single precision could be greater then the actual change that one is trying to model. The equations in the descriptions of the program might not exactly match the equations in the listings because of special programming techniques which must be included in most computer programs to handle such problems as "division by zero".

The display integrated software system and plotting language (DISSPLA) package available on the mainframe computer at NPS was used to enable a variety of graphical displays with <sup>a</sup> minimum amount of programming. DISSPLA has <sup>a</sup> set of subroutines that the programmer calls to display data contained in arrays. This requirement forces the program to load arrays with the satellites position in order for it to be plotted. The TEC618 computer terminal and associative plotter was used for ease of gaining hard copy plots of the orbits and the diversity of locations that are available here at NTS. In order to run <sup>a</sup> program in DISSPLA the user must first define storage space of 1500k and designate temporary disk space, and then call DISSPLA with the program name. This is accomplished with the following commands:

1. DEFINE STORAGE 1500K

- :. <sup>i</sup> cms
- 3. TDISK <sup>4</sup> DIS
- 4. DISSPLA ORBIT

To make the program user friendly, the user is prompted for inputs via the keyboard. The entry is usually a number. A yes or no response can be entered by typing "Y" or a "X". In most cases the program does a check to see if the input is appropriate. In order to make it as easy as possible for the student to get the desired orbit displayed, the program requires only the initial position and velocity of the satellite. The initial position and velocity of the satellite is supplied by the user in one of two ways. The user can input the position and velocity of the satellite, using the perifocal coordinate system  $(1JK)$ , or the user can let the program place the satellite on the "I" axis of the  $1JK$  system at the radius of perigee (RP) distance supplied by the user. This latter choice gives the initial location of the satellite, but to get the velocity the program will prompt the user for one of the following:

- 1. the actual velocity in the UK system.
- 2. the eccentricity (e) of the orbit. In which case the velocity is calculated from the following equations:

$$
a = \frac{RP}{1 - e} = \text{semi-major axis}
$$

$$
ENR = -\frac{\mu}{2a} = \text{energy mass}
$$

Where  $\mu = MG$  $M =$  mass of earth  $G =$  Universal gravitational constant  $v = \sqrt{2(ENR + \frac{\mu}{R p})}$ 

3. the radius of apogee (RA). The velocity is calculated by first calculating the ec centricity (e) from the following:

$$
e = \frac{RA - RP}{RA + RP}
$$

With the eccentricity the same equations used above are used to calculate the velocity.

In order to give the velocity a direction the inclination (i) of the orbit is required from the user. The following equations are used to calculate the velocity vector:

 $r_t = 0.0$ 

 $v_i = v \cos(i)$ 

 $v_k = v \sin(i)$ 

The program will check to ensure that the orbital eccentricity is less than 1.0, if it is not then the program will reject the inputs. After the initial input are accepted, the program will do calculations for the six orbital elements required to describe the size, shape and orientation of the orbit, and to pinpoint the position of the satellite along the orbit at a particular time. This classical set of six orbital elements are as follows:

- 1. a, semi-major axis.
- 2. e. eccentricity.
- 3. i, inclination.
- $\Omega$ . longitude of the ascending node.
- 5.  $\omega$ , argument of perigee passage.
- 6. T. time of perigee passage.

The program actually calculates more orbital elements than the six classical elements required to plot the orbit, this is done in an effort to make the program as robust as possible. This will add in the ability to expand the program in the future.

If the satellite is not initially at the perigee point then the satellite must first be stepped around to the perigee point. The program then enters a loop that calculates the orbit from the perigee point through one complete orbit around the earth and back to the perigee point. The orbit is calculated in steps of 2 times pi divided by an integer, i.e., <sup>2</sup> times pi divided by 50. This step size was used to ensure a smooth orbit for display purposes and also to get within adequate distance to the perigee point or other location for a velocity change. After the loop is completed, the program will offer the user a choice of the following plots to check the orbit:

- 1. perifocal
- 2. groundtrack

The program then goes into a loop offering the user the following choices until the user decides to end the program:

1. plot another view of the same orbit.

If the user wisnes to plot another view of the junie orbit then the user may use this choice to reenter the display portion of the program.

- 2 nict the nest orbit (rerturbed or unperturbed). To plot the next orbit the satellite is stepped around the complete orbit either will or without perturbing forces effecting the satellite.
- 3. change the initial conditions. The program goes to the beginning of the program and allows the user to change the mittal position and velocity of the satellite.
- 4. change the velocity at a specific location Step the satellite around to a specific true anomaly and make a velocity change at that location.
- 5. clear the previous orbits from the plot. Clear the memory of all the previous orbits and only retain the current location and velocity as the initial position and velocity.

Before each new orbit, the orbital elements are recalculated.

There are several common assumptions and constants used throughout the program t.e. all bodies are considered to be spherically symmetric (this allows these bodies to be treated as though their masses are concentrated at their centers (point masses)), other assumptions will be covered in their respective chapters.

#### III. UNPERTURBED ORBIT

The subroutines that calculate the unperturbed orbit are the most widely used subroutines in the entire program. These subroutines are called to step the satellite around to the perigee point from the user supplied initial position and velocity, to calculate the next unperturbed orbit, and for any velocity change. No matter which of these sources supply the initial position and velocity the program calculates the unperturbed orbit in the same manner. The only difference is where in the orbit the satellite is initially when these subroutines are called. Before the unperturbed subroutines are called, the orbital elements are calculated.

The unperturbed subroutines are called by <sup>a</sup> single subroutine UNPRET' which has the following basic algorithm:

- 1. Increment time by the time step size (DT). The time step was chosen as the period divided by fifty to give a smooth plot, but more importantly to ensure that the satellite is within an acceptable distance from a specific location for a velocity change. The angular error caused by the step size can be as much as PI 50 from the desired point for a circular orbit and will increase for more eccentric orbits. This error becomes a factor when the user is making velocity changes, and therefore it will be covered in that chapter in further detail.
- 2. Calculate the new elements. The calculation of the new elements is the heart of this algorithm. The size, shape and orientation of the orbit remains unchanged. What is required is the position of the satellite along the orbit as a function of time. The problem becomes a matter to solve "the Kepler problem'-predicting the future position and velocity of an orbiting object as a function of some known initial position and velocity and the time of flight [Ref. 1: p. 181]. An algorithm using these principles will follow:
	- a. A time step  $(DT)$  is added to the time of flight(TF), time of flight is the elapsed time since the satellite passed the perigee point.

 $TF = TF + DT$ 

b. The new mean anomaly (MA) is calculated from the new time of flight, and the mean motion (MM).

 $MA = MM \times TF$ 

c. With the new mean anomaly the new eccentric anomaly (EA) is calculated. Because the solution to the Kepler problem  $(MA = EA - e \times sin(EA))$  is transcendental, an iterative solution based on the Newton method of root finding is used. The root in question is a solution to the equation  $(MA - EA + e \times \sin(\text{EA}) = 0)$ . This algorithm takes the form of [Ref. 1: p. 222]: 1)  $MA<sub>n</sub> = EA<sub>n</sub> - e \times sin(EA<sub>n</sub>)$ 

2)

$$
E_1 I_{n+1} = E_2 I_n + \frac{[M_1 I - M_2 I_n]}{(1 - e \times \cos(E_2 I_n))}
$$

Where this equation is applied initially to  $EA_0 = MA$  and then reapplied until the difference between  $MA$  and  $MA$  becomes small enough to be ignored.

d. The new true anomaly  $(v<sub>n</sub>)$  is calculated from:

$$
v_0 = \frac{\cos^{-1}(e - \cos(EA))}{e \cos(EA) - 1}
$$

3. Calculate the new position and velocity. The position and velocity are calculated in the perifocal coordinate system (PQW). The PQW system uses the orbit as its fundamental plane and therefore requires only two coordinate to specify the satellite's position and velocity. The  $z<sub>x</sub>$  coordinate is by definition always equal to zero. The position of the satellite is calculated as:

$$
x_w = r \cos v
$$
  

$$
y_w = r \sin v
$$
  

$$
z_w = 0
$$

The velocitv of the satellite is calculated as:

$$
v_x = \sqrt{\frac{\mu}{P}} (-\sin v_0)
$$
  

$$
v_y = \sqrt{\frac{\mu}{P}} (c + \cos v_0)
$$
  

$$
v_z = 0
$$

- A. Store position and elements in arrays for plotting. In order for the program to plot the orbit the radius, true anomaly, inclination, and argument of perigee must be stored in arrays. The use of these arrays to plot the orbit will be explained in chapter 6.
- 5. The process is repeated until the satellite is at the perigee point and the true anomaly is two pi.

The procedure used to calculate the unperturbed orbit leave very little to be modified by a programmer. The only choices that had to be made concerned step size, how to tell the UNPRET subroutine that the perigee point had been reached, and <sup>a</sup> value of ac ceptable error for newtons method. For the unperturbed orbit, the step size just had to be small enough to produce <sup>a</sup> smooth plot of the orbit. Two indicators for perigee were used, one was that the true anomaly was greater than 6.21 radians (two pi equals 6.2S radians) and the time from the previous perigee point will be greater then the period. The two indicators were logically 'and' together to ensure the perigee point was reached.

The disparity between two pi and 0.21 radians is due to the error produced by the satellite not beginning the orbit at exactly the perigee point and the step size used go around the orbit. The acceptable size of error for newtons method was set at l.OE-10, because for an unperturbed orbit this would be the major contributor to any error in the orbit and the magnitude of this error would be acceptable. However: in a perturbed orbit there are other factors contributing to determining the acceptable error, and these will be discussed in the next chapter.

#### IV. PERTURBED ORBIT

The perturbed orbit uses the same basic routines as the unperturbed orbit in stepping the satellite around the earth with one major difference, the perturbing forces produce a time rate of change of the orbital elements that must be applied at each time step. The variation of parameters method is used to determine this influence of the perturbing forces on the orbital elements. The analysis is simplified by using the orbital coordinate system 'RSW, as explained in appendix B. The basic algorithm is as follows [Ref. I: p. 407]:

- 1. At  $t = t_0$  calculate six orbital elements.
- 2. Compute the perturbing forces and transform it at  $t = t_0$  to the 'RSW' SYSTEM.
- 3. Compute the time rate-of-change of the elements.
- -4. Calculate the change of elements for one time step, and add the changes to the old values at each step to get the new elements.
- 5. From the new values of the orbital elements, calculate <sup>a</sup> position and velocity.
- 6. Go to the step <sup>2</sup> and repeat until the final time is reached.

The steps in the algorithm will be explained in the following sections:

#### A. ORBITAL ELEMENTS

The standard orbital elements a, e, i,  $\Omega$ ,  $\omega$  and T (or M) will be used, where

- $a =$  semi-major axis
- $e = eccentricity$
- $i =$  inclination
- $\Omega$  = longitude of ascending node
- $\omega$  = argument of perigee
- $T =$  time of perigee passage

 $(\mathcal{M}_s$  = mean anomaly at epoch =  $\mathcal{M} - n(t - t_s)$ ). The elements are calculated only at the beginning of the orbit from the initial position and velocity vectors. The elements are then changed continuously throughout the orbit by adding the changes due to the perturbing forces. For the perturbed orbit, the satellite will always begin at the perigee point. This is done so one complete orbit is from perigee point to perigee point.

#### B. COMPUTE PERTURBING EORCES

The variation of parameters method requires that the perturbing forces be calculated at each step in the orbit. In order to do this a model of each perturbing force must be developed. The following perturbing forces where used in calculating the total perturbing force effecting the satellite:

- 1. oblateness of the earth
- 2. atmospheric drag
- 3. gravitational attraction of the sun
- 4. gravitational attraction of the moon

The magnitudes of these forces have an enormous range of values and are dependent on the distance the satellite is from the perturbing body. Figure <sup>1</sup> on page 12 shows a graphical representation of the magnitude of the perturbing forces in a log-log plot of perturbing forces per unit mass [Ref. 2: p. IV-61]. The model of each of these forces follows:

#### 1. NON-SPHERICAL EARTH

The earth is not perfectly spherical, but bulges around the equator. The polar and equatorial diameters are 12713.0 Km and 12756.3 Km. respectively. The oblateness results in <sup>a</sup> perturbing force per unit mass with these components in the 'RSW coordinate system [Ref. 3: p. SI]:

$$
F_r = \frac{(-3\mu J_z r_{\parallel}^2)}{2r^2} (1 - 3\sin^2(i)\sin^2(i\omega_0))
$$

$$
F_s = \frac{(-3uJ_2r_e^2)}{r^4} \left(\sin^2(i)\sin(u_0)\cos(u_0)\right)
$$

$$
F_w = \frac{(-3\mu J_2 r_e^2)}{r^4} \left( \sin(i) \cos(i) \sin(i_0) \right)
$$

The variable and constants of these equations are defined below:

- 1. Variables:
	- a.  $u_1$  = the argument of latitude and is equal to the true anomaly  $v_0$  plus the argument of perigee  $\omega$ .
		- $u_1 = v_0 + \omega$
	- $b. r =$  the radius from the center of the earth to the satellite.

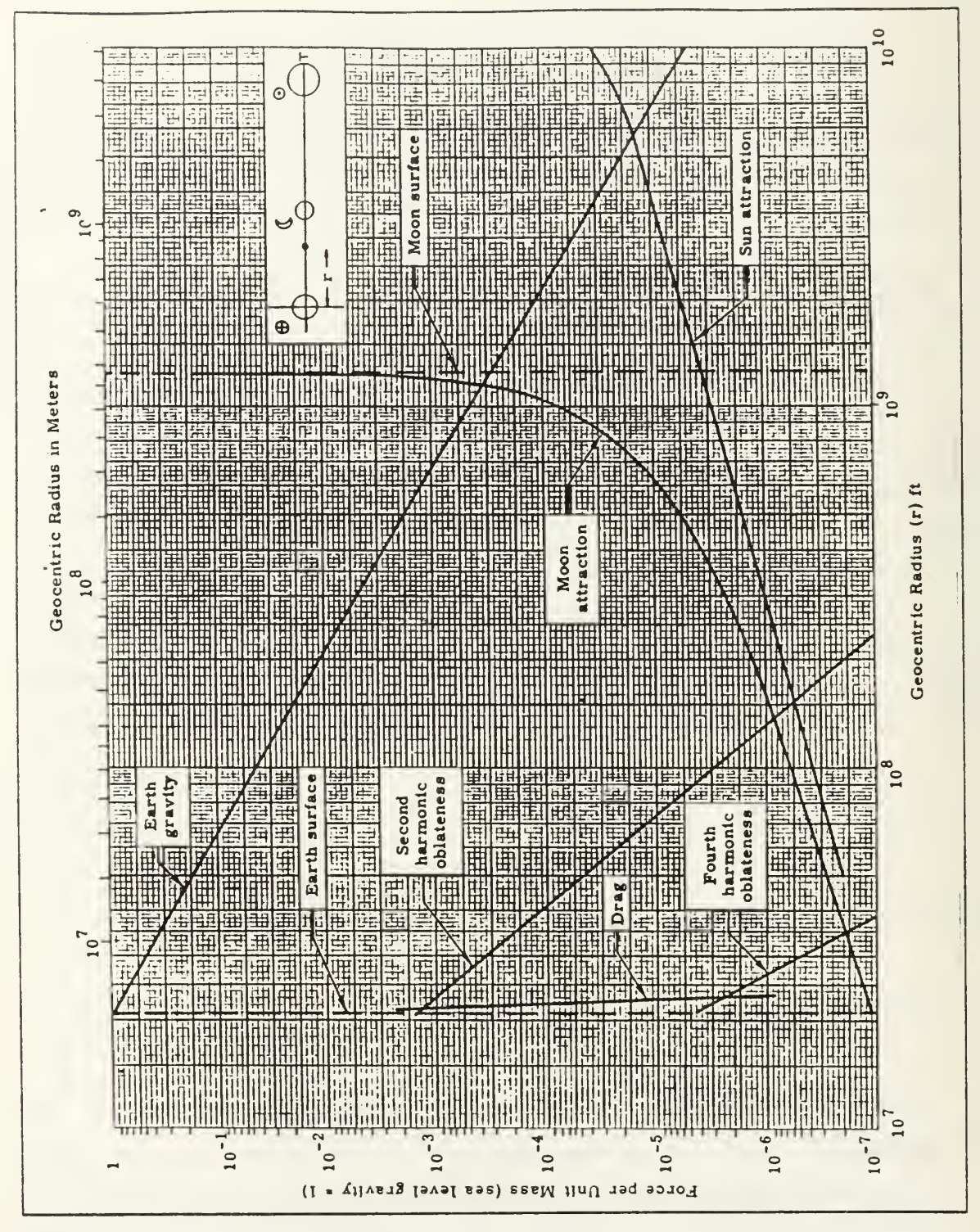

Figure 1. Comparison of perturbation magnitudes.

$$
r = \lceil \vec{r} \rceil
$$

- 2. Constants:
	- a.  $\mu =$  the gravitational parameter of the earth,

$$
\mu = 398601.2 \frac{(km^3)}{s^2}
$$

b.  $J<sub>2</sub>$  = the second harmonic of oblateness coefficient, determined by experimental observations,

 $J_2 = 1.0823E-3$ 

c.  $r_{\text{r}} =$  the mean radius of the earth,

 $r_e = 6.3782E3Km$ 

#### 2. ATMOSPHERIC DRAG

The formulation of atmospheric drag equations are plagued with uncertainties of atmospheric fluctuations, frontal areas of orbiting object (if not constant), the drag coefficient, and other parameters. A fairly simple formulation will be given here. Drag, by definition, will be opposite to the velocity of the vehicle relative to the atmosphere. Thus, the perturbing force is

$$
\vec{F} = -\left(\frac{1}{2m}\right) \cdot CD \cdot AR \cdot DEN \cdot v \cdot \vec{v}
$$

The velocity vector is in the 'IJK' system so the resulting force is also in the 'IJK' system. Therefore a transformation to the 'RSW' system is required.

The variables and constants of this equation are defined below:

- 1. Variables:
	- a.  $v = speed of vehicle$ .
	- $b.$  CD = the dimensionless drag coefficient. The drag coefficient CD has a value between <sup>1</sup> and 2. It takes <sup>a</sup> value near <sup>1</sup> when the mean free path of the at mospheric molecules is small compared with the satellite size, and takes a value close to <sup>2</sup> when the mean free path is large compared with the size of the satellite. The drag coefficient will be modeled with  $CD = 2$  when the satellites altitude is greater than  $550km$  and equal to 1 otherwise. [Ref. 4: p. 295]
	- c.  $DEFedown = \text{atmospheric density at the vehicle's altitude. The density is spherically}$ symmetric, and will be modeled using exponential steps using the parameters in Table <sup>1</sup> on page 14 and the following formula [Ref. 1: pp. 423-424]:  $\partial(z) = \partial_0 e^{(-z)}$ .

| $1.1111$ $1.0$<br>AUTOJI HENIV LAIVATELEIVA APV TAEVEJ |              |                |         |                       |
|--------------------------------------------------------|--------------|----------------|---------|-----------------------|
| $7 \,$ km)                                             |              |                |         | $\tilde{O}(\sqrt{2})$ |
| $(1 - 15)$                                             | 1.225E-02    | $4.74E - 02$   | (1, 1)  | 1.2225E-02            |
|                                                        |              |                | 150     | $1.0E - 03$           |
| $150 - 550$                                            | 1.79846E-01  | $4.3614E - 02$ | 550     | $3.0E-S$              |
| 550<br>$\gt$                                           | 1.015484E-07 | 2.2169SE-07    | 1500    | $3.65E-09$            |
|                                                        |              |                | $-1100$ | $1.0E-12$             |

Table 1 . ATMOSPHERIC PARAMETERS AND VALLES

2. Constants set to typical values:

- a.  $m =$  mass of the satellite, set equal to 100kg.
- b.  $AR =$  the cross-sectional area of the vehicle perpendicular to the direction of motion, set equal to  $20m^2$

#### 3. PERTURBING FORCE DUE TO HEAVENLY BODY

The satellite will experience perturbation forces due to the gravitational effects of the sun and the moon. The perturbation force from a perturbing body is the differ ence between the gravitational force due to the perturbing body at the satellite and the gravitational force the satellite would experience if it were at the center of the earth. From Figure <sup>2</sup> on page 15. the perturbing force per unit mass of the satellite is

$$
f_p = \mu_p \frac{r_F \vec{i}_p - r \vec{i}_r}{\left(r_F \vec{i}_p - r \vec{i}_r\right)^3} - \frac{\mu_f \vec{i}_p}{r_F^2}
$$

The variable and constants are defined below:

- 1. Variables:
	- a.  $r<sub>r</sub>$  = distance from the earth center for the perturbing body
	- b.  $i_n$  = unit vector from the earth to the perturbing body
	- $c. r =$  distance from earth center to the satellite
	- d.  $i_r$  = unit vector from the earth to the satellite
- 2. Constants:

a.  $\mu_r$  = gravitational constant of the perturbing body =  $M_r G$ 

The subscript <sup>p</sup> is to be replaced by <sup>s</sup> if the perturbing body is the sun. and by m if the perturbing body is the moon. We will assume that  $r \leq r_r$  then the equation above becomes

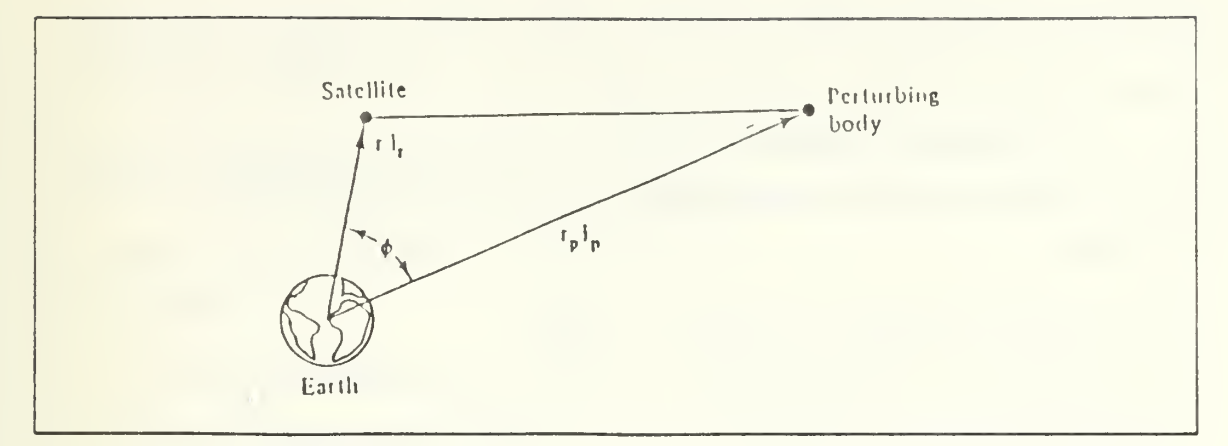

Figure 2. Perturbation forces.

$$
\vec{F}_p = \left(\frac{\mu_p}{r_p^2}\right)\left(\frac{r}{r_p}\right)\left(\frac{3(\vec{i}_r \vec{i}_p)\vec{i}_p - \vec{i}_r\right)
$$

The unit vectors  $\vec{i}$ , and  $\vec{i}$ , can be written in terms of the 'IJK' system as:

$$
\overline{i_r} = (\cos(\Omega)\cos(u_0) - \sin(\Omega)\cos(i)\sin(u_0))\overline{I} + (\cos(u_0)\sin(\Omega) + \cos(\omega)\cos(i)\sin(u_0))\overline{I} +
$$

 $(\sin(i) \sin(u_0))\overline{K}$ 

$$
\overline{i_p} = (\cos(\Omega_p)\cos(u_{0p}) - \sin(\Omega_p)\cos(i_p)\sin(u_{0p}))\overline{I} +
$$

$$
(\cos(u_{0p})\sin(\Omega_p) + \cos(\omega_p)\cos(i_p)\sin(u_{0p}))\vec{J} + (\sin(i_p)\sin(u_{0p}))\vec{K}
$$

where  $\Omega$ , i, and  $u_0$  are the orbital elements of the satellites and  $\Omega_p$ , i, and  $u_{0r}$  are the orbital elements of the perturbing body. The formulas above use the 'UK' system, and as such the resultant forces must be transformed to the 'RSW' system. Models of the sun and moon orbits are required to calculate  $\vec{r}_e$  and  $i_e$ . The models used in the program for the sun and moon's orbits follows: [Ref. 3: pp. 73-74]

#### a. SUN'S POSITION

In order to model the suns orbit, a number of simplifications had to be made in the actual parameters of the suns orbit. First the sun will be assumed to be in a circular orbit. This means that the radius (r) to the sun will be constant, and the eccentricity (e) will equal 0.0 instead of its true value of 0.017. The other assumption will

be to place the sun on the T axis of the TJK' system at the beginning of the program and have it progress through its orbit as the program runs. These changes will not effect the perturbing force in any noticeable magnitude.

The following variables and constants where used in the program to model the suns orbit after applying the simplifications: [Ref. 3: pp. 75-78]

1. Constants:

- a. Gravitational Constant:  $G = 6.67E 11 \frac{(\text{Nm}^2)}{kg^2}$
- b. Sun's Mass:  $m_i = 1.99E30Kg$
- c. Sun's Gravitational parameter:

$$
\mu_s = 1.32733E20 \frac{Nm^2}{kg}
$$

- d. Sun's eccentricity:  $e<sub>c</sub> = 0.0$
- e. Radius of orbit, assume sun is in circular orbit:  $r_s = 1.49E11m$
- f. Sun's inclination: si = 23.45 deg. = 4.09279709d-01 radians
- g. Longitude of ascending node:  $\Omega = 0.0$
- h. Argument of perigee:  $\omega_z = 0.0$
- 2. Variables:
	- a. The true anomaly of the sun's position as a function of the time the satellite has been in orbit:

$$
v_{0s}(TT) = \frac{2\pi}{356 \times 24 \times 3600} TT
$$

Where  $TT = true$  time, the time the satellite has been in orbit (sec)

- b. Sun's Position vector:  $\vec{r} = r \cos v_0 \cdot \vec{P} + r \sin v_0 \cdot \vec{Q}$
- c. Unit vector from the earth to the sun:  $\vec{i}_s = \frac{r_s}{|\vec{r}_s|}$

#### b. MOON'S POSITION

In modeling the orbit of the moon, similar assumptions where used as with the sun. The moons orbit will be assumed to be circular, actually the eccentricity is equal to 0.055. By placing the moon initially on the  $T$  axis of the  $'JK'$  system along with the sun. the gravitational forces of the two bodies will combine to <sup>a</sup> maximum. However; since the moons orbital period is only 27.3 days, the moon will not stay in this alignment and the magnitude of the combined forces will vary with time. The inclination of the moons orbit is not constant, but drifts between 18.3 and 28.6 degrees in ten years.

Also the longitude of the ascending node  $(\Omega)$  oscillates between 13 and -13 degrees. To simplify this the inclination will be chosen as a constant 23.5 degrees and the longitude of the ascending node as 0.0 degrees. For the time period involved in calculating the perturbed orbit, these assumptions will not make any significant difference.

The following variables and constants were used in the program to model the moons orbit, after applying the simplifications:

1. Constants:

- $(Nm^2)$ a. Gravitational Constant:  $G = 6.67E - 11 \frac{(Nm^2)}{kg^2}$
- b. Moon's Mass:  $m_m = 7.35E22kg$
- c. Moon's Gravitational Parameter:  $\mu_m = G M_m = 4.90E12 \frac{Nm^2}{kg}$
- d. Moon's eccentricity:  $e_m = 0.0$
- e. Radius of orbit, assume moon is in circular orbit:  $r_m = 3.844E8km$
- f. Moon's inclination:  $i = 23.5$ deg. = 4.10152374E-1 radians
- g. Moon's longitude of ascending node:  $\Omega_m = 0.0$
- h. Moon's argument of perigee:  $\omega_m = 0.0$
- i. Moon's period:  $T = 27.3$  days [period]
- 2. Variables:
	- a. The true anomaly of the moon's position as a function of the time the satellite has been in orbit:  $v_{\text{cm}}(TT) = \frac{2\pi}{27.3 \times 24 \times 3600} TT$
	- b. Moon's position Vector:  $\vec{r} = r \cos v_{0m} \vec{P} + r \sin v_{0m} \vec{Q}$
	- c. Unit vector from earth to moon:  $\vec{i}_m = \frac{r_m}{|\vec{r}_m|}$

The models of the sun and moons orbit calculates the position vector in the 'PQW' system and therefore the position vector must be transformed to the 'UK' system.

#### C. RATE-OF-CHANGE OF ORBITAL ELEMENTS

The derivations and equations of the rates-of-change of the orbital elements are contained in reference <sup>1</sup> pages 398 to 406. Therefore; only <sup>a</sup> summary of the actual analytic expressions for the rate-of-change of the parameters in terms of the perturbations will follow:

1. Rate-of-change of the semi-major axis:

$$
\frac{da}{dt} = \left[\frac{2e\sin v_0}{n'\sqrt{1-e^2}}\right]F_r + \left[\frac{2a\sqrt{1-e^2}}{n'r}\right]F_s
$$

Where  $n'$  is the mean motion of the satellites orbit.

$$
n' = \sqrt{\frac{v}{a^3}}
$$

2. Rate-of-chanee of the eccentricity;

$$
\frac{de}{dt} = \left[\frac{\sqrt{1 - e^2} \sin v_0}{n'a}\right] F_r + \left[\frac{\sqrt{1 - e^2}}{n'a^2 e}\right] \left[\frac{a^2(1 - e^2)}{r} - r\right] F_s
$$

3. Rate-of-change of the inclination:

$$
\frac{di}{dt} = \left[\frac{r \cos u_0}{n' a^2 \sqrt{1 - e^2}}\right] F_w
$$

4. Rate-of-change of the longitude of the ascending node:  
\n
$$
\frac{d\Omega}{dt} = \left[\frac{r \sin u_0}{n' a^2 \sqrt{1 - e^2} \sin i}\right] F_w
$$

5. Rate-of-change of the argument of perigee:

$$
\frac{d\omega}{dt} = (d\frac{\omega}{dt})_r + (d\frac{\omega}{dt})_s + (d\frac{\omega}{dt})_w
$$

Where.

$$
\left(\frac{dc_2}{dt}\right)_r = \left[\frac{-\sqrt{1-e^2}\cos v_0}{n'ac}\right]F_r
$$
\n
$$
\left(\frac{dc_2}{dt}\right)_s = \left[\frac{P}{eh}\right]\left[\sin v_0\left(1 + \frac{1}{1+e\cos v_0}\right)\right]F_s
$$
\n
$$
\left(\frac{dc_2}{dt}\right)_w = \left[\frac{-r\cot i\sin u_2}{n'a^2\sqrt{1-e^2}}\right]F_w
$$

6. Rate-of-change of the eccentric anomaly:

$$
\frac{dE A}{dt} = \frac{1}{\sin(E A)} \frac{\left[ (\sin v_0 + \frac{de}{dt})(1 + e \cos v_0) - (\cos v_0 + e)(\frac{de}{dt} \cos v_0 + e \sin v_0) \right]}{\left[ 1 + e \cos v_0 \right]^2}
$$

7. Rate-of-change of the mean anomaly:

$$
\frac{dMA}{dt} = \frac{dE}{dt} - \frac{de}{dt}\sin(E, t) - e \times \cos\frac{(EA)dEA}{dt} - \frac{dn'}{dt}(t - t_0)
$$

This equation reduces to the following for circular and ecliptic orbits  $(0 < = e < 1)$ .

$$
\frac{dM}{dt} = \frac{-1}{n'a} \left[ \frac{2r}{a} - \frac{(1-e^2)}{e} \cos v_0 \right] F_r - \left[ \frac{1-e^2}{n'ae} \right] \left[ 1 + \frac{r}{a(1-e^2)} \right] \sin v_0 F_s - t \frac{dn'}{dt}
$$

Where the Rate-of-change of the mean motion:

$$
\frac{dn'}{dt} = \left[\frac{-3\mu}{2n'a^4}\right] \frac{da}{dt}
$$

[ref. <sup>1</sup> p. 396-407]

#### D. NEW ORBITAL ELEMENTS

The change of each element is calculated by multiplying the rate-of-change of the element by the time step (DT). The change in the orbital elements are then added to the current values of the elements to give the new orbital elements. With the new elements calculated, the satellite is stepped forward and the new position and velocity are calculated in the same manner as the unperturbed orbit (chapter 3). Also as with the unperturbed orbit, the process is repeated until the satellite is at the perigee point, indicated by the time of flight (TF) equal to the period of the perturbed orbit.

#### V. VELOCITY CHANGES

The ability of the student to change the velocity of the satellite at any position in the orbit is a vital element in this program. With velocity changes the student can investigate the effects of varying the satellites velocity as in transfer orbits and inclination changes. In order to simplify the program the unperturbed orbit is used throughout this routine. The velocity change algorithm used in the program follows:

1. Rotate to velocity change location.

The user is given the choice of changing the velocity of the satellite at the perigee, apogee or at any true anomaly. If the user chooses perigee or apogee as the change locations, the true anomaly is set equal to zero or pi radians respectfully. With the location of the velocity change, the satellite is first stepped around to the desired true anomaly. The stepping is identical with the unperturbed orbit with the exception that the stepping terminates when the true anomaly is greater or equal to the desired true anomaly. With a step size of one fiftieth of the period, the satellite is actually stepped around to a location near the desired location. This variance can be reduced by decreasing the step size but this would increase the computation time. This error will be a major factor in precise calculations of transfer orbits, or any other orbital maneuver where precise velocity changes are required. However: this program is not a tool to calculate precise orbital maneuvers, but rather a learning tool for the student to get a feel for the results of velocity changes in a satellite's orbit.

2. Change the velocity.

With the satellite at the desired location, the program calculates and displays for the user the satellite's current velocity, escape velocity and circular velocity (the velocity required to circularize the orbit). The program will not allow velocities greater than or equal to the escape velocity. The user is given the option to enter a new velocity in the 'UK' system or to change the magnitude of the velocity in the orbital plane. If the user chooses to change the velocity in the orbital plane, the program will prompt the user for the magnitude of the velocity change, and multiply this change by a unit vector in the direction of the satellites' velocity. This velocity change vector is then added to the satellites velocity vector, to calculate the new velocity vector.

3. Calculate new elements.

The orbital elements are calculated with the new velocity vector and the satellite's position vector.

4. Complete the orbit.

The program will complete the orbit to the new perigee point using the satellite's position, new velocity and new elements. There are a number of problems that arise if the satellite is just stepped around to the perigee point. For example, with velocity changes in the orbital plane the apogee and perigee directions can physically swap. This is a problem when plotting with the perifocal coordinate system because the  $X<sub>x</sub>$  axis points toward perigee. To avoid problems like this the arrays used in plotting the orbit must be cleared and the satellite's current position

and velocity be treated as initial conditions. However; to compare the old and new orbits there is <sup>a</sup> desire to retain as much of the previous orbit as possible. The velocity changes where divided into the following four cases to handle these problems:

- a. Change velocity in the orbital plane at the perigee point with the new velocity greater than the circular velocity. The perigee point will remain the same so the satellite is stepped around using the unperturbed subroutines.
- b. Change velocity in the orbital plane at the perigee point with the new velocity less than or equal to the circular velocity. The perigee and apogee directions will switch so the plotting arrays are first cleared and stored with the current location data. Because the satellite is now at the apogee point the satellite is stepped around to the perigee point storing the second half of the orbit. The entire next orbit is calculated and stored to get a complete orbit.
- c. Change velocity in the orbital plane at the apogee point with the new velocity less than the circular velocity. The perigee and apogee directions will remain the same, so the satellite is stepped around to the perigee point completing the orbit.
- d. This last case catches all the following velocity changes; velocity change in the orbital plane at the apogee point with the new velocity greater than or equal to the circular velocity, velocity changes at any other true anomaly in the orbital plane, and any velocity change out of the orbital plane. The plotting arrays are cleared and stored with the current location data. No matter where in the orbit the satellite is. the satellite is first stepped around to the perigee point, and to ensure a complete orbit is plotted the entire next orbit is also calculated and stored.

#### VI. GRAPHICAL PLOTS

The program provides two types of graphical displays of the orbit, a display in the perifocal coordinate system and a display of the satellite's ground track. Each display type is useful in observing different aspects of the orbit. The perifocal display will allow the user to see how certain orbital parameters change with different initial positions and velocities, and also how the parameters change with velocity changes at varying positions in the orbit. The ground track will enable the user to gain an appreciation for the physical location of the satellite above the earth, and see how the orbital parameter affects the path of the satellite. The ground track will also display the precession of a se quence of orbits. Both displays plot the position steps to give the user an understanding of how the satellite speeds up at perigee and slows down around apogee.

The DISSPLA package on the mainframe computer was used to enable the plotting of the orbits. The versatility of plotting subroutines of DISSPLA makes the actual programming of the orbit <sup>a</sup> simple matter of initializing DISSPLA for the type of monitor being used, setting up the plotting area, initializing the axis and axis scale, and then plotting the desired curve from points contained in arrays. This is a simplified explanation of DISSPLA, but for further details on DISSPLA programming refer to the DISSPLA user's manual [Ref. 5]. DISSPLA also supplies subroutines to draw <sup>a</sup> variety of projections of the world and fill the projections with coast lines, latitude lines and longitude lines. There are <sup>a</sup> couple of DISSPLA requirements that did require special handling in the program. The requirement that the data be supplied in arrays forced the program to load arrays with the required position and parameters and to keep a counter for the number in the arrays. The array format requires the size of the array be specified in the beginning of the program. The array size needs to be large enough to hold a number of orbits, but not so large as to waist storage space. The program will continue to add orbital data to the arrays until the user chooses to delete the previous orbits. If a new initial position and velocity is entered or if the arrays will overflow with the next orbit the arrays will automatically delete all previous orbits. DISSPLA also requires that all data be in single precision format. The program calculates all orbits in double precision in order to limit the effect of round-off error, but by using the single precision data for plotting will not affect the accuracy of the plot in any way.

The subroutines used to display the orbits will be covered in the following three sections;

#### A. PERIFOCAL PLOT

The plotting of the orbit in the perifocal coordinate system is the easier of the two types of plots. Since the perifocal coordinate system has the orbital plane as the fundamental plane, the only requirements to describe the orbit in the perifocal coordinate system are arrays with the true anomaly and the radius to the satellite. To give the user a sense of the size of the plot, the axis length varies with the eccentricity and semi-major axis length. Also a plot of the earth is plotted to the same scale, with the pole or center of the plot on the origin of the axis. The latitude of the earth at the center of the plot will vary with the inclination of the orbit. This plot will allow the user to see a relative view of the satellite's coverage in the minus 'Z' axis direction of the perifocal coordinate system.

#### B. GROUND TRACK

The ground track plot is a very complex subroutine compared with the perifocal plot. Because the ground track is not a continuous curve a procedure to handle the satellite ending at one end of the plot and wrapping around to the other end was developed. The wrap around problem is avoided in most orbits by plotting the orbit in segments with the following two rules. Each segment begins at the beginning of <sup>a</sup> new plot or at the edge of the plot area, and ending when the satellite would wrap around to the other side of the plot. At the beginning of a segment if the position of the satellite is within five degrees of the edge of the plot, that position and any other positions within that five degree boundary will not be plotted. The segment will end when the satellite is within ten degrees of the edge of the plot. The above restrictions imposed on the segments of the plot will not substantially affect the interpretation or usefulness of the plot. The ground track is plotted on top of a cylindrical equidistant projection of the world, with the world coast lines and a longitude-latitude grid for reference.

#### C. DATA

Information concerning the orbit is displayed on the lower half of the plot. The information is designed to supply the user with enough of the basic orbital elements and other parameters affecting the orbit to be able to evaluate what basic type of orbit the satellite is in. and the effects of velocity changes and perturbing forces have on the orbit. The following data are plotted: inclination(i), semi-major axis (a), eccentricity (e), period (per), apogee and perigee velocity and radius, average time rate-of-change of orbital elements, and the average magnitude of perturbing forces per unit mass.
## VII. CONCLUSIONS AND RECOMMENDATIONS

The program supplies the student with an interactive tool to study the orbital motion of satellites around the earth. The student can investigate a variety of orbits by varying the orbital parameters, command velocity changes, and observe the effects of perturbing forces.

The student is provided with two options for entering the initial position and velocity of the satellite. The program could be expanded to provide the student with the additional options of entering either orbital parameters or a ground observation data and have the program calculate the initial position and velocity from this data. Also the student is limited to orbits with eccentricities less than one (elliptic orbits). The program could be also be expanded to include more eccentric orbit for Lunar, interplanetary, and missile trajectories. The perturbing orbit is calculated for orbits around the earth with relatively small perturbing forces in relation to the earths gravitational force. This fact will cause the program to produce false results if the student tries to calculate lunar trajectories. Special routines would have to be employed when the perturbing force (the moons gravitational attraction) is comparable to the earths gravitational attraction. This will not become a factor for studying current satellite orbits out to the geosynchronous radius of 422-1 1.1 km.

The velocity change subroutines move the satellite to <sup>a</sup> location close to the desired location before a velocity change is imposed. By reducing the step size in the velocity change subroutine, this error could be reduced. Precise orbital transfer maneuvers can be modeled by reducing this error caused by the positioning of the satellite prior to changing the velocity. The program will currently provide the student with useful plots for gaining experience with various transfer orbits by varying the magnitude and location of the velocity changes.

The output of the calculations of the orbit are arrays loaded with the satellite's position and select orbital parameters. The DISSPLA subroutines that plot the points are not unique. The program would become portable to personal computers with these graphics subroutines written in FORTRAN and included in the program.

A final recommendation is that the display of the ground track could be modified to show ground coverage, number of satellites in a constellation, and other elements necessary for planning a real-world artificial satellite application.

## APPENDIX A. ORBIT PROGRAM

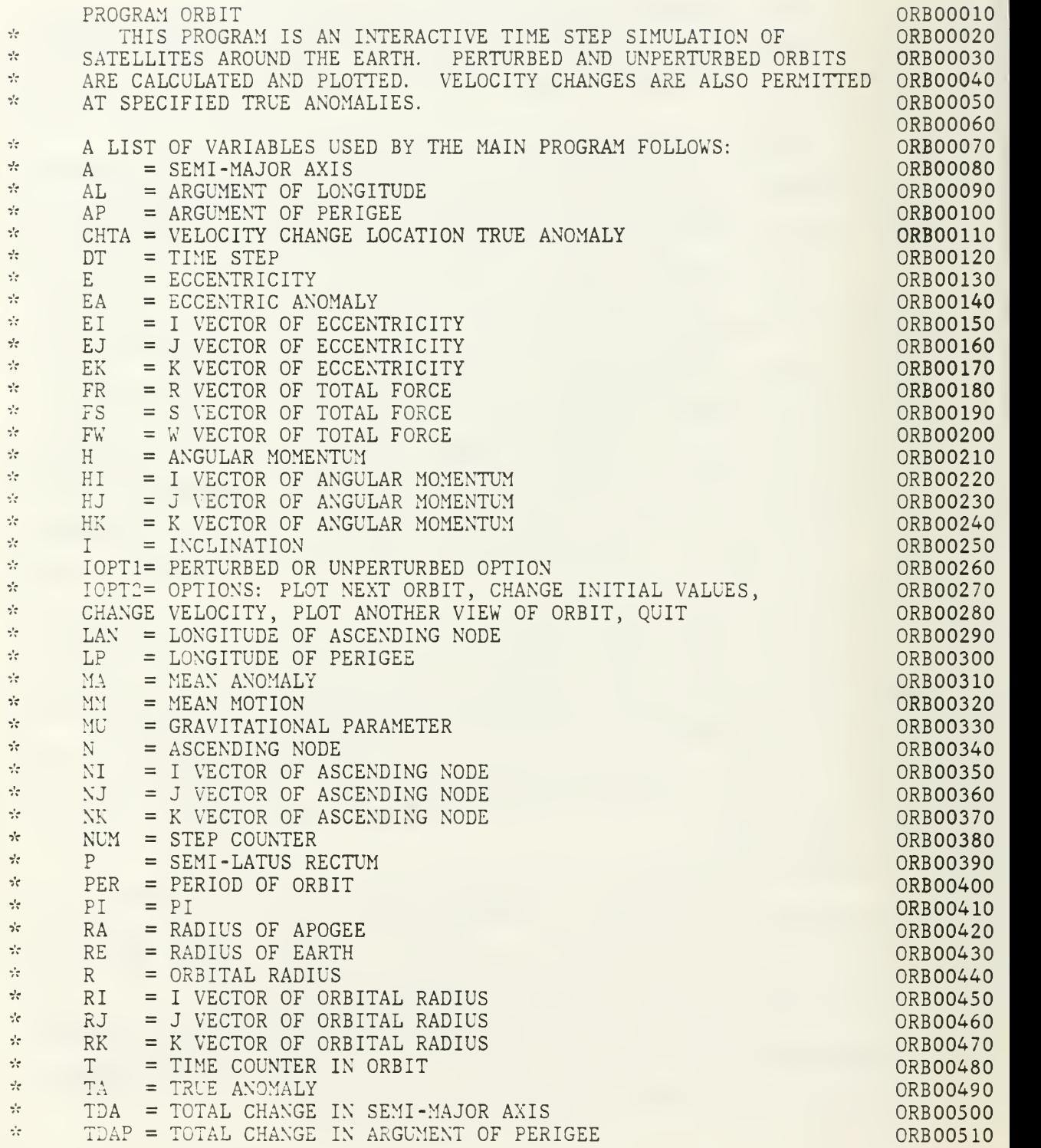

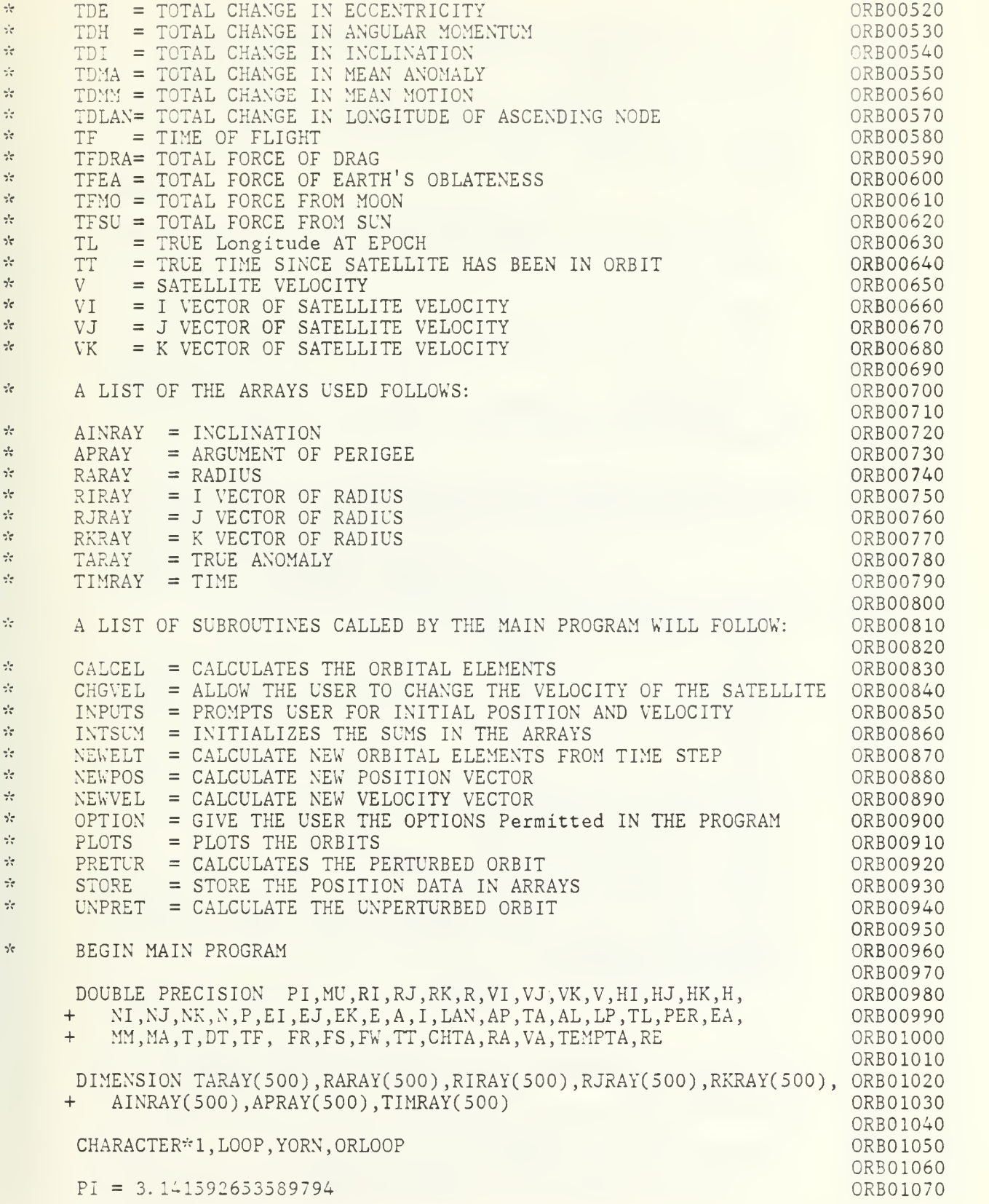

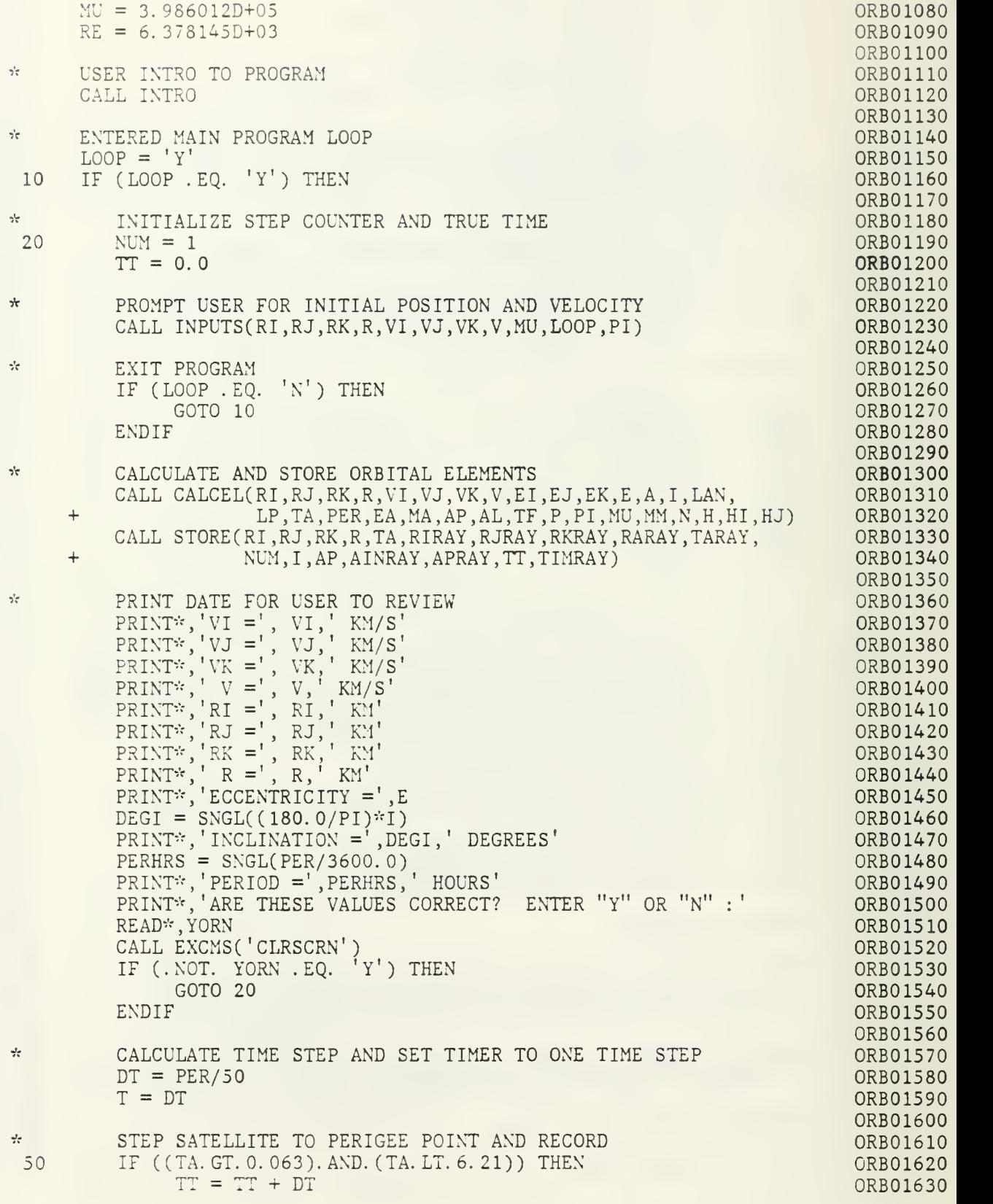

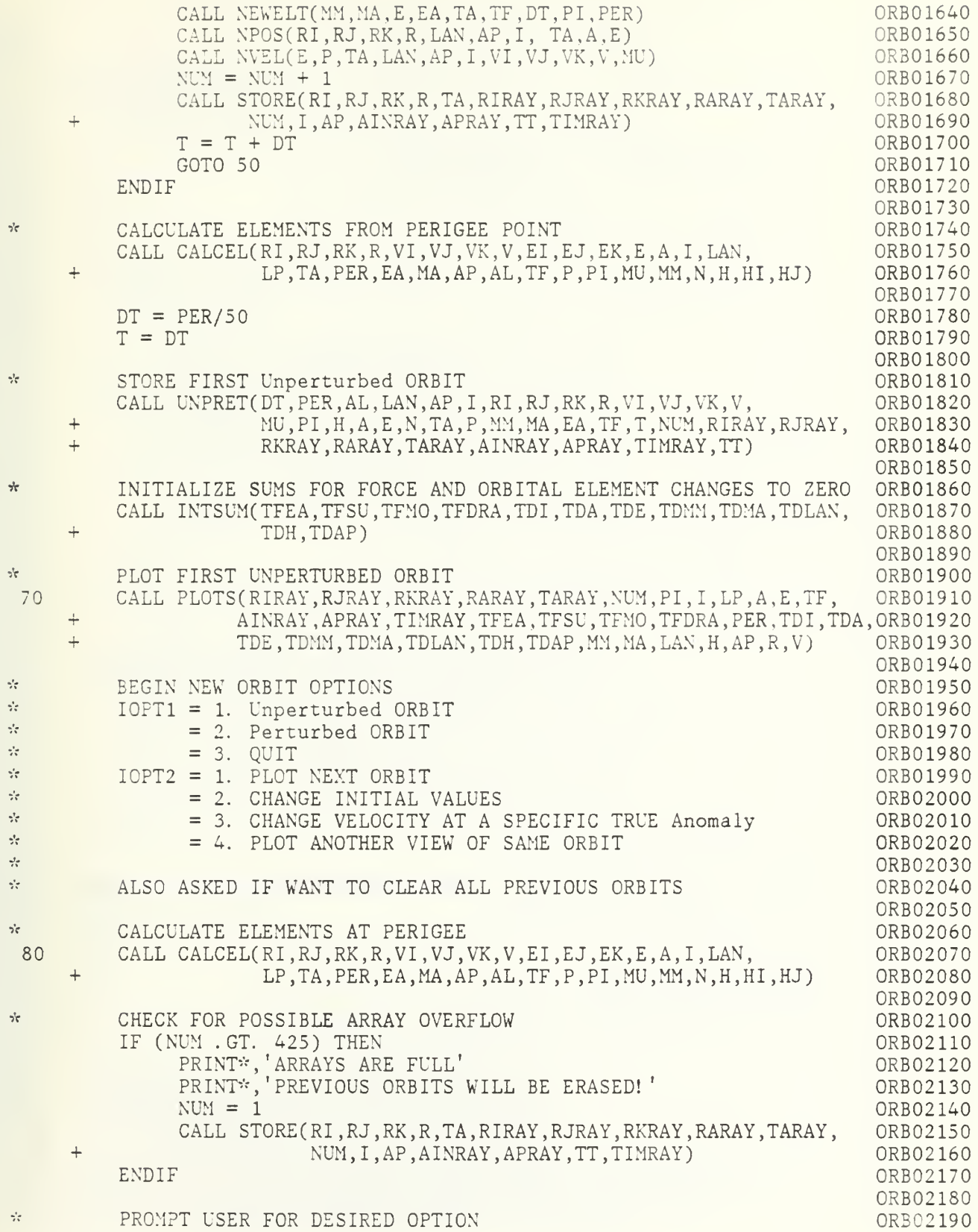

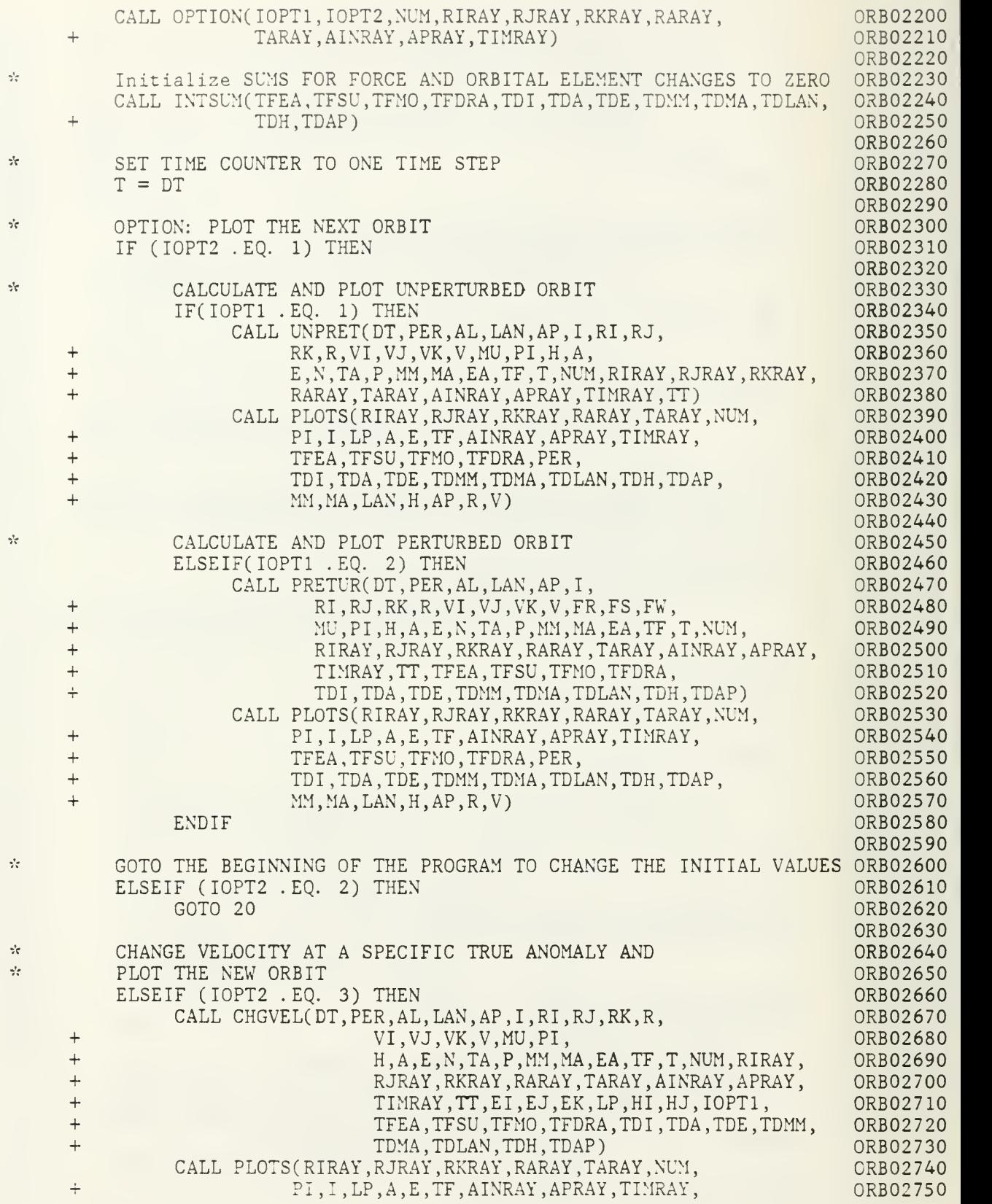

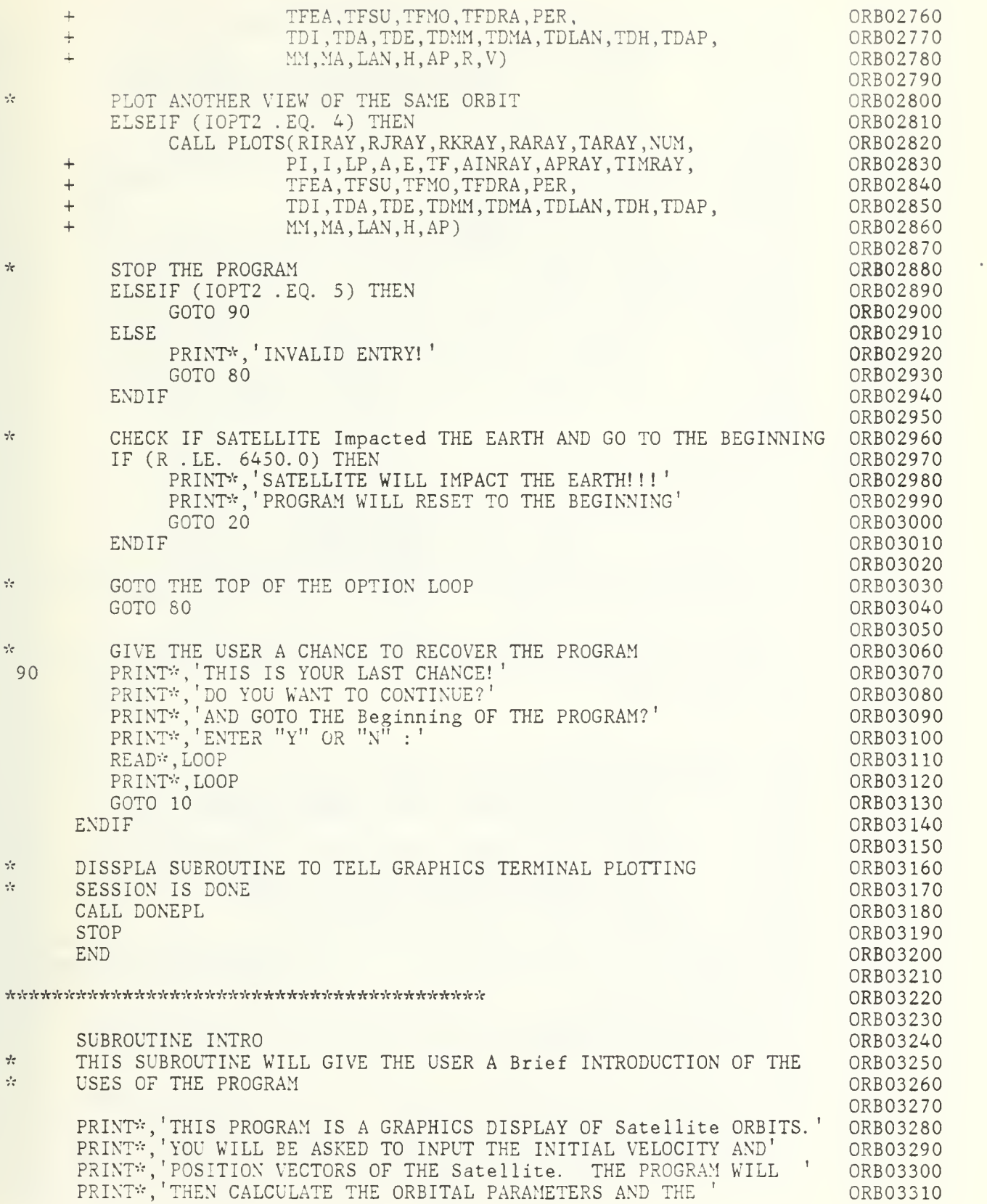

PRINT\* Unperturbed ORBIT. THE USER WILL THEN HAVE THE' ORB03320 CHOICE OF DISPLAYS: ORB03330 PRINT\*, [CE PRINT\* -PERIFOCAL (SHOWS RELATIVE SIZE OF ORBIT)' 0RB03340 PRINT\*, [ -Equatorial (SHOWS ORBIT INCLINED, USER INPUT' ORB03350 LONGITUDE TO VIEW AT)' ORB03360  $\text{PRINT}^{\text{tr}}, \frac{1}{2}$ PRINT\*,' J -GROUND TRACK' t ORB03370 ORB03380 PRINT\*,' ' ORB03390 PRINT\*,'TE THE USER IS THEN ASKED TO CHOOSE ONE OF THE FOLLOWING: ORB03400 -Unperturbed ORBITS'  $PKINIF$ , ORB03410 PRINT\* -Perturbed ORBITS' ORB03420 PRINT\* -VELOCITY CHANGES' ORB03430<br>0RB03440 PRINT\* THE USER"S CHOICE WILL BE USED IN DEVELOPING THE' PRINT\* GRAPHICAL OUTPUT. i ORB03440 PRINT\* ORB03450 PRINT\* THE USER IS THEN GIVEN THE FOLLOWING CHOICES: 0RB03460 PRINT\*, [ -CLEAR ALL THE PREVIOUS ORBITS' ORB03470  $\texttt{PRINT*},$   $\vdash$ -CHANGE THE INITIAL PARAMETERS' ORB03480  $\texttt{PRINT*},$   $\hspace{-.07cm}\cdot\hspace{-.07cm}\cdot\hspace{-.07cm}\cdot\hspace{-.07cm}\cdot\hspace{-.07cm}\cdot\hspace{-.07cm}\cdot\hspace{-.07cm}\cdot\hspace{-.07cm}\cdot\hspace{-.07cm}\cdot\hspace{-.07cm}\cdot\hspace{-.07cm}\cdot\hspace{-.07cm}\cdot$ -CHANGE VELOCITY AT A SPECIFIC TRUE Anomaly' ORB03490 -PLOT ANOTHER VIEW OF THE SAME ORBIT' ORB03500 PRINT\* RETURN ORB03510 END ORB03520 ORB03530 :Wr\*\*\*\*\*Vry«V}Vyr\*\*\*\*\*\*\*\*\*\*\*iWf\*\*\*\*\*\*\*\*\*\*\*\*\*\* ORB03540 ORB03550 ORB03560 SUBROUTINE OPTION( IOPT1 , IOPT2 ,NUM,RIRAY,RJRAY,RKRAY,RARAY, ORB03570 + TARAY,AINRAY,APRAY,TIMRAY)  $\sigma_{\rm eff}^2$ THIS SUBROUTINE GIVES THE USER A CHOICE OF OPERATIONS THAT CAN BE ORB03580  $\sigma_{\rm eff}^{\rm H}$ PERFORMED ON THE PROGRAM AND RETURNS THE USERS CHOICE WITH ORB03590 ste i VARIABLES IOPT1 AND IOPT2 ORB03600 ORB03610 DIMENSION RIRAY(500),RJRAY(500),RKRAY(500),RARAY(500),TARAY(500), ORB03620 + AINRAY(500),APRAY(500),TIMRAY(500) ORB03630 CHARACTER\* l,YORN ORB03640  $IOPT1 = 0$ ORB03650 ORB03660  $\frac{1}{2}$ PROMPT USER FOR OPTION ORB03670 103 PRINT\*, 'WHICH OF THE FOLLOWING OPTIONS WOULD YOU LIKE: ORB03680 ORB03690 PRINT\*,' 1. -CALCULATE THE NEXT ORBIT USING THE SAME\* ORB03700 PRINT\*,' PARAMETERS' ORB03710 PRINT\*,' 2. -CHANGE THE INITIAL PARAMETERS OF THE ORBIT' ORB03720 PRINT\*,' 3. -CHANGE THE VELOCITY AT A POINT IN THE ORBIT' PRINT\*,' (THE UNPERTURBED ORBIT WILL BE USED)' ORB03730 PRINT\*,' 4. -PLOT ANOTHER VIEW OF THE ORBIT(S)' ORB03740 PRINT'S' 5. -QUIT' ORB03750 PRINT\*, 'ENTER 1, 2, 3, 4, OR 5: ORB03760 READ\*,I0PT2 ORB03770 PRINT\*, IOPT2 ORB03780 CALL EXCMS( 'CLRSCRN') ORB03790 IF ( IOPT2 .GT. 5) THEN ORB03800 GOTO 103 ORB03810 **ENDIF** ORB03820 ORB03830 \* Prompt USER FOR TYPE OF ORBIT DESIRED ORB03840 105 IF (I0PT2 . EQ. 1) THEN ORB03850 PRINT\*,'WHICH TYPE OF ORBIT WOULD YOU LIKE TO SEE,' 0RB03860 PRINT\*,' 1. - Unperturbed ORBITS' ORB03870

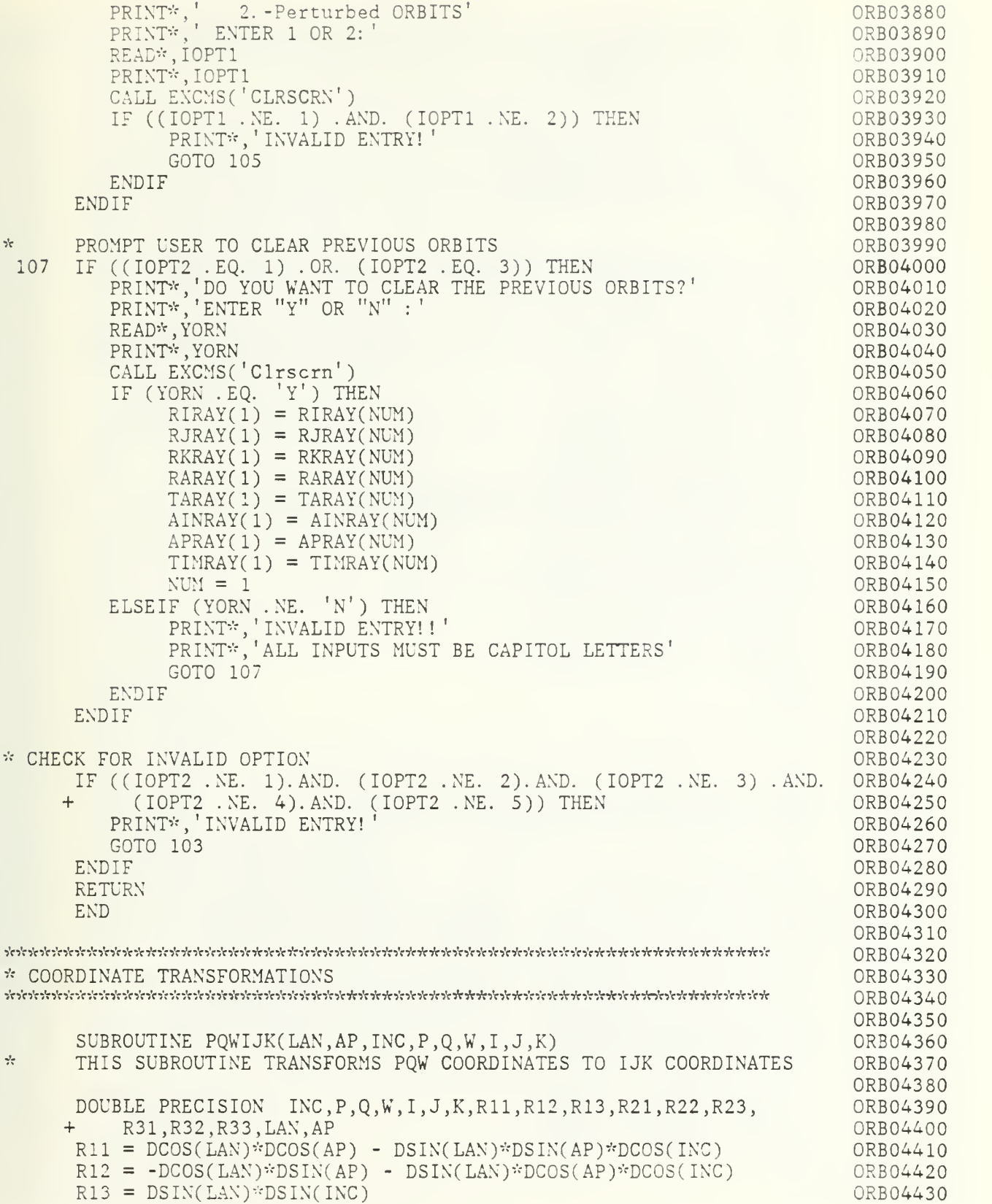

0RB04440  $R21 = \text{DSIN}(\text{LAN}) \cdot \text{DCOS}(\text{AP}) + \text{DCOS}(\text{LAN}) \cdot \text{DSSIN}(\text{AP}) \cdot \text{DCOS}(\text{INC})$  $R22 = -DSIN(LAN)*DSIN(AP) + DCOS(LAN)*DCOS(AP)*DCOS( INC)$ 0RB04450  $R23 = -DCOS(LAN)*DSIN(INC)$ ORB04460  $R31 = \text{DSIN}(\text{AP}) \text{*DSIN}(\text{INC})$ ORB04470 0RB04480  $R32 = DCOS(AP)*DSIN(INC)$ 0RB04490  $R33 = DCOS(INC)$  $I = R11*P + R12*Q + R13*W$ 0RB04500  $J = R21*P + R22*Q + R23*W$ 0RB04510  $K = R31*P + R32*Q + R33*W$ ORB04520 RETURN ORB04530 END ORB04540 ORB04550 ORB04560 ORB04570 0RB04580 SUBROUTINE IJKPQW(LAN,AP, INC , <sup>I</sup> , J,K,P,Q ,W) \* THIS SUBROUTINE TRANSFORMS IJK COORDINATES TO PQW COORDINATES ORB04590 0RB04600 DOU BLE PRECISION INC , <sup>I</sup> , J,K,P,Q,W,R11 ,R12 ,R13 ,R21 ,R22 ,R23 0RB04610 hR31,R32,R33,LAN,AP 0RB04620 ORB04630 Rll = DCOS(LAN)\*DCOS(AP) - DSIN(LAN)\*DSIN( AP)\*DCOS( INC) ORB04640 R21 = -DCOS(LAN)\*DSIN(AP) - DSIN(LAN)\*DCOS( AP)\*DCOS( INC) 0RB04650 R31 = DSIN(LAN)\*DSIN(INC) ORB04660 R12 = DSIN(LAN)\*DCOS(AP) + DCOS( LAN)\*DSIN( AP)\*DCOS( INC)  $R22 = -DSIN(LAN)*DSIN(AP) + DCOS(LAN)*DCOS(AP)*DCOS(INC)$ ORB04670 ORB04680 R32 = -DCOS(LAN)\*DSIN(INC) R13 = BSIN(AP)\*DSIN(INC) ORB04690  $R23 = DCOS(AP)*DSIN(INC)$ ORB04700 R33 = DCOS(INC) ORB04710  $P = R11*I + R12*J + R13*K$ ORB04720  $Q = R21*I + R22*J + R23*K$ ORB04730 W = R31\*I + R32\*J + R33\*K ORB04740 ORB04750 RET URN END ORB04760 ORB04770 ORB04780 ORB04790 SUBROUTINE IJKRSW( LAN, AL, INC , <sup>I</sup> , J,K,R,S ,W) ORB04800  $\mathcal{L}_{\mathcal{C}}$ THIS SUBROUTINE CHANGES FROM IJK COORDINATES TO RSW COORDINATES ORB04810 ORB04820 DOUBLE PRECISION INC,I,J,K,R,S,W,R11,R12,R13,R21,R22,R23, ORB04830 + R31 ,R32,R33,LAN,AL 0RB04840 Rll = DCOS(LAN)\*DCOS(AL) - DSIN( LAN)\*DCOS( INC)\*DSIN( AL) ORB04850 R12 = DSIN(LAN)\*DCOS(AL) + DSIN(AL)\*DCOS(LAN)\*DCOS(INC) ORB04860  $R13 = D S IN (INC)*D S IN (AL)$ ORB04870  $R21 = -DCOS(LAN)*DSIN(AL) -DSIN(LAN)*DCOS(INC)*DCOS(AL)$ ORB04880  $R22 = -DSIN(LAN)*DSIN(AL) + DCOS(LAN)*DCOS(INC)*DCOS(AL)$ ORB04890  $R23 = D SIN(INC)*DCOS(AL)$ ORB04900  $R31 =$  DSIN(LAN)\*DSIN(INC) ORB04910  $R32 = -DCOS(LAN)*DSIN(INC)$ ORB04920  $R33 = DCOS(INC)$ ORB04930 R = Rl 1\*1 + R12\*J + R13\*K ORB04940  $S = R21 \cdot I + R22 \cdot J + R23 \cdot K$ ORB04950 W = R3 1\*1 + R32\*J + R33\*K 0RB04960 RETURN ORB04970 END 0RB04980

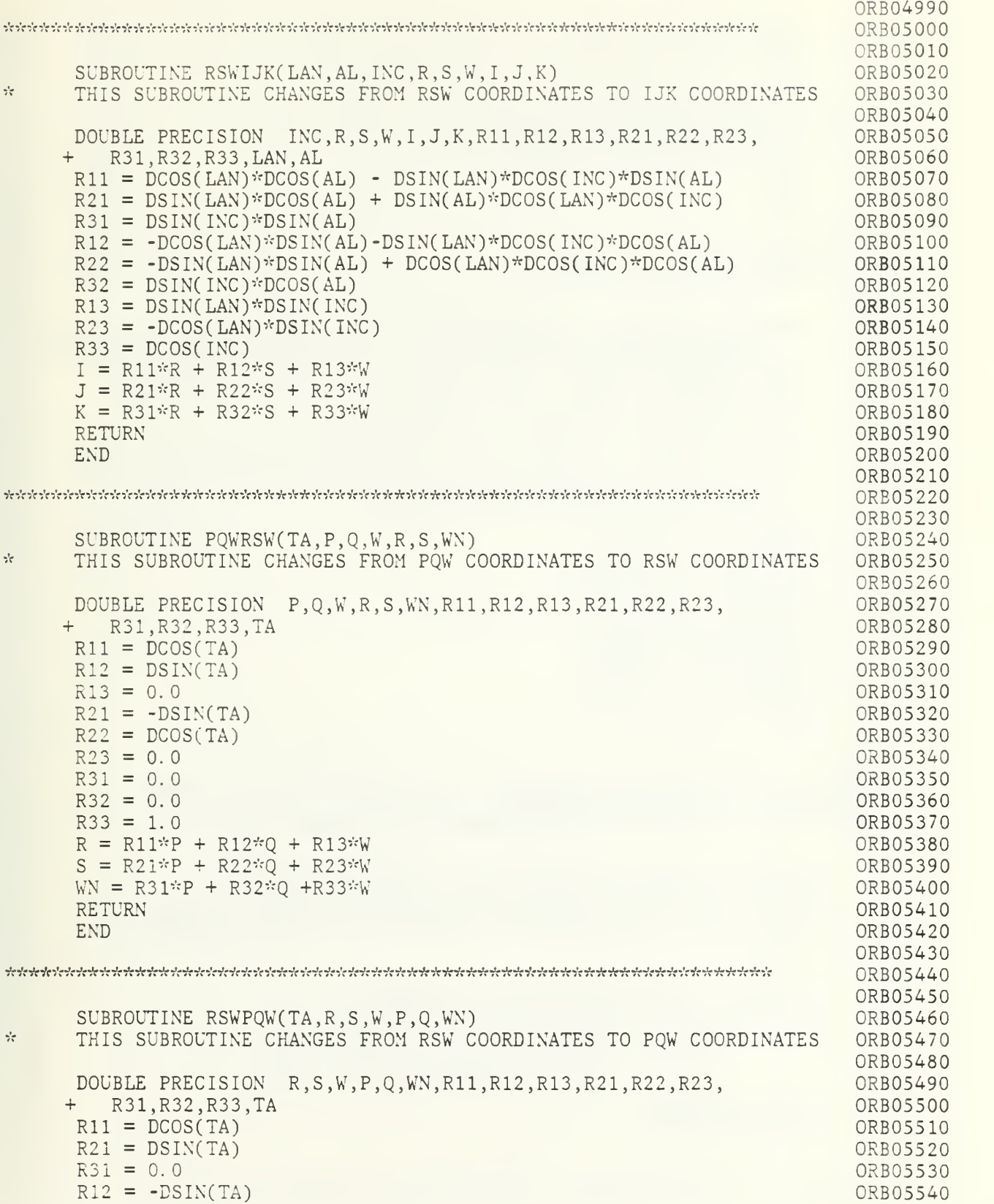

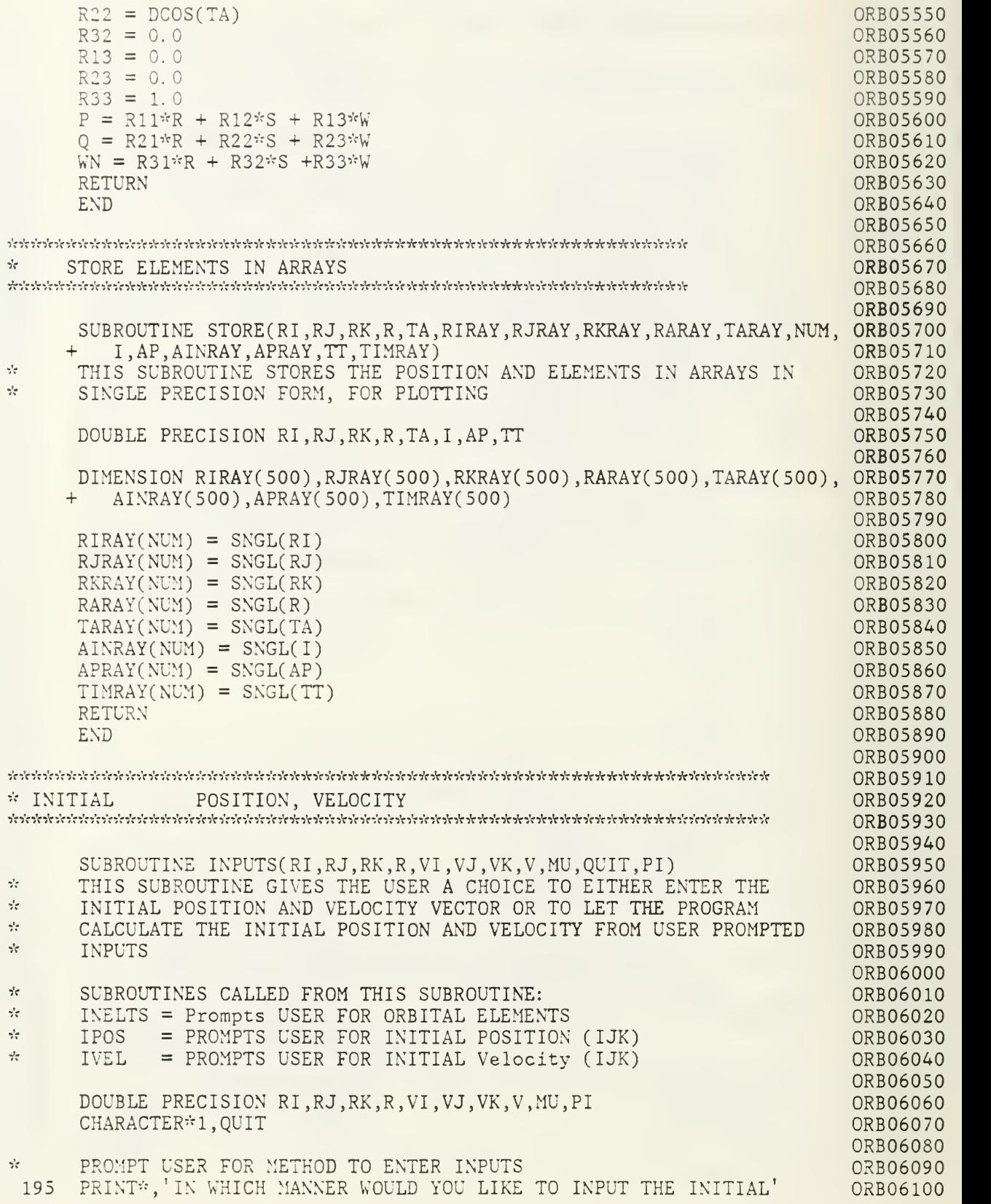

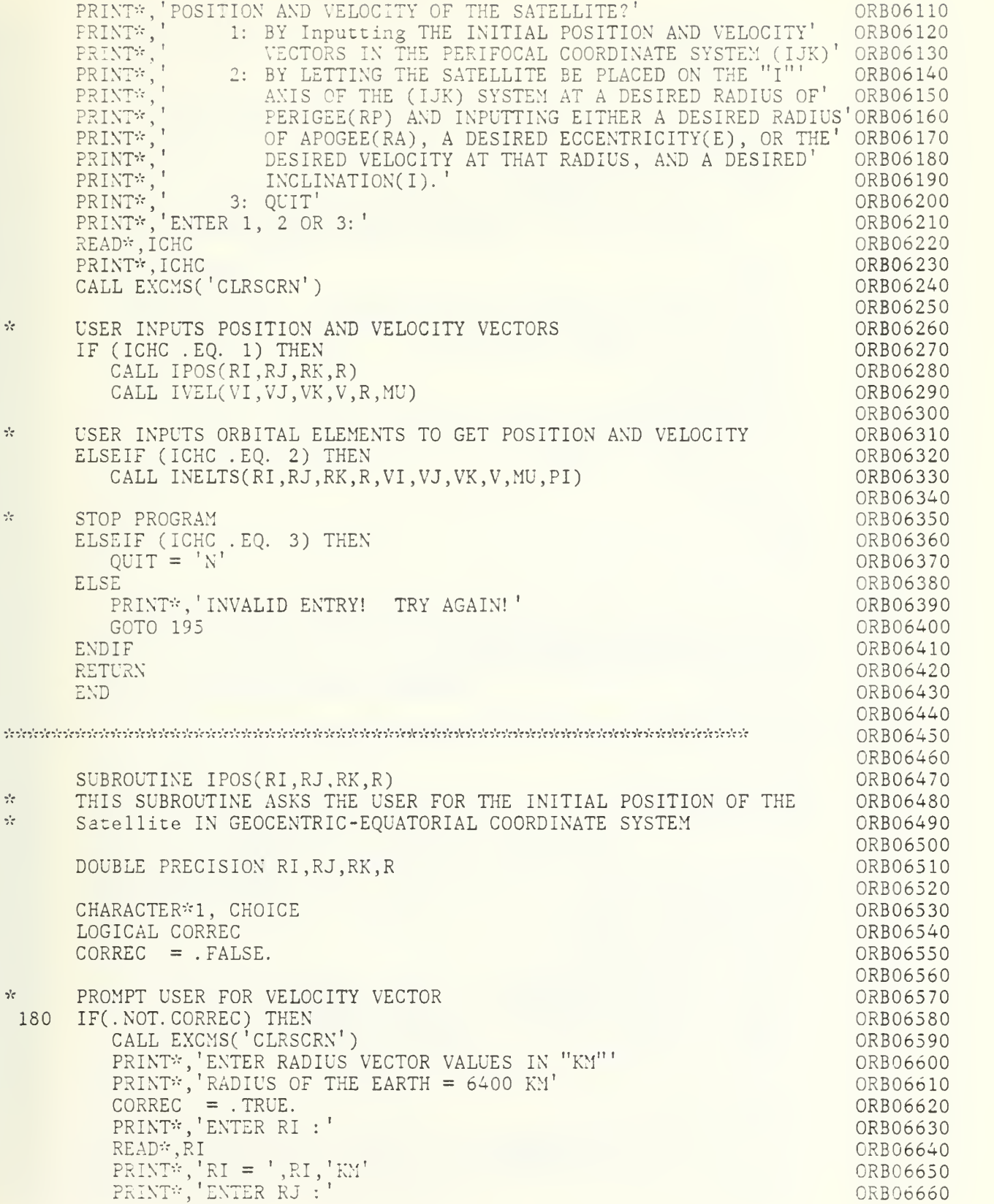

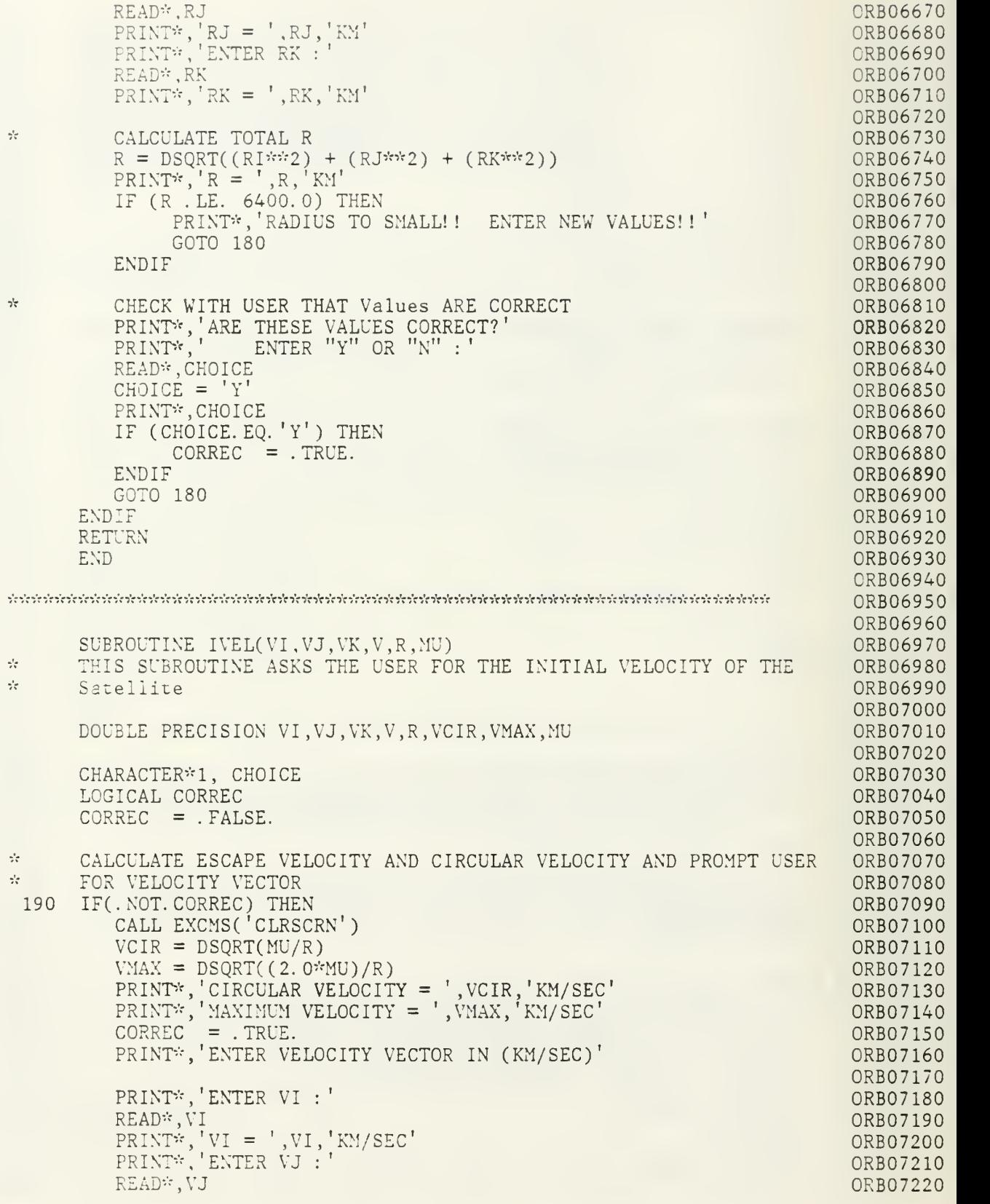

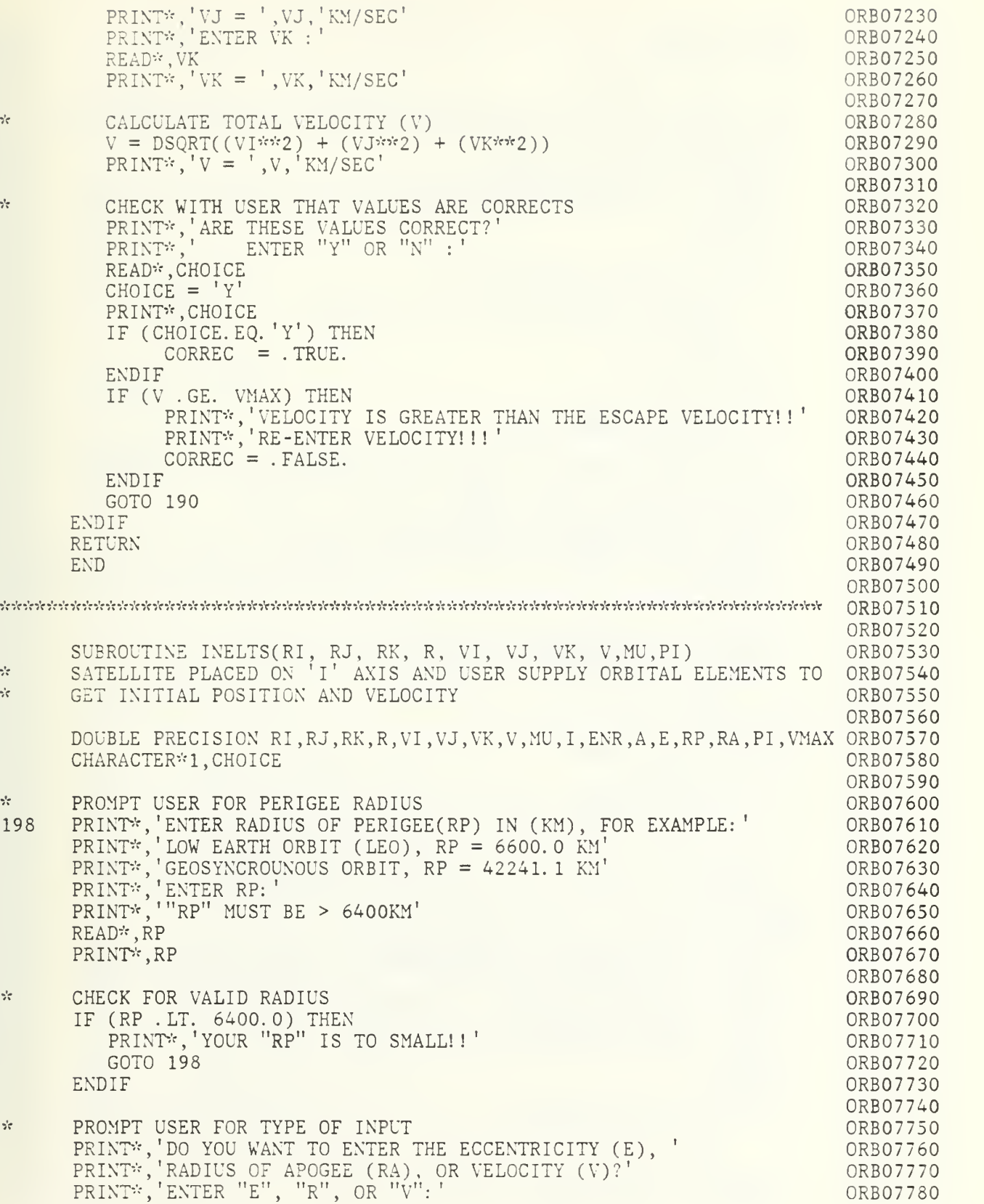

```
READ*, CHOICE
                                                                                   ORB07790
       PRINT*, CHOICE
                                                                                   ORB07800
       CALL EXCMS('CLRSCRN')
                                                                                   ORB07810
                                                                                   ORB07820
\gamma^{\dagger}_{\alpha\beta}USER ENTERS Eccentricity AND SEMI -MAJOR AXIS, ENERGY AND VELOCITY
ORB07830
ste.
       IS CALCULATED IN THAT ORDER
                                                                                   ORB07840
      IF (CHOICE . EQ. 'E') THEN
                                                                                   ORB07850
                                                                                   ORB07860
          PRINT*, 'ENTER ECCENTRICITY (E):'
          \text{PRINT*}, '0.0 \Leftarrow E \lt 1.0'
                                                                                   ORB07870
          READ*,E
                                                                                   ORB07880
          PRINT*.E
                                                                                   ORB07890
                                                                                   ORB07900
SF.
          CHECK FOR VALID ECCENTRICITY
                                                                                   ORB07910
                                                                                   0RB07920
           IF ((E . LT. 0.0) .OR. (E . GE. 1.0)) THEN
                                                                                   ORB07930
               PRINT<sup>*</sup>,'INVALID "E"'
                                                                                   ORB07940
               GOTO 198
          ENDIF
                                                                                   ORB07950
          A = RP/(1-E)ORB07960
          ENR = -MU/(2.0*A)ORB07970
          V = DSORT(2*(ENR+(MU/RP)))ORB07980
                                                                                   ORB07990
\gamma^*\sigmaUSER INPUTS RADIUS OF APOGEE AND ECCENTRICITY IS CALCULATED
                                                                                   ORB08000
\gamma^{\dagger}_{\rm C}THEN SEMI-MAJOR AXIS, ENERGY AND THEN VELOCITY.
                                                                                   ORB08010
      ELSEIF (CHOICE . EQ. 'R') THEN
                                                                                   ORB08020
                                                                                   ORB08030
          PRINT'S ' ENTER RADIUS OF APOGEE (RA) IN KM:
'\text{PRINT*}, \text{``}^\text{''} \text{RA''} MUST BE >="RP", "RP" = ',RP
                                                                                   ORB08040
          READ* , RA
                                                                                   ORB08050
          PRINT*, RA
                                                                                   0RB08060
                                                                                   ORB08070
\divCHECK FOR VALID RADIUS OF APOGEE
                                                                                   ORB08080
          IF (RA .LT. RP) THEN
                                                                                   ORB08090
               PRINT*, 'YOUR "RA" IS TO SMALL!!'
                                                                                   ORB08100
               GOTO 198
                                                                                   ORB08110
          END IF
                                                                                   ORB08120
          E = (RA-RP)/(RA+RP)ORB08130
          A = RP/(1-E)0RB08140
          ENR = -MU/(2.0*A)ORB08150
          V = DSQRT(2*(ENR+(MU/RP)))ORB08160
                                                                                   ORB08170
\frac{\omega^2}{\sigma\Delta}USER INPUTS MAGNITUDE OF VELOCITY, PROGRAM PROVIDES CIRCULAR
                                                                                   ORB08180
\frac{1}{2}AND ESCAPE VELOCITY FOR COMPARISON AND TO CHECK FOR VALID
                                                                                   ORB08190
وأو
          INPUTS
                                                                                   ORB08200
       ELSEIF (CHOICE . EQ. 'V') THEN
                                                                                   ORB08210
           PRINT'S 'ENTER VELOCITY IN KM/SEC: ' ORB08220
           \mathtt{PRINT*}, THE MINIMUM VELOCITY ALLOWED IS FOR A CIRCULAR ORBIT' \mathtt{O}ORB08230
          VCIRC = SQRT(SNGL(MU/RP))0RB08240
          PRINT<sup>*</sup>, 'ORBIT. V(Circular) = ', VCIRC, 'KM/S'
                                                                                   ORB08250
          VMAX = DSQRT(2*(MU/RP))ORB08260
          PRINT*, 'THE MAXIMUM VELOCITY < ', VMAX, ' KM/S'
                                                                                   ORB08270
          READ*,V
                                                                                   ORB08280
          PRINT*, V
                                                                                   ORB08290
          IF (V .LT. VCIRC) THEN
                                                                                   ORB08300
                PRINT*, 'VELOCITY TO SMALL!'
                                                                                   ORB08310
                GOTO 198
                                                                                   ORB08320
          ENDIF
                                                                                   ORB08330
          IF (V . GE. VMAX) THEN
                                                                                   ORB08340
```
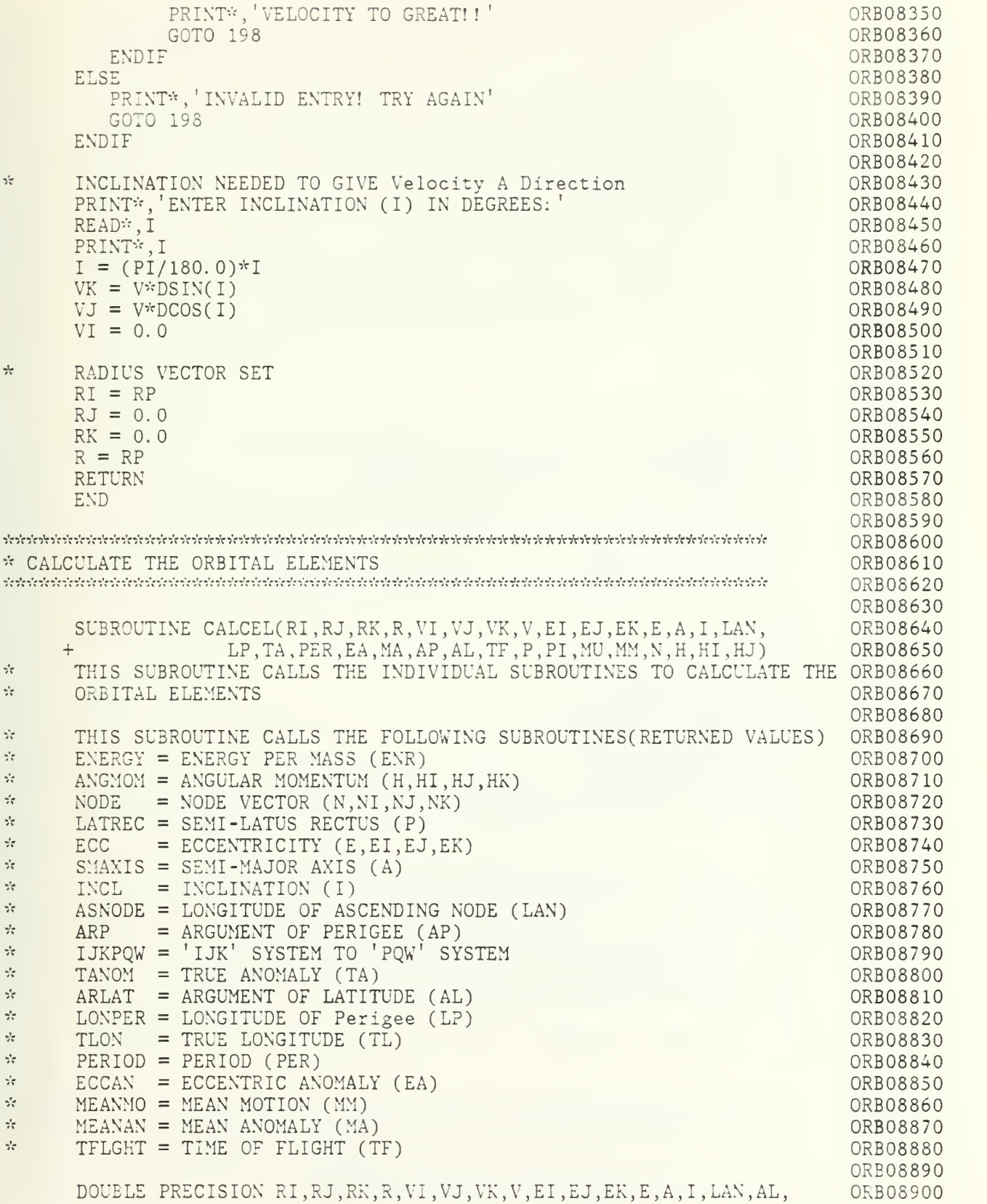

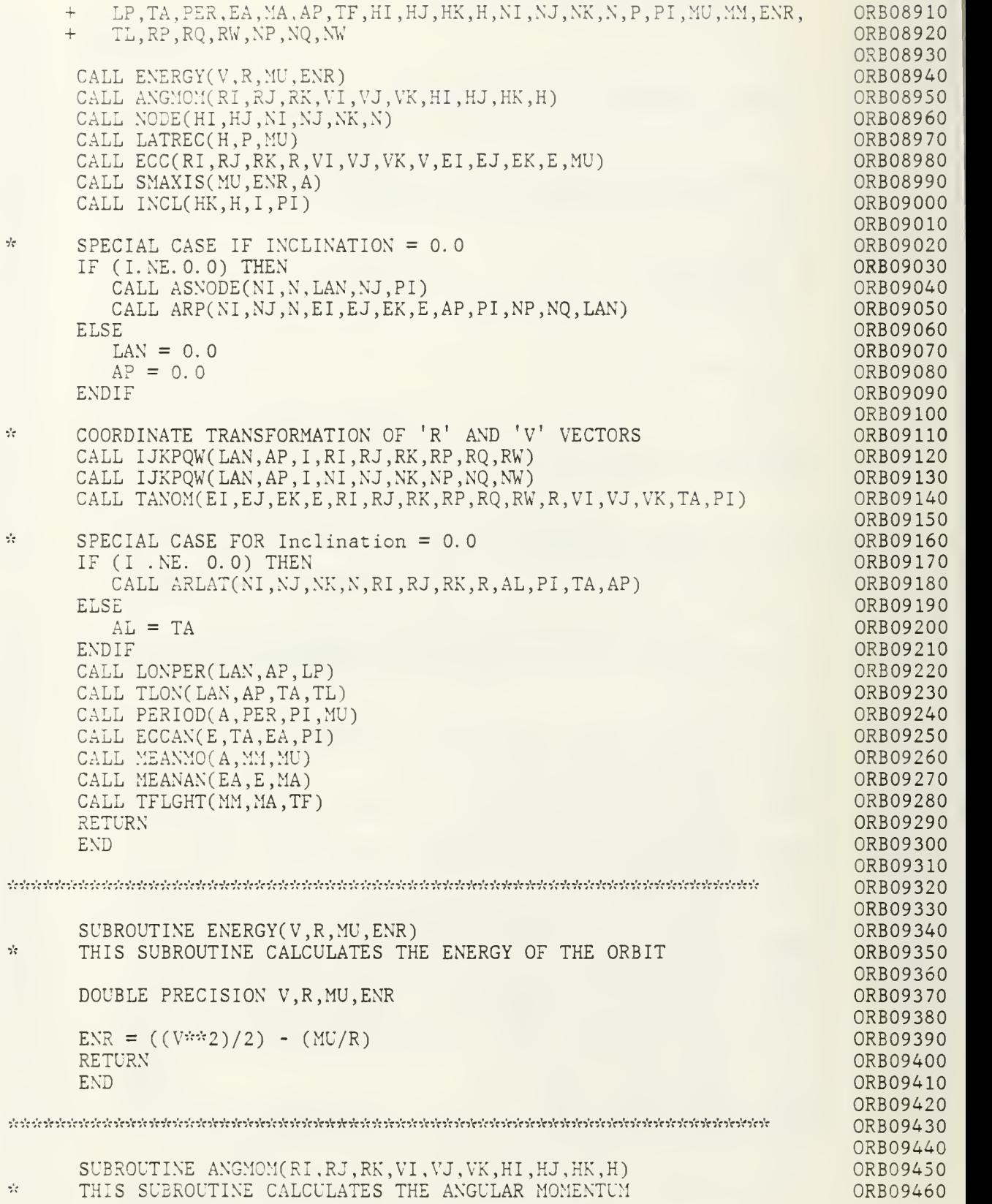

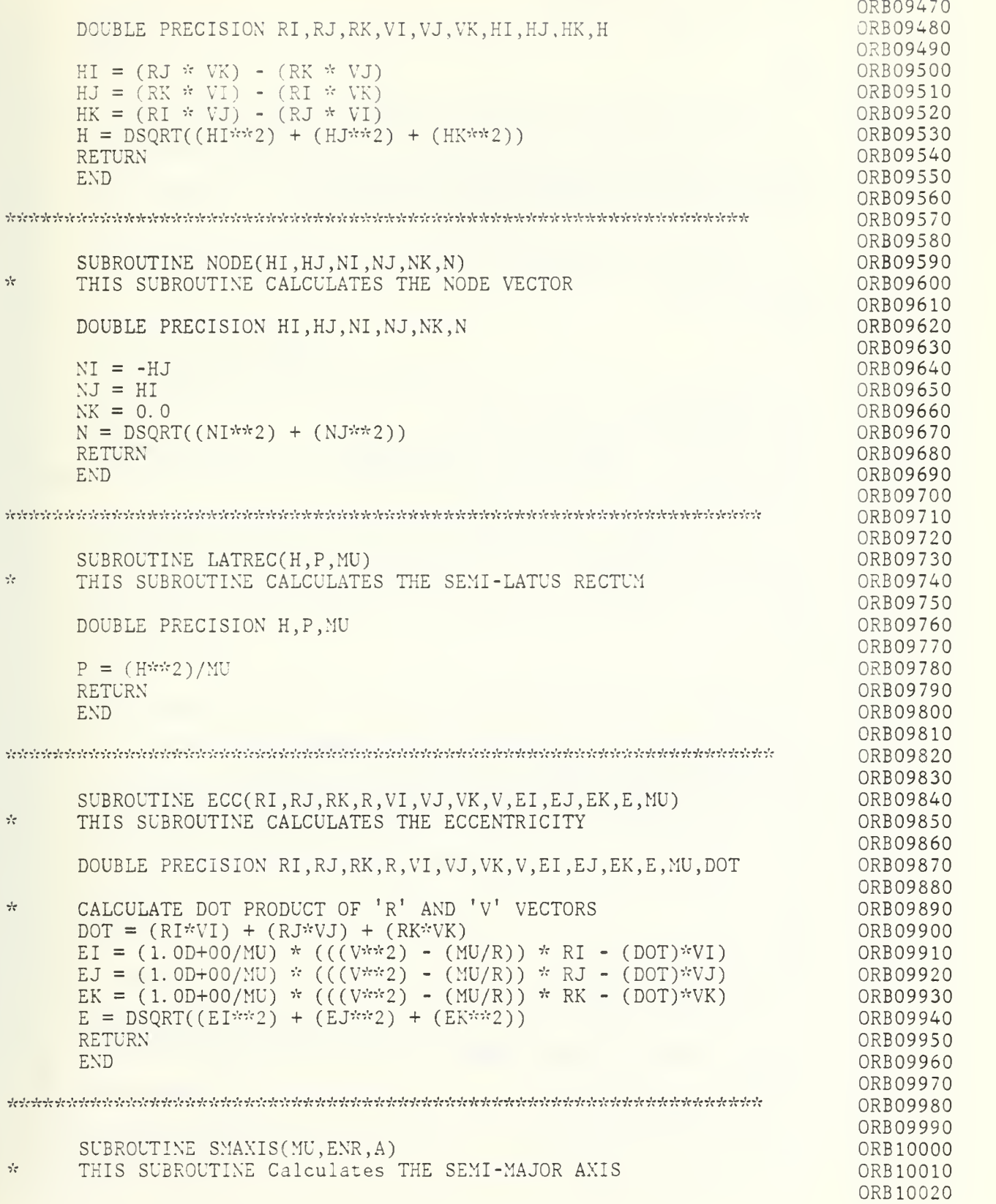

```
DOUBLE PRECISION MU. ENR. A
                                                                               ORB10030
                                                                               ORB10040
      A = -M U / (2 \div E N R)ORB10050
      RETURN
                                                                               ORB10060
                                                                               ORB10070
      END
                                                                               ORB10080
אל הלכל לה להלכל להלכל להלכל להלכל להלכל להלכל להלכל להלכל להלכל להלכל להלכל להלכל להלכל להלכל להלכל להלכל להלכל לה
                                                                               ORB10090
                                                                               ORB10100
      SUBROUTINE INCL(HK, H, I, PI)
                                                                               ORB10110
2<sup>2</sup>THIS SUBROUTINE CALCULATES THE INCLINATION
                                                                               ORB10120
\gamma^{\prime}_{\tau}'I' ALWAYS LESS THAN 180 DEGREES
                                                                               ORB10130
                                                                               ORB10140
      DOUBLE PRECISION HK, H, I, PI
                                                                               ORB10150
                                                                               ORB10160
      I = DACOS(HK/H)ORB10170
      RETURN
                                                                               ORB10180
      END
                                                                               ORB10190
                                                                               ORB10200
ORB10210
                                                                               ORB10220
      SUBROUTINE ASNODE(NI, N, LAN, NJ, PI)
                                                                               ORB10230
\gamma^{\rm L}_{\rm cr}THIS SUBROUTINE CALCULATES THE LONGITUDE OF THE ASCENDING NODE
                                                                               ORB10240
\mathcal{L}_{\mathcal{P}}TF'NI' > 0THEN 'LAN' < 180 DEGREES
                                                                               ORB10250
                                                                               ORB10260
      DOUBLE PRECISION NI, N, LAN, NJ, PI
                                                                               ORB10270
                                                                               ORB10280
      LAN = DATAN2(NJ, NI)ORB10290
      IF (LAN . LT. 0.0) THEN
                                                                               ORB10300
          LAN = (2*PI) + LANORB10310
      ENDIF
                                                                               ORB10320
      RETURN
                                                                               ORB10330
      END
                                                                               ORB10340
                                                                               ORB10350
ORB10360
                                                                               ORB10370
      SUBROUTINE ARP(NI, NJ, N, EI, EJ, EK, E, AP, PI, NP, NO, LAN)
                                                                               ORB10380
      THIS SUBROUTINE CALCULATES THE ARGUMENT OF Perigee
de.
                                                                               ORB10390
\gamma^{\dagger}_{\chi}IF 'EK' GREATER THAN 0 THEN 'AP' < 180
                                                                               ORB10400
      VARIABLE TEMP USED AS A Temporary VALUE FOR ARCTAN
\frac{1}{2}\frac{\partial}{\partial t}ORB10410
                                                                               ORB10420
      DOUBLE PRECISION NI, NJ, N, EI, EJ, EK, E, AP, PI, NQ, NP, TEMP, LAN
                                                                               ORB10430
                                                                               ORB10440
       IF (EL . EQ. 0.0) . AND. (EL . EQ. 0.0)) THEN
                                                                               ORB10450
          AP = 0.0ORB10460
      ELSE
                                                                               ORB10470
          TEMP = DATAN2(EJ, EI)ORB10480
          IF (TEMP . GT. LAN) THEN
                                                                               ORB10490
              AP = TEMP - LANORB10500
          ELSE
                                                                               ORB10510
              AP = (2*PI) - (LAN - TEMP)ORB10520
           ENDIF
                                                                               ORB10530
          IF (AP. LT. 0.0) THEN
                                                                               ORB10540
              AP = (2 \cdot PI) + APORB10550
          ENDIF
                                                                               ORB10560
          IF (AP .GT. (2*PI)) THEN
                                                                               ORB10570
              AP = AP - (2 \cdot P1)ORB10580
```
ENDIF CRB10590 CPB10600 ENDIF CRB10610 RETURN CRB10620 END **CRB10630** CRB10640 CRB10650 SUBROUTINE TANOM(EI, EJ, EK, E, RI, RJ, RK, RP, RQ, RW, R, VI, VJ, VK, CRB10660  $+$ GRB10670 TA, PI) THIS SUBROUTINE CALCULATES THE TRUE Anomaly ÷ GRB10689  $\frac{1}{2}$ IF  $(R$  DOT  $V$ ) > 0 THEN TA < 180 DEGREES CRB10690 GRB10760 DOUBLE PRECISION DOT.EI.EJ.EK.E.RI.RJ.RK.R.VI.VJ.VK.TA.PI. ORB10710 **CRB10720**  $+$  RP, RQ, RW ORB10730  $TA = \text{DATAN2}(\text{RO}, \text{RP})$ ORB10740 IF (TA . LT. 0.0 ) THEN ORB10750  $TA = (2 * PI) + TA$ **CRE10760** ENDIF CRB10770 **RETURN** ORB10780 **END** CRB10790 **CRB10800** CRB10810 CRB10820 SUBROUTINE ARLAT(NI, NJ, NK, N, RI, RJ, RK, R, AL, PI, TA, AP) **CRB10830** THIS SUBROUTINE CALCULATES THE ARGUMENT OF LATITUDE CRB10840 A.  $\frac{1}{2}$ IF  $(RK > 0)$  THEN AL < 180 DEGREES **ORB10650 ORB10860** DOUBLE PRECISION NI, NJ, NK, N, RI, RJ, RK, R, AL, PI, TA, AP ORB10870 ORB10380 ORB10590  $AL = TA + AP$ RETURN **ORB10900** ORB10910 END. CRB10920 CRB10930 ORB10940 CRB10950 SUBROUTINE LONPER(LAN.AP.LP)  $\div$ THIS SUBROUTINE CALCULATES THE LONGITUDE OF PERIGEE CRB10960 ORB10970 DOUBLE PRECISION LAN.AP.LP ORB10980 ORB10990 CRB11000  $LP = LAN + AP$ ORB11010 **RETURN END ORB11020** ORB11030 ORB11040 ORB11050 SUBROUTINE TLON(LAN, AP, TA, TL) ORB11060  $\frac{1}{2}$ THIS SUBROUTINE CALCULATES THE TRUE LONGITUDE AT EPOCH ORB11070 ORB11080 DOUBLE PRECISION LAN, AP, TA, TL **CRB11090** CRB11100  $TL = AP + LAX + TA$ ORB11110 **RETURN** ORB11120 END GRB11130

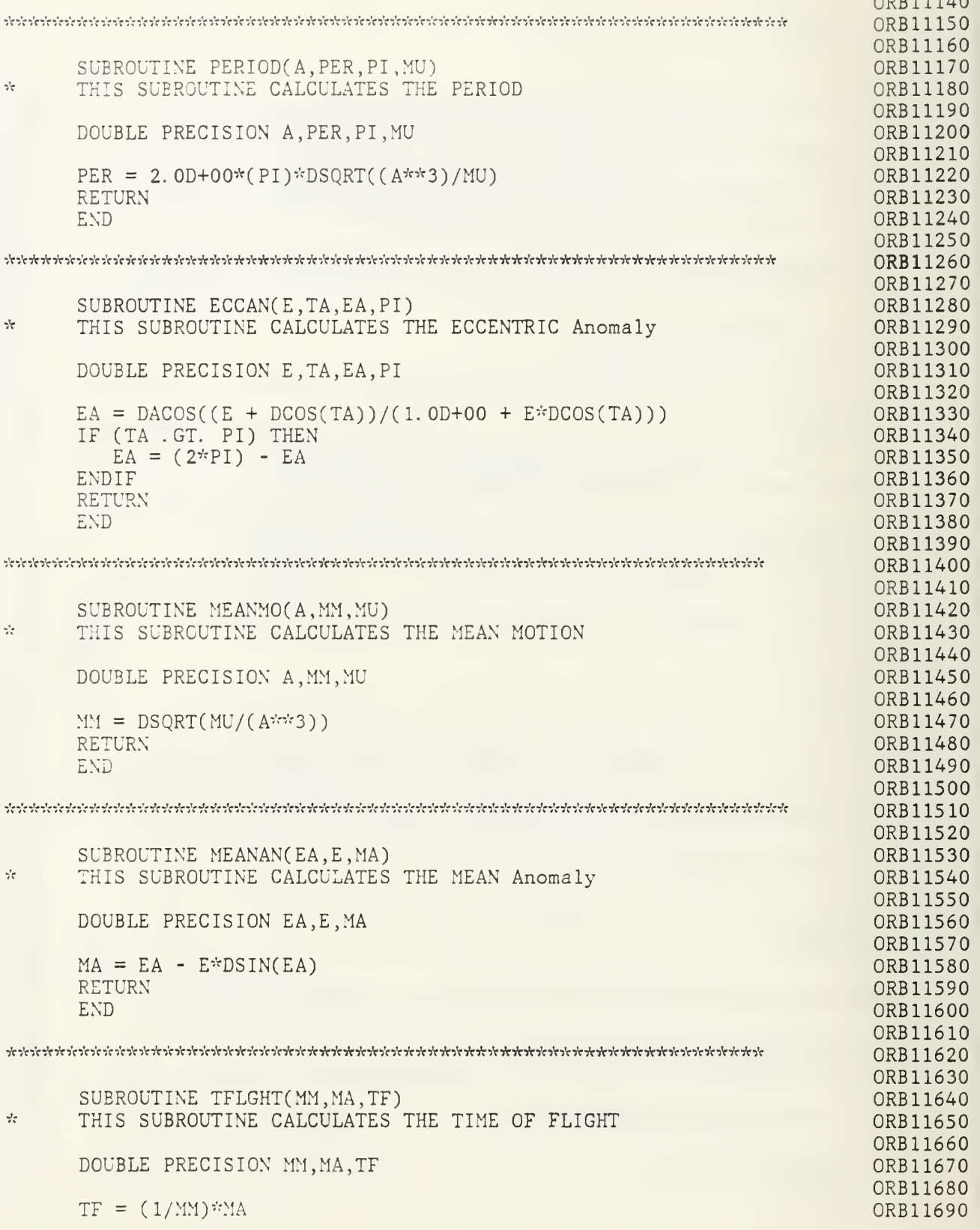

 $n \geqslant n$  $\overline{a}$ 

RETURN ORB11700 END. **CRB11710** ORB11710 ORB11730 \* CALCULATE UNPERTURBED CREIT ORB11740 destats to the total state of a tax to the total of a transition of the transition of the transition of the transition of the transition GRB11750 ORB11760 SUBROUTINE UNPRET(DT, PER, AL, LAN, AP, I, RI, RJ, RK, R, ORB11770 VI, VJ, VK, V, MU, PI, H, A, E, N, TA, P, MM, MA, EA,  $+$ ORB11750 TF, T, NUM, RÍRAÝ, RJRÁY, RKRÁY, RARAY, TARAY, AINRAY, APRAY, TIMRAY, ORB11790  $TT)$  $\div$ ORB11800  $\frac{1}{2}$ THIS SUBROUTINE CALCULATE THE UNPERTURBED ORBIT ORB11810 0RB11820  $\frac{1}{2}$ THIS SUBROUTINE CALLS THE FOLLOWING SUBROUTINES: ORB11830  $\frac{\partial}{\partial x}$ NEWELT = CALCULATE NEW ELEMENTS AFTER TIME STEP 0RB11840 NEWPOS = CALCULATE NEW POSITION AFTER TIME STEP  $\frac{1}{2}$ ORB11850 NEWVEL = CALCULATE NEW VELOCITY AFTER TIME STEP  $\omega_{\rm m}$ ORB11860 A. STORE = STORES POSITION IN ARRAYS ORB11870 ORB11880 DOUBLE PRECISION T, DT, PER, AL, LAN, AP, I, RI, RJ, RK, R, VI, VJ, VK, V, ORB11890 ORB11900  $MU, PI, H, A, E, N, TA, P, MM, MA, EA, TF, TT$ CRB11910 DIMENSION RARAY(500), TARAY(500), RIRAY(500), RJRAY(500), ORB11920 RKRAY(500), AINRAY(500), APRAY(500), TIMRAY(500) ORB11930 ORB11940  $\frac{1}{2}$ SET TRUE ANOMALY TO NEGATIVE SO LOOP CAN BE EXECUTED CRB11950 IF (TA . GT. 6.21) THEN ORB11960  $TA = TA - (2*PI)$ CRB11970 ENDIF CRB11980 CRB11990 ORB12000  $\omega_{\rm eff}$ CONTINUE AROUND CRBIT TILL CLOSE TO PERIGEE ORB12010 230 IF ((TA . LE. 6.21) . AND. (T. LE. PER)) THEN ORB12020 Increment TRUE TIME ORB12030 ليوليه  $TT = TT + DT$ CRB12040 CALL NEWELT(MM, MA, E, EA, TA, TF, DT, PI, PER) ORB12050 CALL NPOS(RI, RJ, RK, R, LAN, AP, I, TA, A, E) ORB12060 CALL NVEL(E, P, TA, LAN, AP, I, VI, VJ, VK, V, YU) ORB12070 ORB12080 INCREMENT STEP COUNTER AND STORE VALUES ORB12090  $\frac{1}{2}$ NUM = NUM +  $1$ ORB12100 **CRB12110** CALL STORE(RI, RJ, RK, R, TA, RIRAY, RJRAY, RKRAY, RARAY, TARAY, NUM, I, AP, AINRAY, APRAY, ORB12120  $+$ TT, TIMRAY) ORB12130 ORB12140  $\frac{1}{2}$ INCREMENT TIME STEP COUNTER ORB12150  $T = T + DT$ ORB12160 GOTO 230 ORB12170 ORB12180 ENDIF **RETURN** ORB12190 END. OR512200 ORB12210 הלהל לה להלכלה לה להלכלה להלכלה להלכלה להלכלה להלכלה להלכלה להלכלה להלכלה להלכלה להתקבלה להלכלה להלכלה להלכלה להלכלה ORB12220 \* CALCULATE THE UNPERTURBED NEW ELEMENTS ORB12230 ORB12240

ORB12250

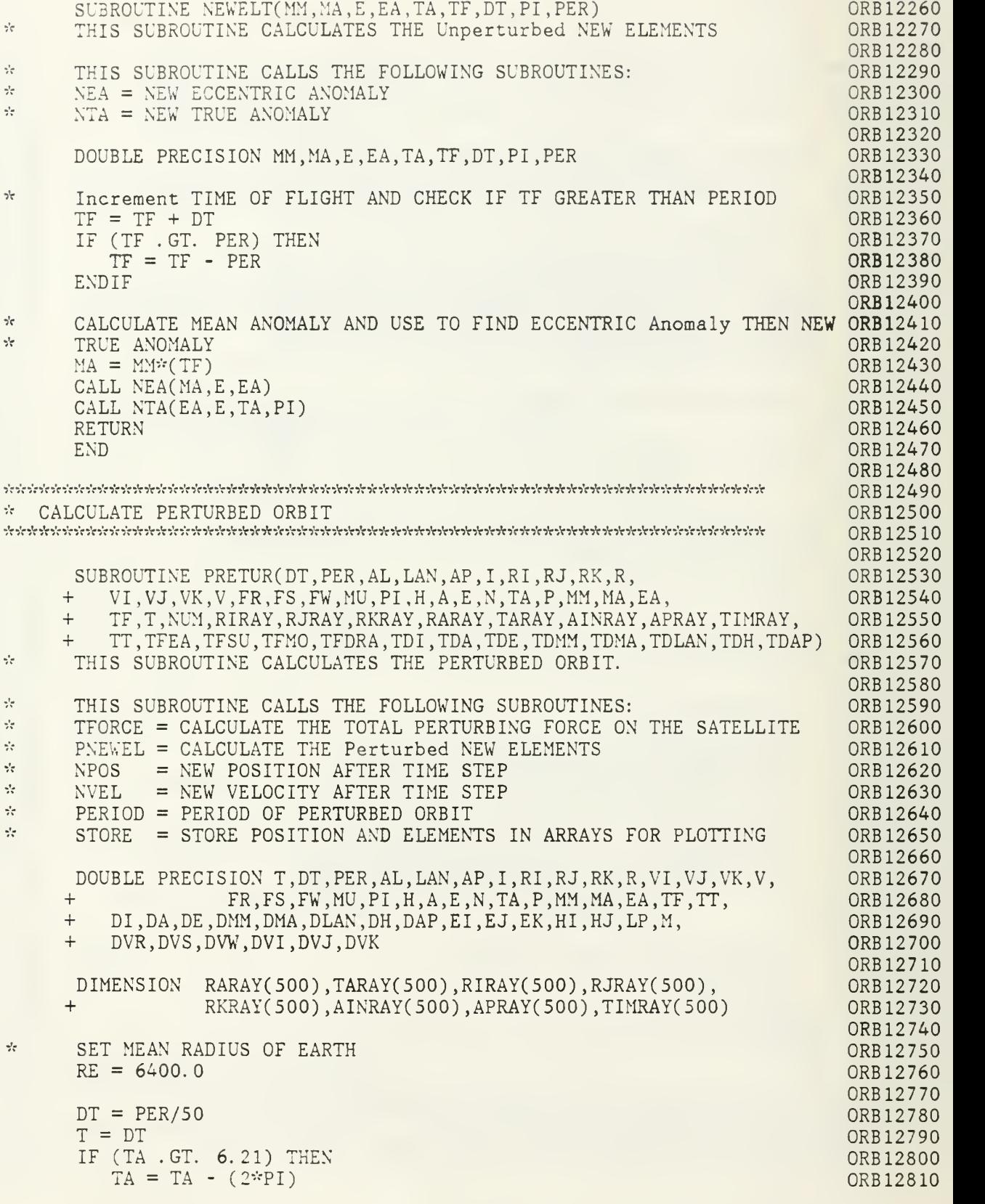

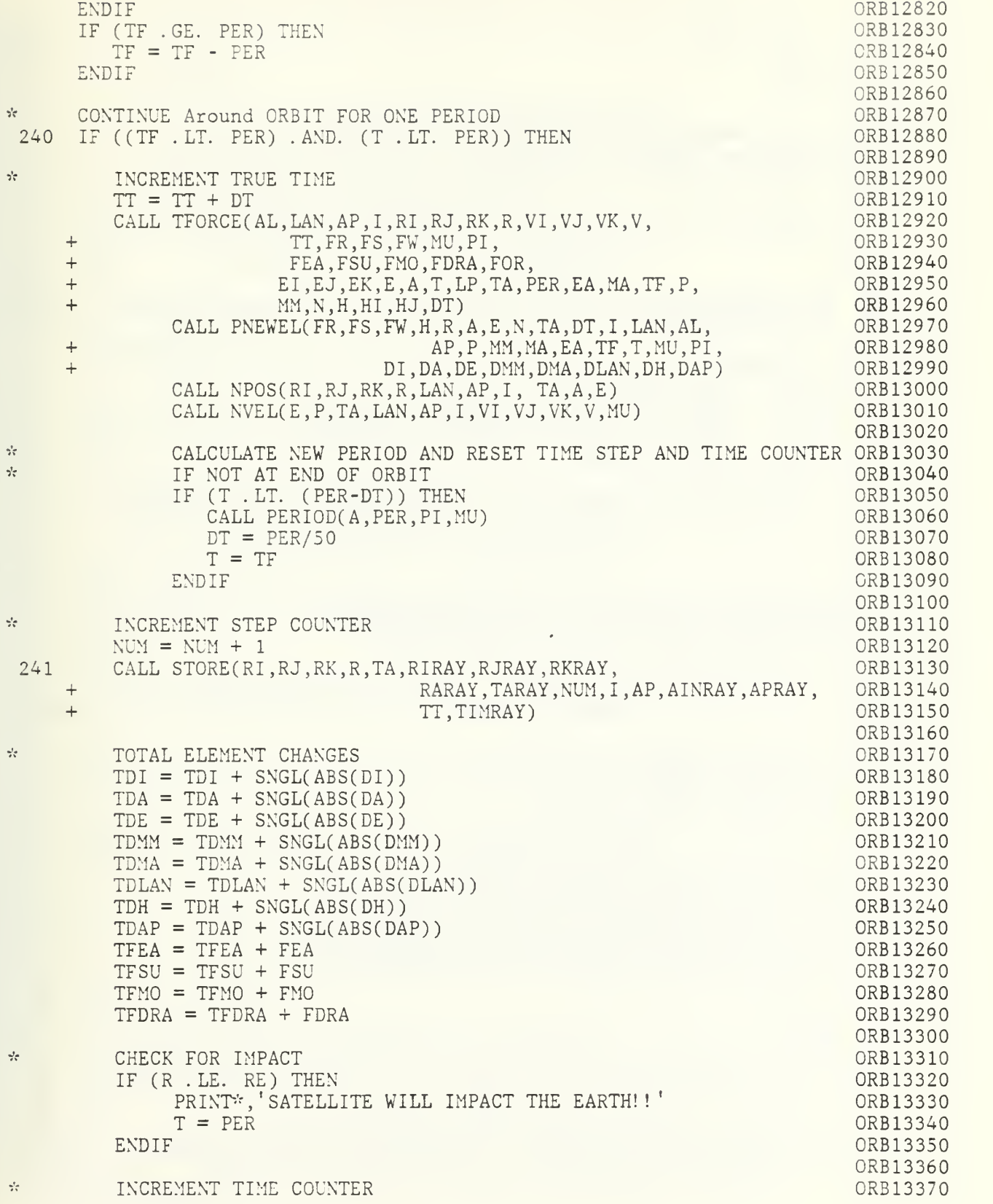

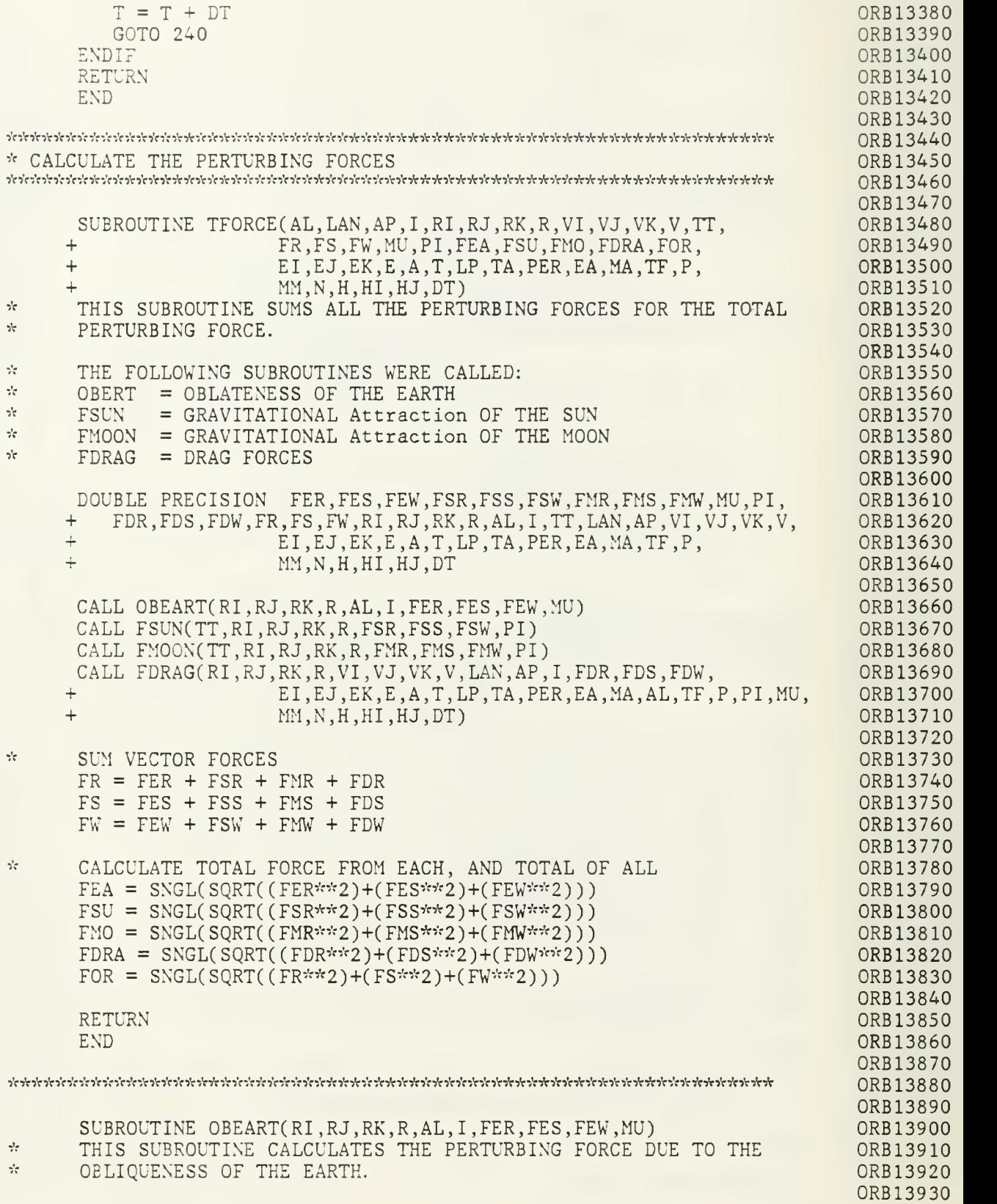

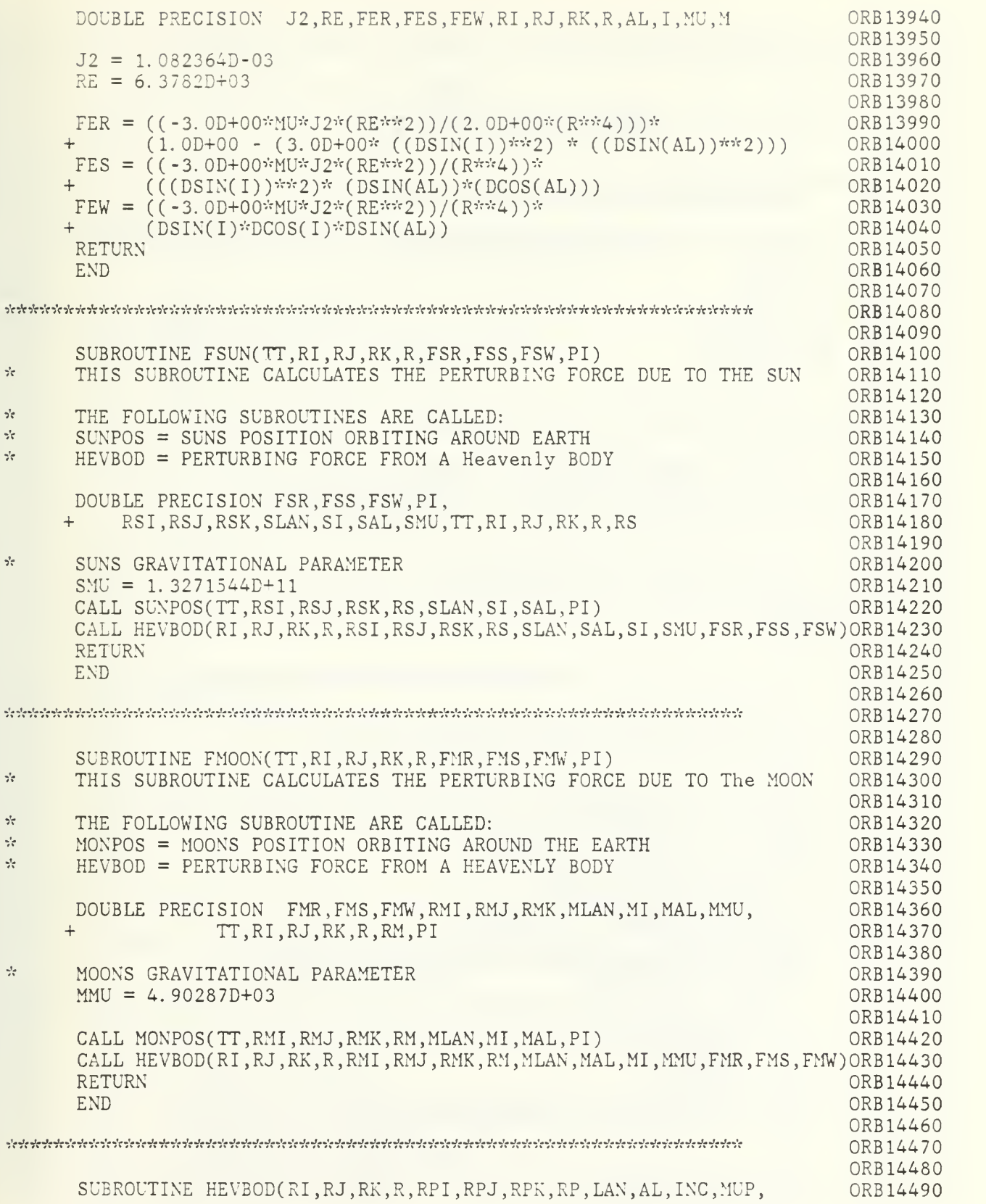

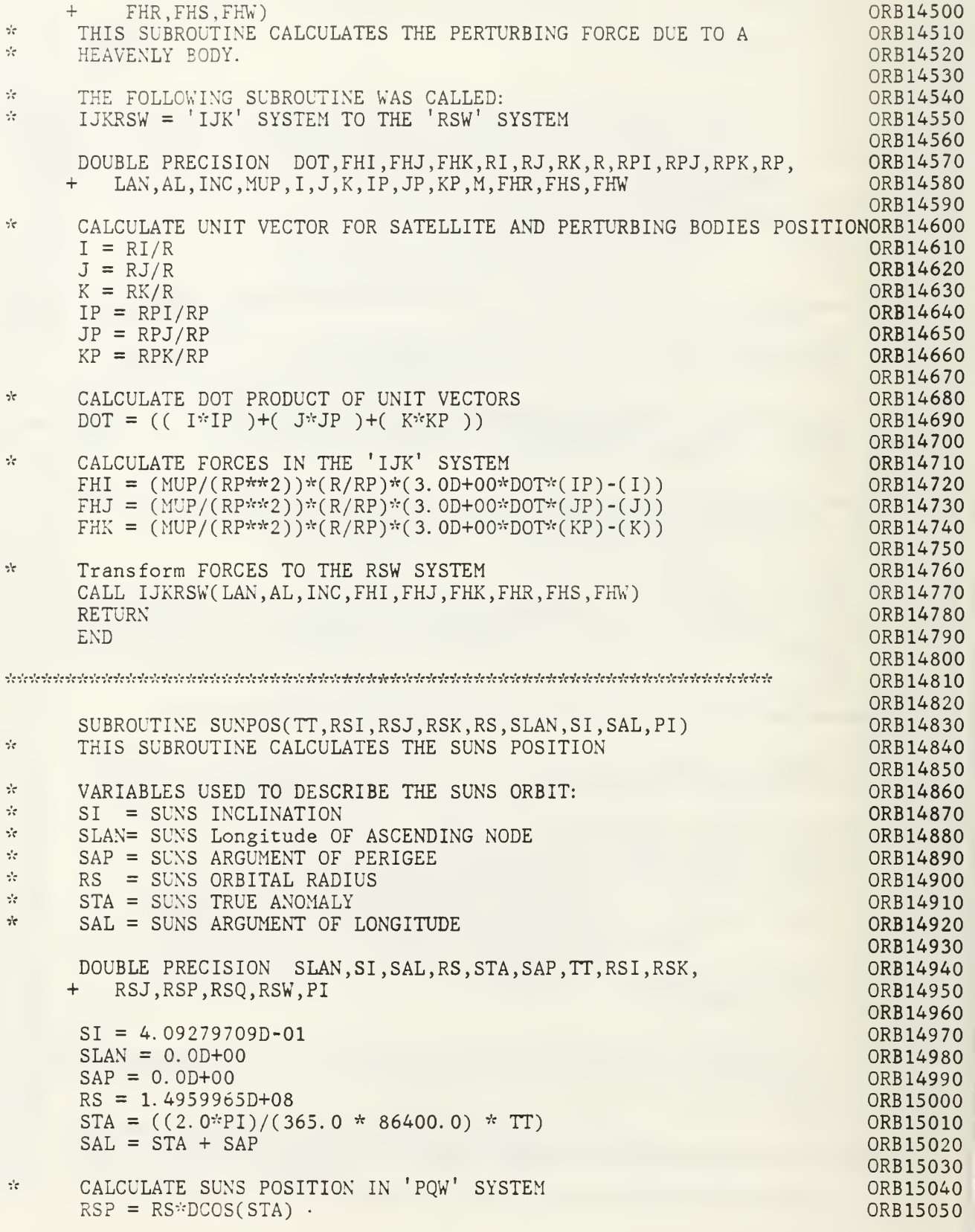

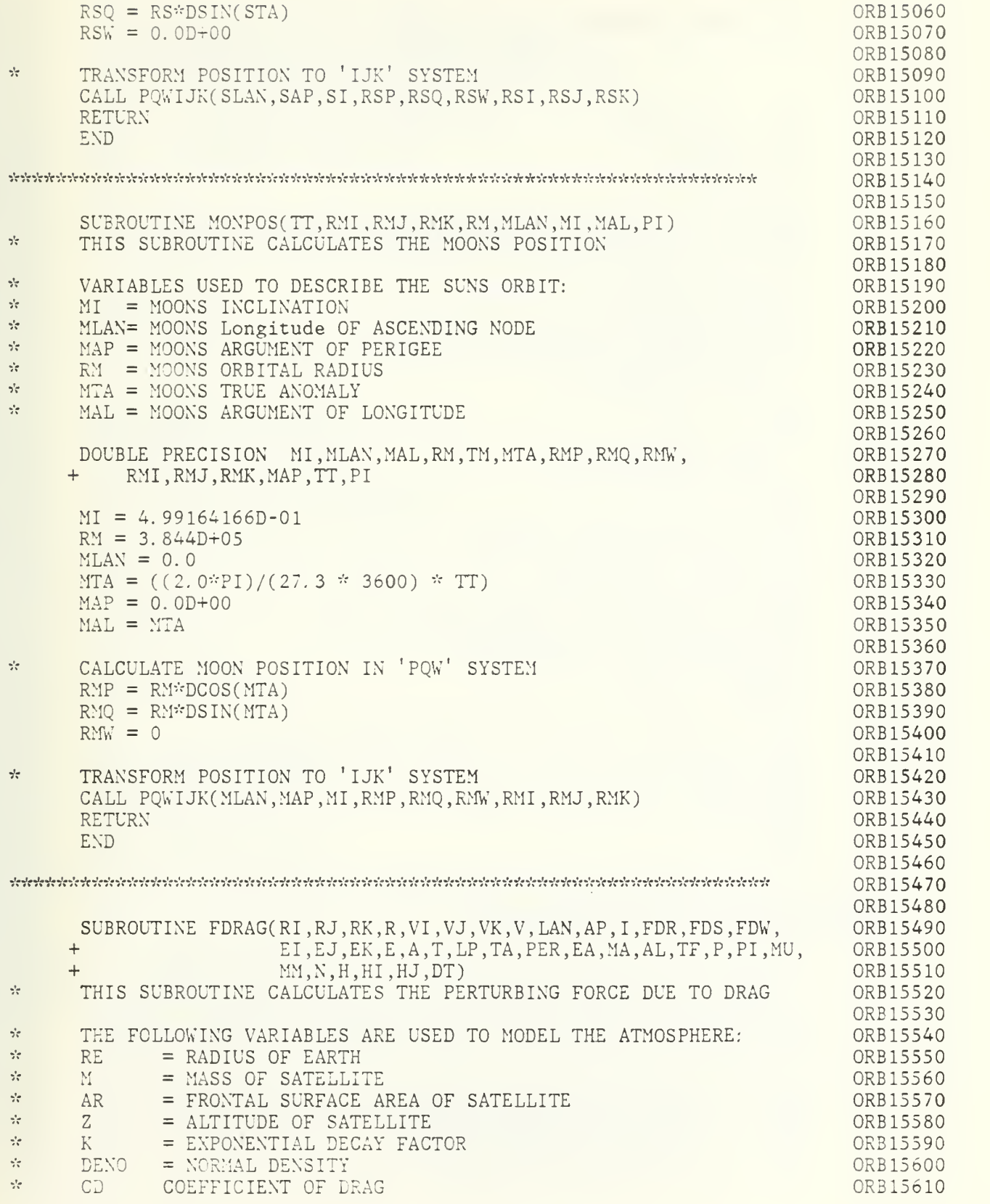

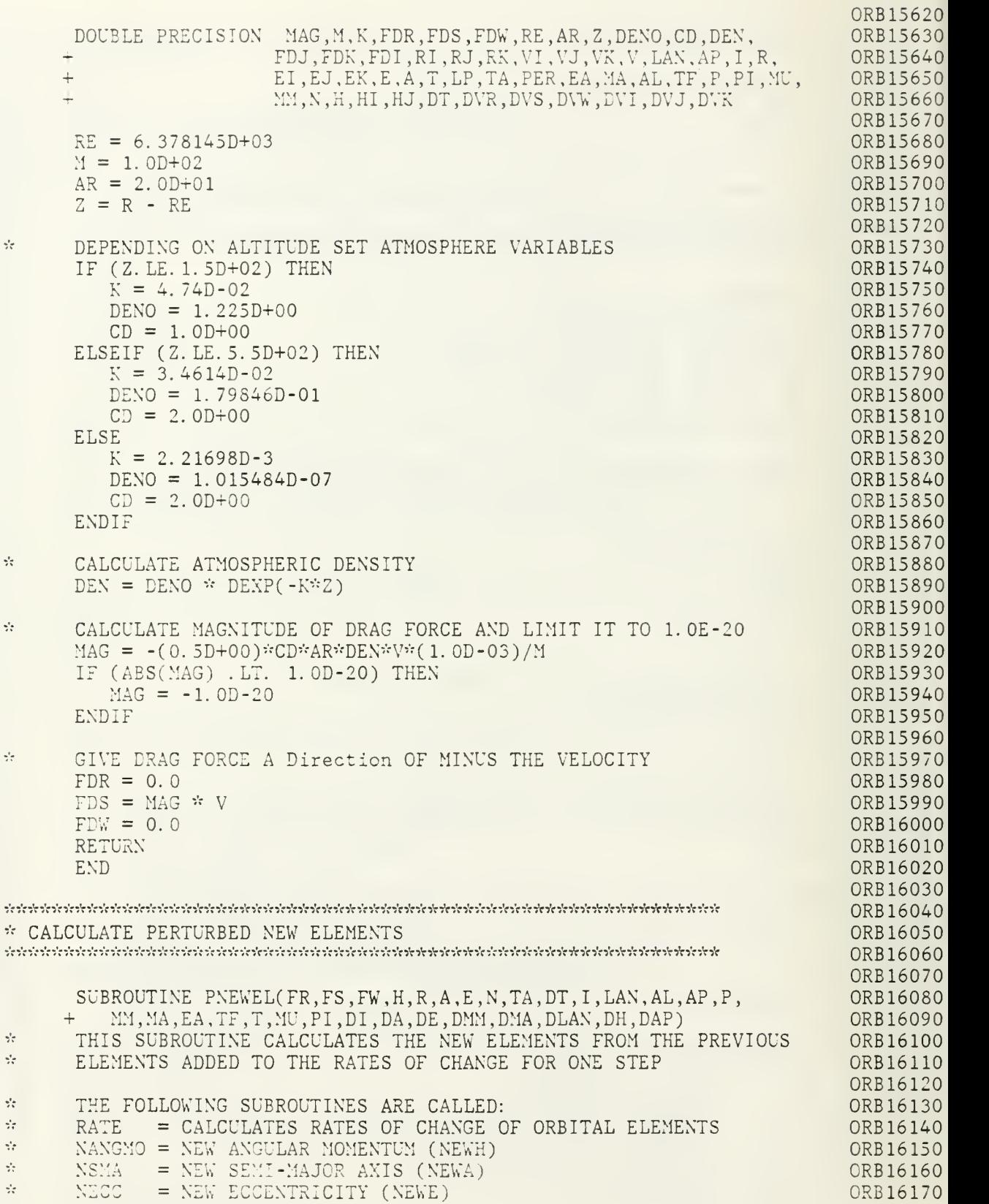

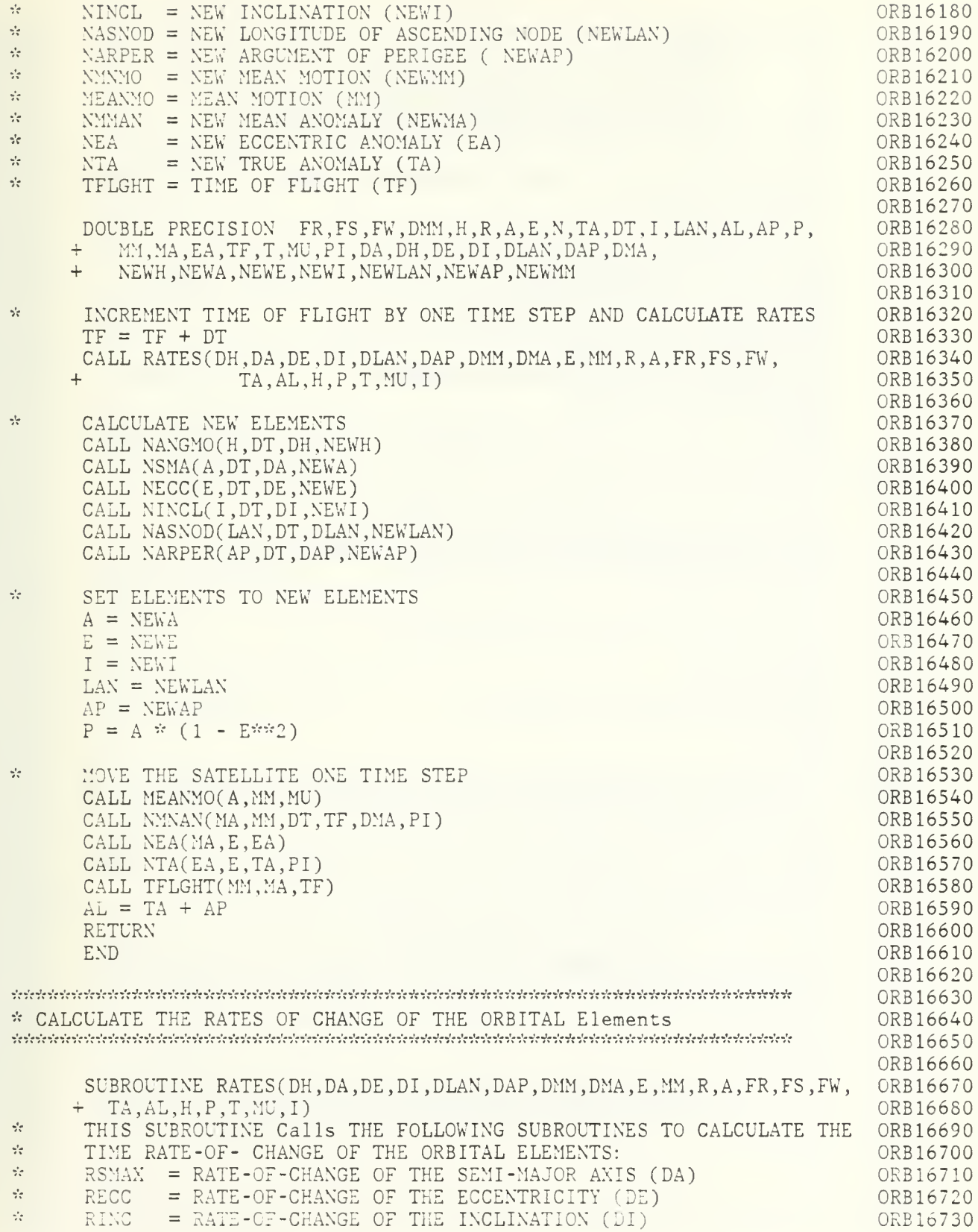

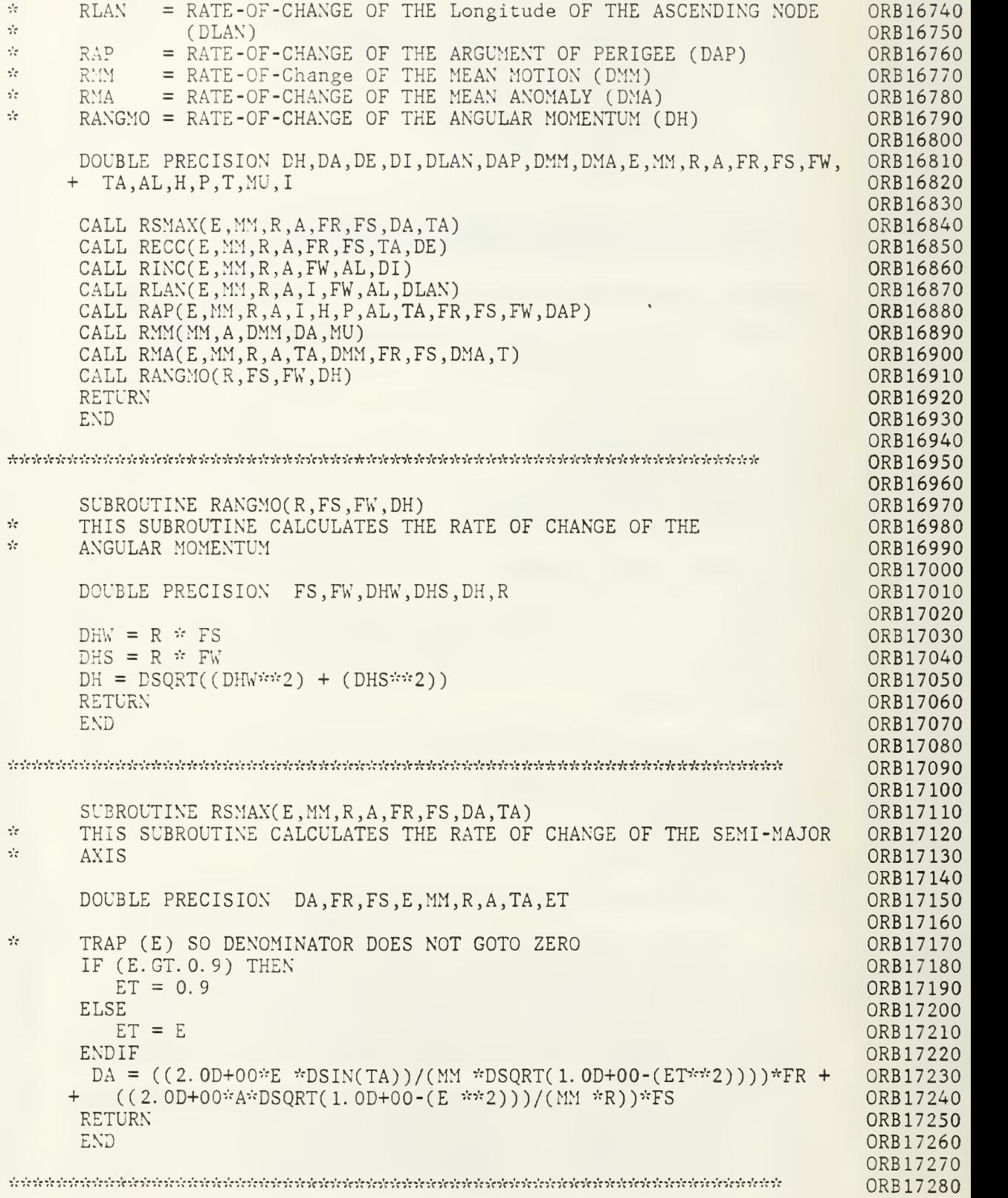

 $\ddot{\phantom{0}}$ 

ORB17290

```
SUBROUTINE RECC(E. MM.R.A. FR.FS.TA. DE)
                                                                                  ORB17300
÷
       THIS SUBROUTINE CALCULATES THE RATE OF CHANGE OF THE ECCENTRICITY
ORB17310
                                                                                  ORB17320
                                                                                  ORB17330
      DOUBLE PRECISION DE ,FR ,FS ,E ,MM,R, A ,TA,ET
                                                                                  ORB17340
\frac{1}{2}TRAP (E) SO DENOMINATOR DOES NOT GOTO ZERO
                                                                                  ORB17350
       IF (E. LT. 0. 1) THEN
                                                                                  ORB17360
          ET = 0.1ORB17370
       ELSE
                                                                                  ORB17380
          ET = EORB17390
                                                                                  ORB17400
      END IF
       DE = ((DSQRT(1.0D+00 - (E **2)) *SIN(TA))/(MM *A))*FR + ((DSQRT(1.0D+00 - (E **2))))/(MM *ET*(A**2))) *
                                                                                  0RB17410
                                                                                  ORB17420
     + ((A**2)*(1.0D+00 - (E **2))/(R) - (R))*FS
                                                                                  ORB17430
      RETURN
                                                                                  ORB17440
      END
                                                                                  ORB17450
                                                                                  ORB17460
0RB17470
                                                                                  ORB17480
      SUBROUTINE RLAN(E, MM, R, A, I, FW, AL, DLAN)
                                                                                  ORB17490
\sigma_{\rm eff}^2THIS SUBROUTINE CALCULATES THE RATE OF CHANGE OF THE LONGITUDE
                                                                                  ORB17500
\mathcal{L}_\mathcal{C}OF THE ASCENDING NODE
                                                                                  ORB17510
                                                                                  ORB17520
      DOUBLE PRECISION DLAN,FW,E ,MM,R, A, I , AL,ET, IT
                                                                                  ORB17530
                                                                                  ORB17540
\frac{1}{2}TRAP (El AND (I) SO DENOMINATOR DOES NOT GOTO ZERO
                                                                                  ORB17550
      IF (E.GT. 0. 9) THEN
                                                                                  ORB17560
          ET = 0.9ORB17570
      ELSE
                                                                                  ORB17580
         ET = EORB17590
      ENDIF
                                                                                  ORB17600
      IF (I.LT. 0.01745) THEN
                                                                                  ORB17610
          IT = 0.01745ORB17620
      ELSE
                                                                                  ORB17630
         IT = IORB17640
      ENDIF
                                                                                  ORB17650
      \text{DLAN} = (\text{R*FW*DSIN}(\text{AL})) / (\text{MM} * (\text{A**2}) * \text{DSQRT}(\text{1.0D+00 - (ET**2)}) *ORB17660
     + DSIN(IT))
                                                                                  ORB17670
       RETURN-
                                                                                  ORB17680
      END
                                                                                  ORB17690
                                                                                  ORB17700
- -j. - '- - ' - .' - - ' - -<- -'- .' - -'- -' - J- J.<Jm Jm JmJU«'- J- -'- J> -
                                                                                  ORB17710
                                                                                  ORB17720
       SUBROUTINE RAP(E ,MM,R, A,
,H,P, AL,TA,FR,FS ,FW,DAP)
                                                                                  ORB17730
\gamma^{\prime}_{\rm c}THIS SUBROUTINE CALCULATES THE RATE OF CHANGE OF THE ARGUMENT
                                                                                  ORB17740
\gamma^*_{\rm c}OF PERIGEE
                                                                                  ORB17750
                                                                                  ORB17760
       DOUBLE PRECISION DAPR.DAPS ,DAPW,DAP ,FR,FS ,FW,E ,MM,R, I,H,P, AL,TA,
ORB17770
     + ET,A,IT
                                                                                  ORB17780
                                                                                  ORB17790
\gamma^{\rm e}_{\rm v}TRAP (E) AND (I) SO DENOMINATOR DOES NOT GOTO ZERO
                                                                                  ORB17800
       IF (I.LT. 0. 01745) THEN
                                                                                  ORB17810
          IT = 0.01745ORB17820
                                                                                  ORB17830
       ELSE
          IT = IORB 17840
       ENDIF
                                                                                  ORB17850
```
IF (E. GT. 0. 9) THEN 0RB17860  $ET = 0.9$ ORB17870 ELSEIF (E. LT. 0. 1) THEN 0RB17880  $ET = 0.1$ ORB17890 ELSE ORB17900  $ET = E$ ORB17910 END IF ORB17920 DAPR =  $(-DSORT(1.0+00 - (E *T2))*DCOS(TA))/(MM *A *ET) * FR)$ ORB17930  $DAPS = (P/(ET*H))^*(DSIN(TA))^*$ ORB17940  $+$  (1.0D+00 + 1.0D+00/(1.0D+00 + ET\*DCOS(TA))) \*FS 0RB17950  $DAPW = (-R*(1.0D+00/DTAN(TT))*DSIN(AL))/$ ORB17960 + (MM \*(A\*\*2)\*DSQRT(1. 0D+00 - (ET\*\*2) ) )\*FW ORB17970  $DAP = DAPR + DAPS + DAPW$ ORB17980 RETURN ORB17990 END ORB18000 ORB18010 ORB18020 ORB18030 SUBROUTINE RINC(E,MM,R, A,FW, AL.DI) ORB 18040 ste. THIS SUBROUTINE CALCULATES THE RATE OF CHANGE OF THE INCLINATION ORB18050 ORB18060 DOUBLE PRECISION DI ,FW,E,MM,R,A,AL,ET ORB18070 ORB18080 \* TRAP (E) SO DENOMINATOR DOES NOT GOTO ZERO ORB18090 IF (E.GT. 0. 9) THEN ORB18100  $ET = 0.9$ ORB18110 ELSE ORB18120  $ET = E$ ORB18130 END IF 0RB18140  $DI = (R^*FW^*DCOS(AL))/(M^* (A^{**2})^*DSQRT(1.0D+00 - (ET**2)))$ ORB18150 RETURN ORB18160 END ORB18170 ORB18180 ORB18190 ORB18200 SUBROUTINE RMM( MM , A , DMM , DA , MU) 0RB18210  $\gamma^{\rm th}_{\rm eff}$ THIS SUBROUTINE CALCULATES THE RATE OF CHANGE OF THE MEAN MOTION 0RB18220 ORB18230 DOUBLE PRECISION DMM, DA, MM, A, MU 0RB18240 0RB18250 DMM = $((-3.0D+00*MU)/(2.0D+00*MM * (A**4)))$  \* DA ORB18260 RETURN ORB18270 END ORB18280 ORB18290 ORB18300 ORB18310 SUBROUTINE RMA(E, MM, R, A, TA, DMM, FR, FS, DMA, T) ORB18320  $\gamma_{\rm{eff}}^{\rm{Fe}}$ THIS SUBROUTINE CALCULATES THE RATE OF CHANGE OF THE MEAN Anomaly 0RB18330 ORB18340 DOUBLE PRECISION DMAA.DMAB ,DMAC ,DMAD ,DMM,FR,FS ,DMA,E ,MM,R, A,TA, ORB18350 + ET,T ORB18360 ORB18370  $\gamma^{\prime}$ TRAP (E) SO DENOMINATOR DOES NOT GOTO ZERO ORB18380 IF (E. GT. 0. 9) THEN ORB18390  $ET = 0.9$ ORB18400 ELSEIF (E. LT. 0. 1) THEN ORB18410

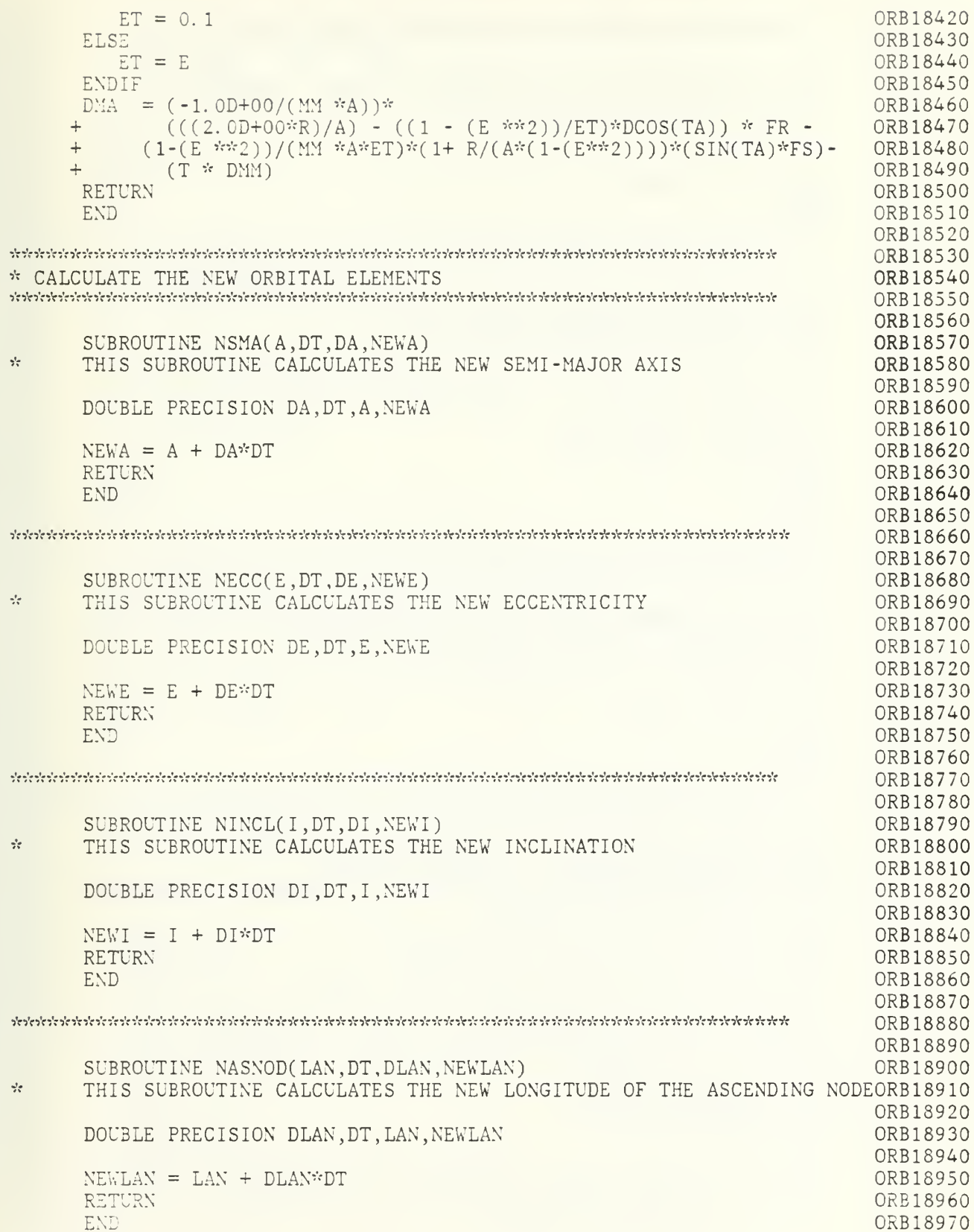

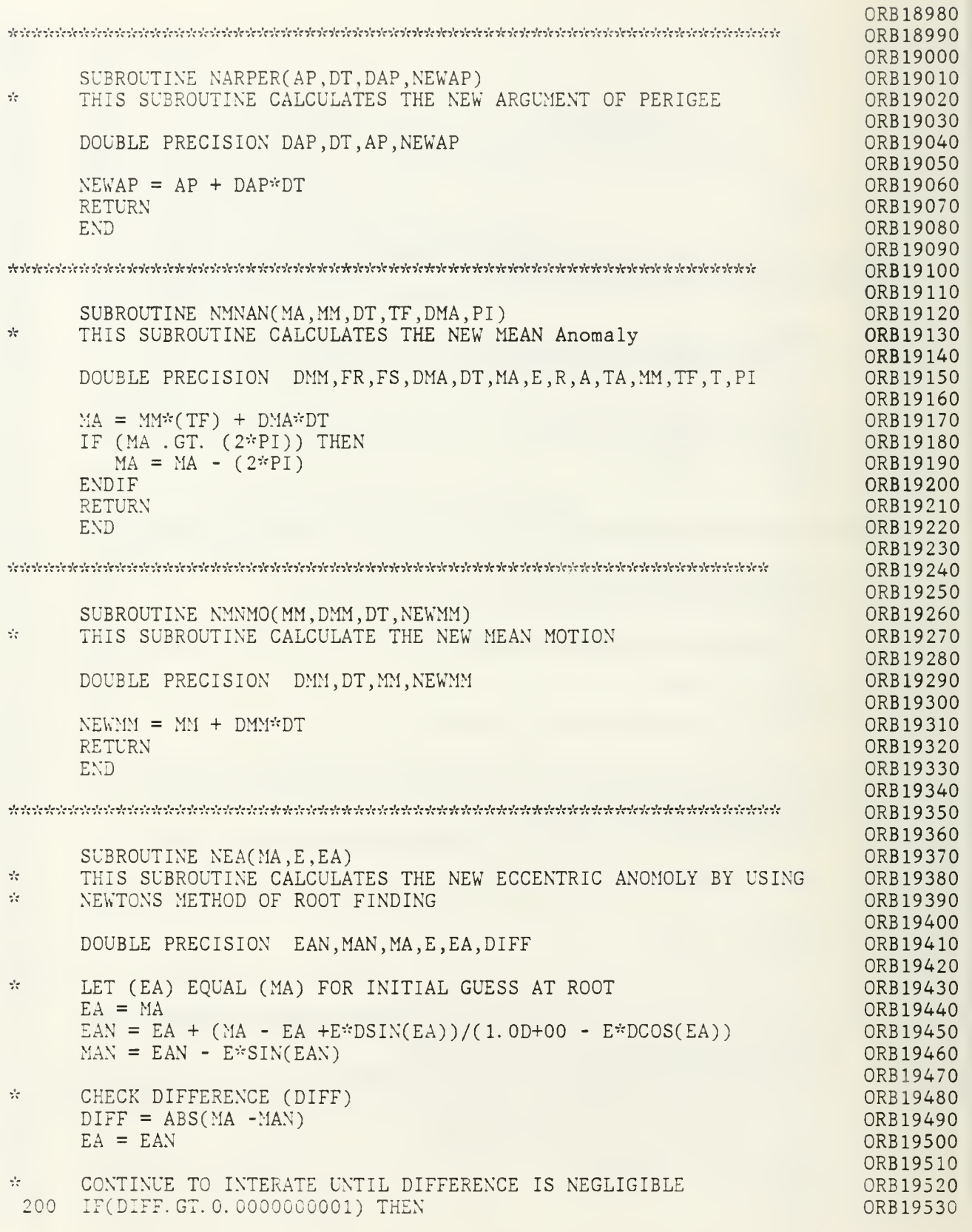
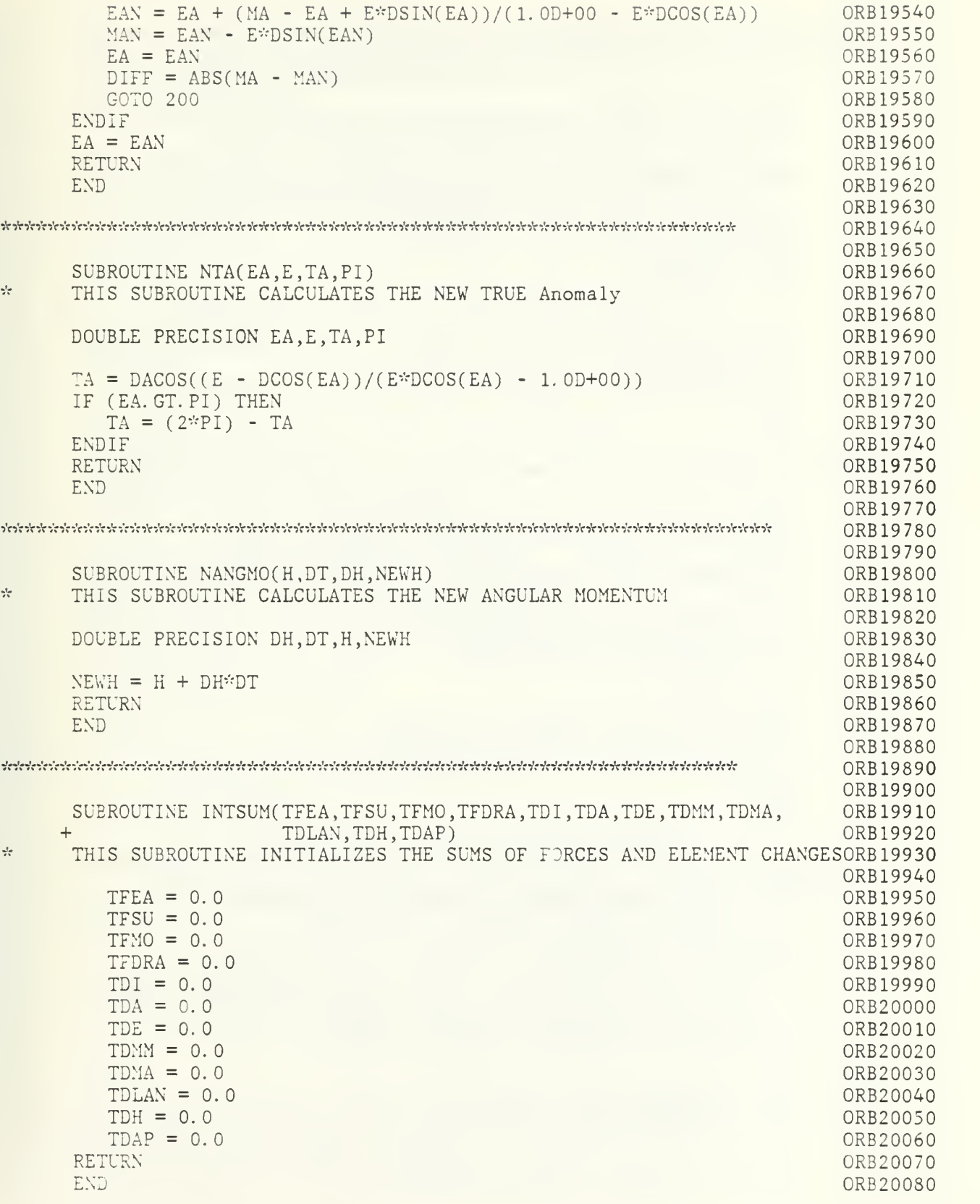

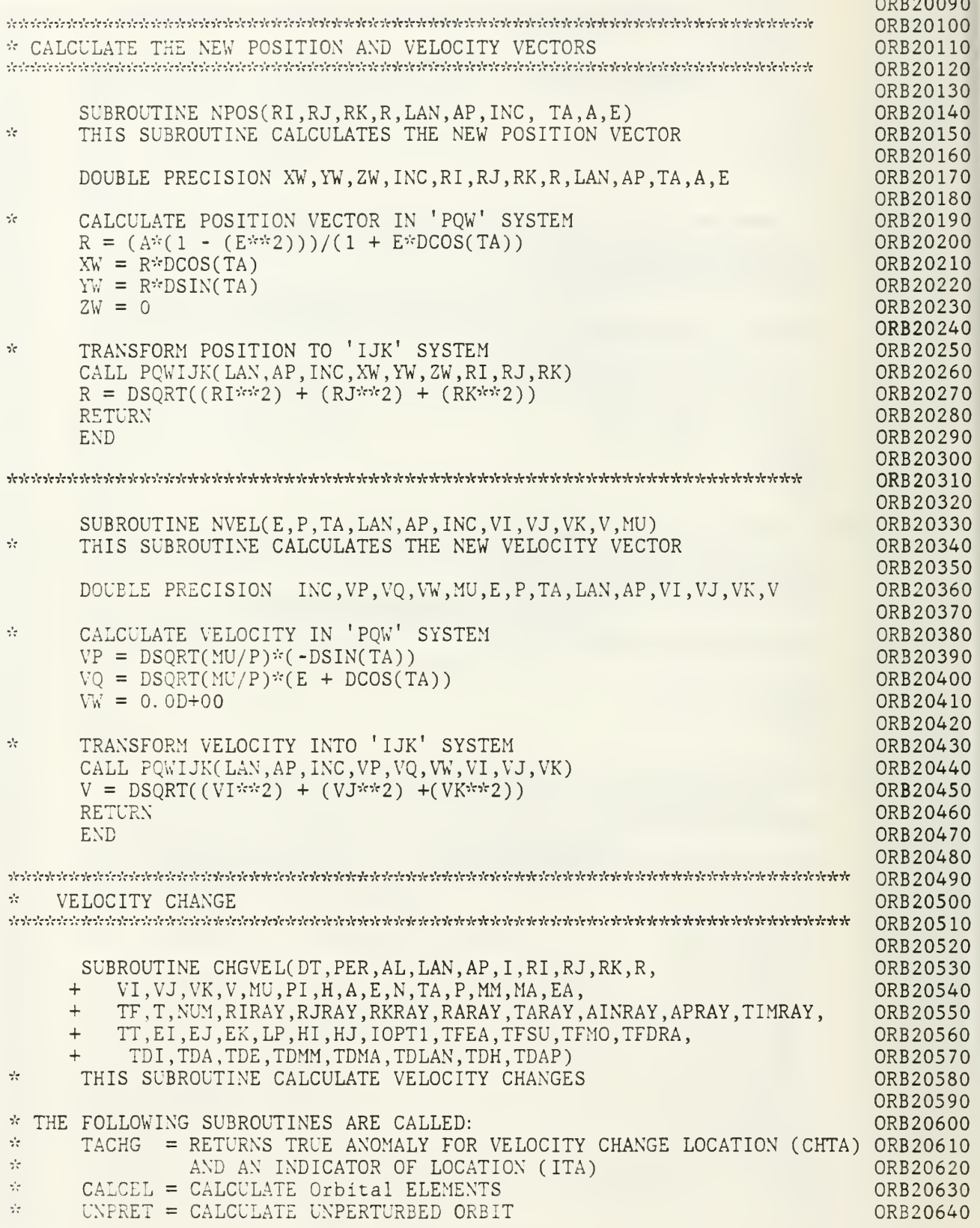

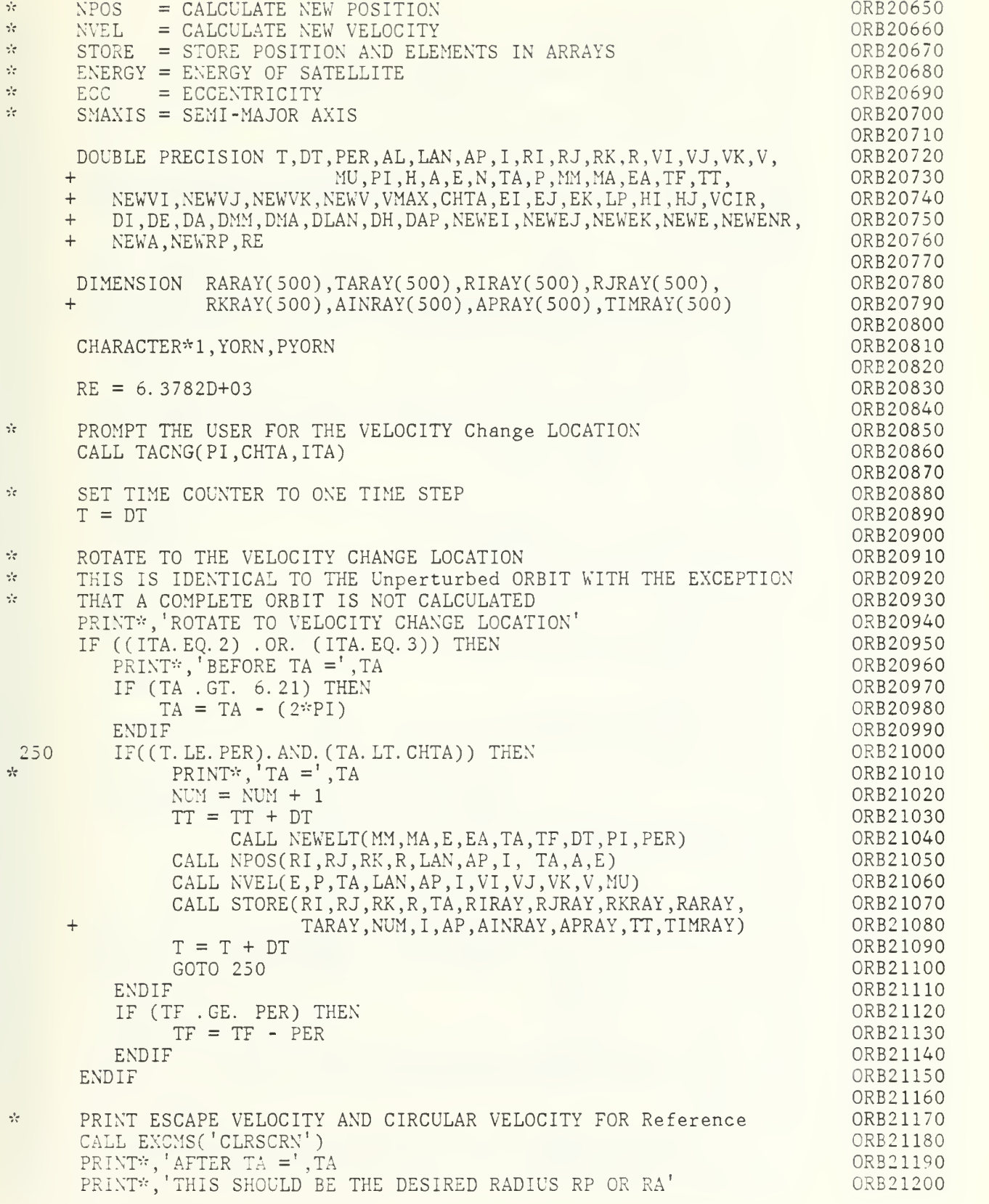

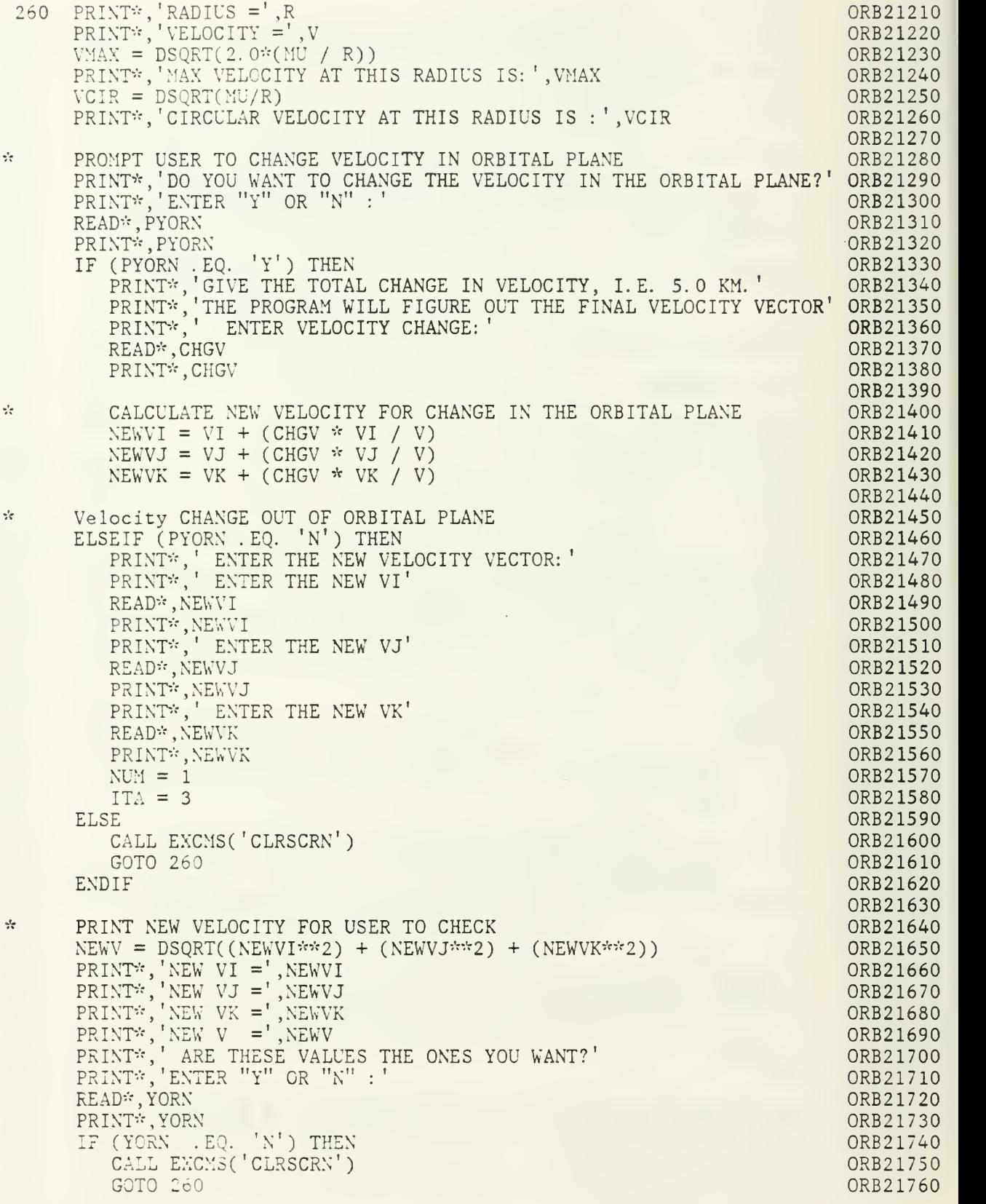

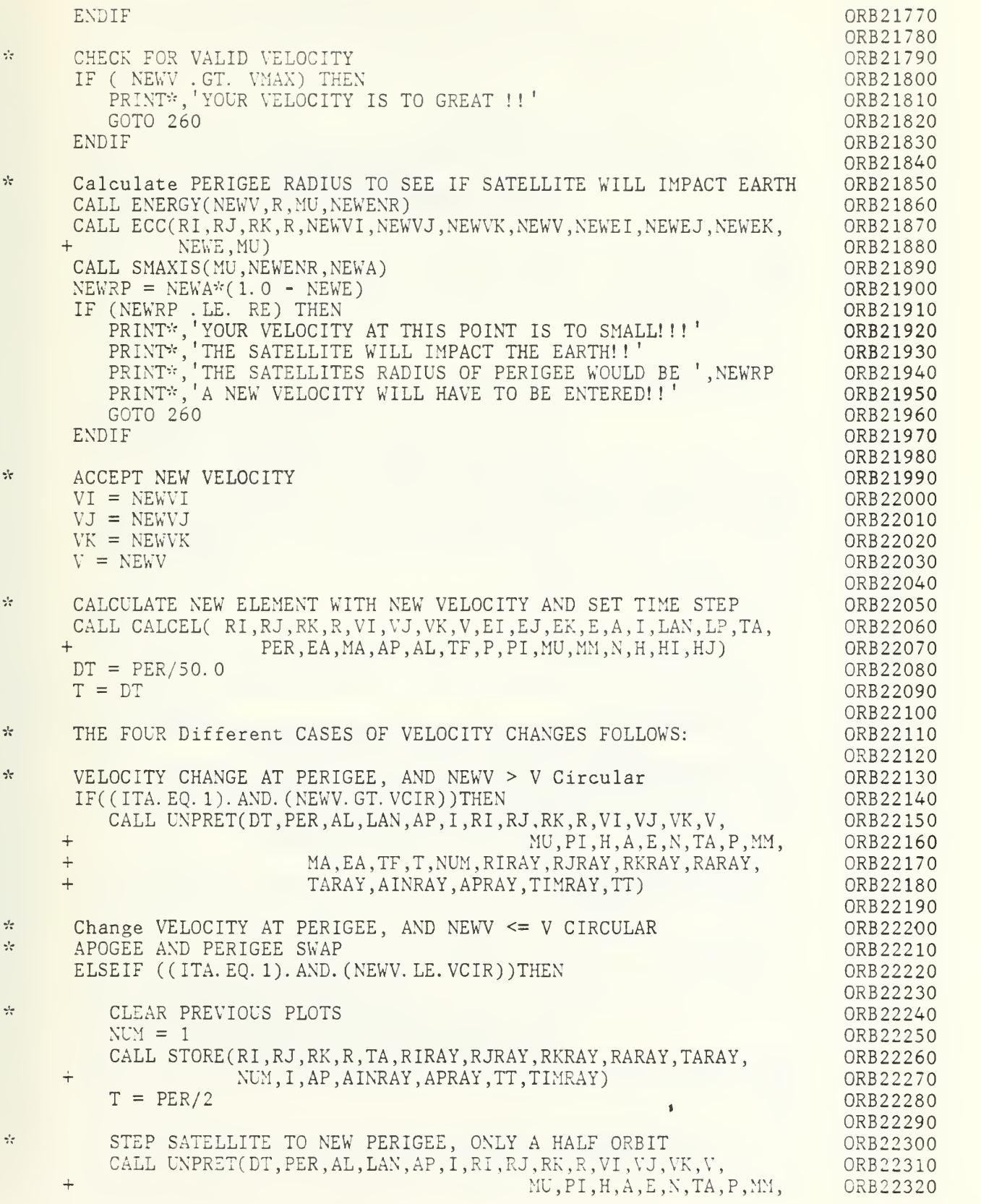

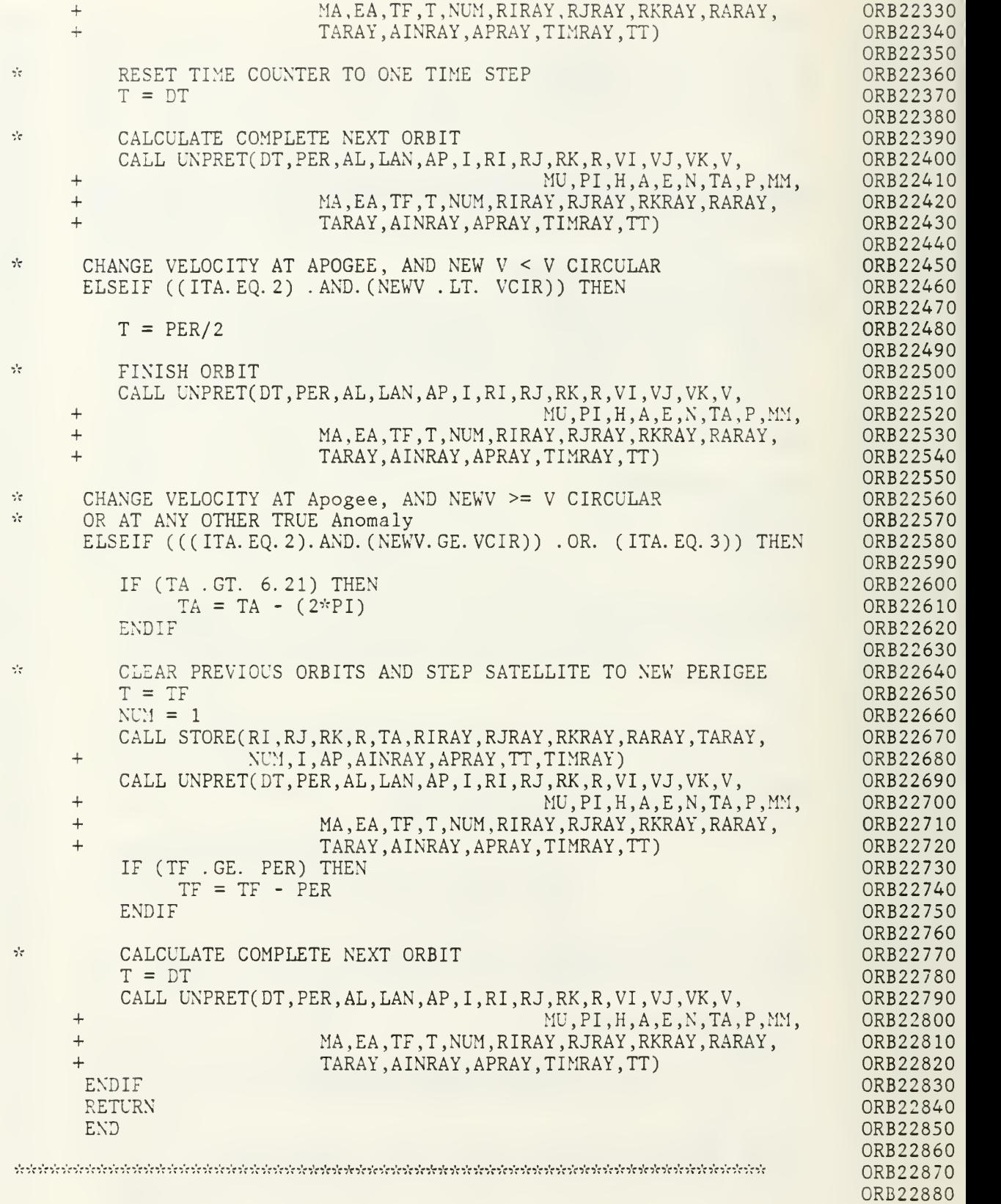

SUBROUTINE TACNG(PI.CHTA.ITA) ORB22890 THIS SUBROUTINE Asks THE USER FOR VELOCITY CHANGE LOCATION  $\frac{1}{2} \frac{1}{2}$ ORB22900 ORB22910 ORB22920 DOUBLE PRECISION CHTA.PI ORB22930 CALL EXCMS('CLRSCRN') ORB22940 PRINT\*, WHERE DO YOU WANT TO CHANGE THE VELOCITY?' ORB22950 PRINT\*, 1. AT CURRENT PERIGEE' ORB22960 PRINT\*,' 2. AT CURRENT Apogee'<br>PRINT\*,' 3. AT A SPECIFIC TRUE Anomaly'<br>PRINT\*,'ENTER "1", "2" OR "3"' ORB22970 ORB22980 ORB22990 READ\*, ITA ORB23000 PRINT\*, ITA ORB23010 ORB23020 حايد ORB23030 SET TRUE ANOMALY CHANGE LOCATION (CHTA) TO DESIRED LOCATION ORB23040 IF (ITA . EQ. 1) THEN CHTA =  $0.0$ ORB23050 ORB23060 ENDIF IF (ITA . EO. 2) THEN ORB23070  $CHTA = PI$ ORB23080 ORB23090 ENDIF IF (ITA . EQ. 3) THEN ORB23100 PRINT\*, AT WHAT TRUE ANOMALY DO YOU WANT TO CHANGE THE' PRINT\*, 'VELOCITY?' ORB23110 PRINT\*,'VELOCITY?'<br>PRINT\*,'ENTER TRUE ANOMALY IN DEGREES' ORB23120 ORB23130 ORB23140 READ\*, CHTA ORB23150 PRINT\*, CHTA CHTA = CHTA \* PI / 180 ORB23160 ORB23170 ENDIF ORB23180 RETURN ORB23190 END. ORB23200 ORB23210 ORB23220  $\frac{1}{2}$ OUTPUT PLOTS ORB23230 ORB23240 SUBROUTINE PLOTS(RIRAY, RJRAY, RKRAY, RARAY, TARAY, NUM, PI, INC, LP, A, ORB23250 E, TF, AINRAY, APRAY, TIMRAY, TFEA, TFSU, TFMO, TFDRA,  $+$ ORB23260  $\ddot{}$ PER, TDI, TDA, TDE, TDMM, TDMA, TDLAN, TDH, TDAP, ORB23270 ORB23280  $+$  $MM, MA, LAN, H, AP, R, V)$ ORB23290  $\mathbf{e}^{\dagger}_{\mathbf{e}}$ THIS SUBROUTINE ASKS THE USER FOR THE TYPE OF OUTPUT THAT IS ORB23300 DESIRED PERIFOCAL, GROUND TRACK OR TO SKIP THE PLOT. чþ. ORB23310 ORB23320 THE FOLLOWING SUBROUTINES ARE CALLED: ORB23330  $\frac{1}{2}$  $PERIF = PLOT PERIFOCAL ORBIT$ ORB23340  $\frac{\sqrt{3}}{2}$ GRTRK = PLOT GROUND TRACK ORB23350  $\frac{1}{2}$ DATE. = DISPLAYS DATA ON PLOT ORB23360  $\frac{1}{2}$  $TEC618 = SET Dissp1a TO TEC 618 OUTPUT$  $\frac{1}{2}$ ORB23370  $ENDPL$  =  $END THIS DISSPLA PLOT$  $\frac{1}{2}$ ORB23380 REFER TO DISSPLA USER"S MANUAL FOR EXPLANATION OF DISSPLA  $\gamma^{\prime}_{\rm c}$ ORB23390 برايد SUBROUTINES ORB23400 ORB23410 DOUBLE PRECISION PI, A, E, INC, LP, TF, PER, MM, MA, LAN, H, AP, R, V ORB23420 ORB23430 DIMENSION RIRAY(500), RJRAY(500), RKRAY(500), RARAY(500), TARAY(500), ORB23440

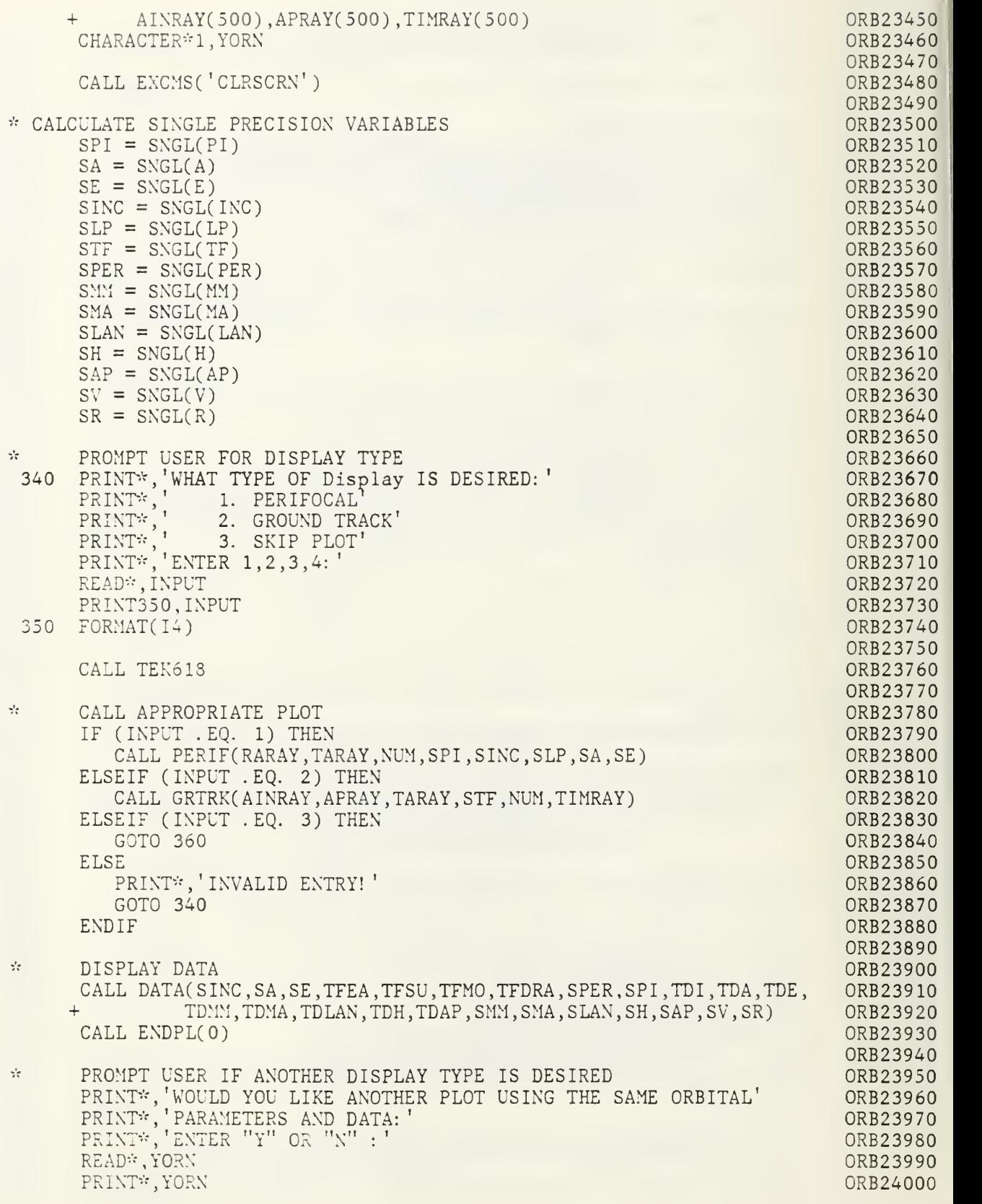

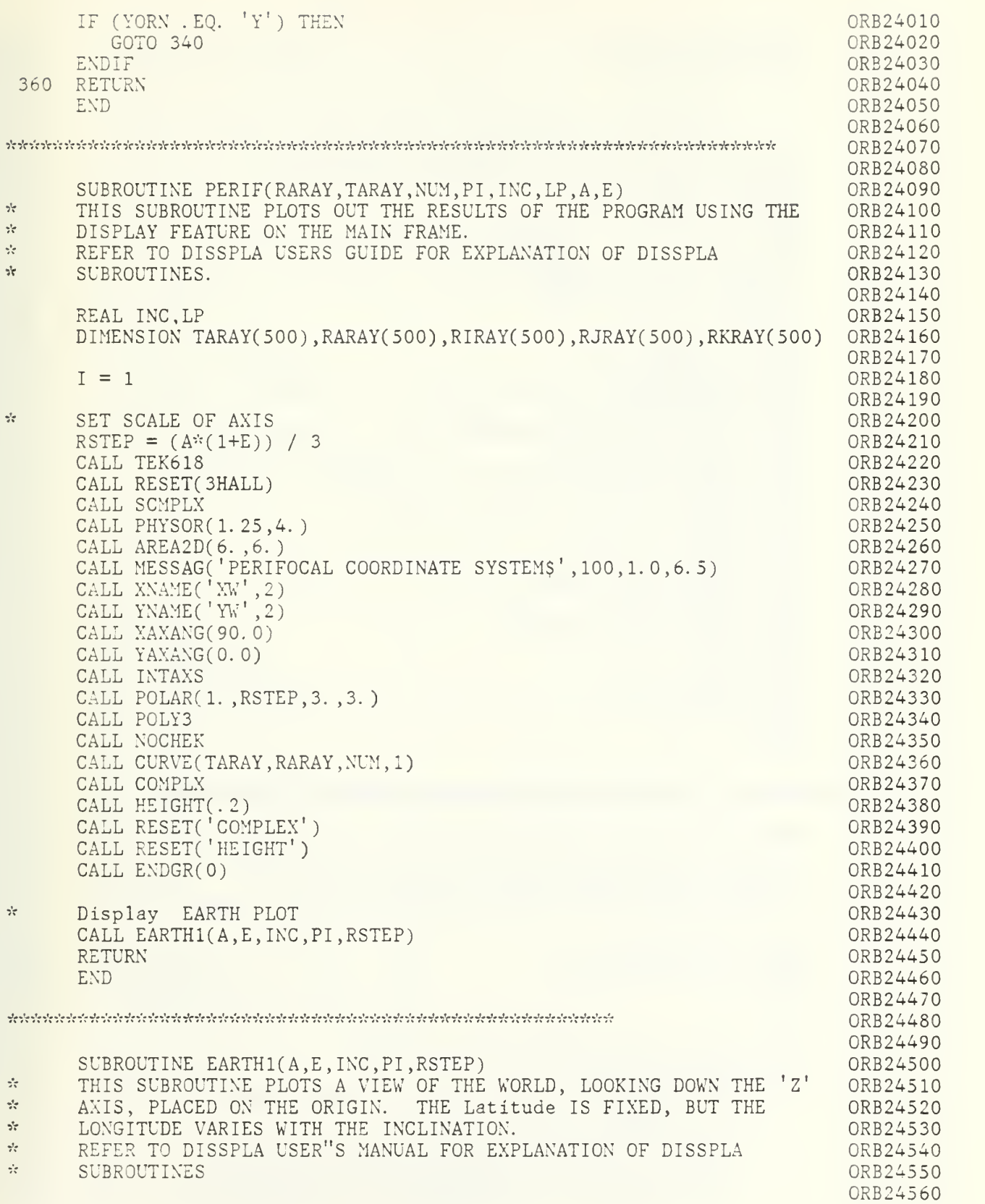

```
REAL INC
                                                                            ORB24570
      COMMON IWORK(3800)
                                                                             ORB24580
      DATA IWDIM/3800/
                                                                            ORB24590
                                                                            0RB24600
      RE = 6378.1450RB24610
                                                                            ORB24620
\gamma^2SCALE THE EARTH PLOT AND CENTER ON THE ORIGIN
                                                                            ORB24630
      SCFAC = RE/RSTEPORB24640
      SCFAC2 = SCFAC * 2.0ORB24650
      XPHS = 1.25 + 3.0 - SCFACORB24660
                                                                            ORB24670
      YPHS = 4.0 + 3.0 - SCFACYPOLE = 90 - (INC * 180 / PI)ORB24680
      IF(YPOLE .GT. 90) THEN
                                                                            ORB24690
         YPOLE = YPOLE - 90ORB24700
      ENDIF
                                                                            ORB24710
      YORIG = YPOLE - 90ORB24720
      YMAX = YPOLE + 90ORB24730
      CALL RESET(3HALL)
                                                                            ORB24740
      CALL PHYSOR(XPHS.YPHS)
                                                                            ORB24750
      CALL PROJCT( ' LAMBERT EQ/AREA'
                                                                            ORB24760
      CALL MAPOLE( 0.0, YPOLE)
                                                                            0RB24770
      CALL AREA2D (SCFAC2,SCFAC2)
                                                                            ORB24780
      CALL THKFRM (0.02)
                                                                            ORB24790
      CALL GRAF(-90. ,30. ,90. , YORIG, 30. ,YMAX)
                                                                            ORB24800
      CALL FRAME
                                                                            ORB24810
      CALL MAPFIL('MAPDTA')
                                                                            ORB24820
      CALL LBLANK('LAND' ,IWDIM)
                                                                            0RB24830
      CALL GRID(1,1)
                                                                             ORB24840
      CALL LB LANK( 'WATER' ,IWDIM)
                                                                            ORB24850
      CALL DASH
                                                                            0RB24860
      CALL GRID(1,1)
                                                                            ORB24870
      CALL RESET ( 'DASH'
                                                                            ORB24880
      CALL ENDGR(O)
                                                                            ORB24890
      RETURN-
                                                                            ORB24900
      END
                                                                            0RB24910
                                                                            0RB24920
יל הליטל לה להליטל הליטל הליטל להליטל הליטל להליטל להליטל הליטל להליטל להליטל להליטל הליטל להליטל להליטל להליטל לה
                                                                            ORB24930
                                                                            ORB24940
      SUBROUTINE GRTRK(AINRAY, APRAY, TARAY, TF, NUM, TIMRAY)
                                                                            ORB24950
                                                                            ORB24960
      DIMENSION AINRAY(500), APRAY(500), TARAY(500),
                                                                            ORB24970
         + ELARAY(500),ELORAY(500),TLONG(500),TLAT(500),TIMRAY(500)
                                                                            ORB24980
                                                                            ORB24990
      RE = 6.3782E+03ORB25000
      EROT = 7.292115856E - 05ORB25010
      STF = (TF)ORB25020
      I = 1ORB25030
                                                                            ORB25040
      LOAD ARRAYS WITH LATITUDE AND LONGITUDE
                                                                            ORB25050
 410 IF (I . LE. NUM) THEN
                                                                            ORB25060
         X = RE*COS(APRAY(I))*COS(TARAY(I)) - RE*SIN(APRAY(I))*ORB25070
     + SIN(TARAY(I))
                                                                            ORB25080
         Y = RE*COS(AINRAY(I))*SIN(APRAY(I))*COS(TARAY(I)) +ORB25090
     + RE*COS(AINRAY(I))*COS(APRAY(I))*SIN(TARAY(I))
                                                                            0RB25100
         Z = RE*SIN(AINRAY(1))*SIN(APRAY(1))*COS(TARAY(1)) +ORB25110
     + RE*SIN(AINRAY( I) )*COS( APRAY( I) )*SIN(TARAY( I)
                                                                            ORB25120
```
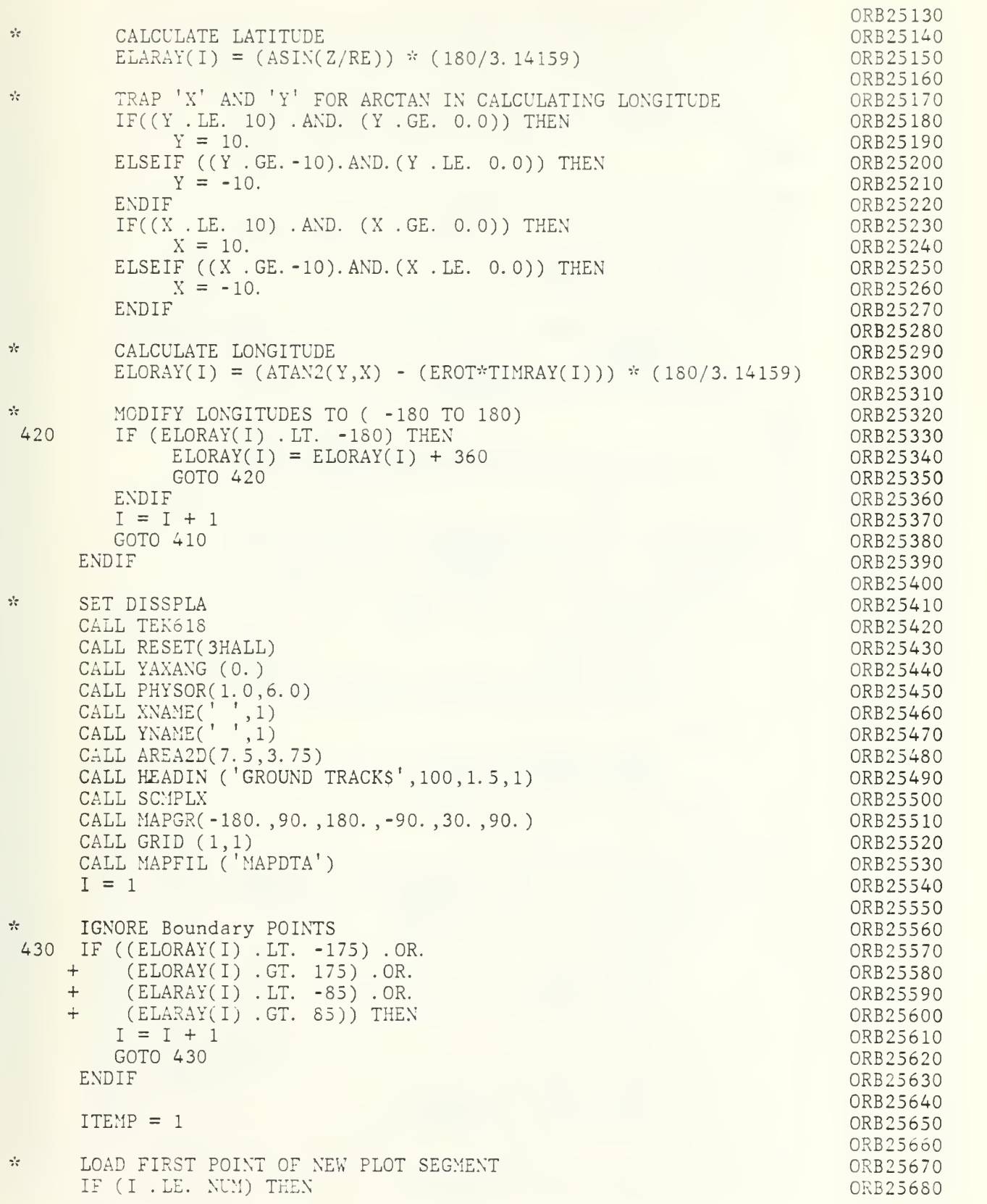

```
TLONG(TEMP) = ELORAY(I)ORB25690
         TLAT(ITERP) = ELARAY(1)ORB25700
         1 = 1 + 1ORB25710
\frac{1}{2\sqrt{2}}IF ( I . GE. NUM) THEN
                                                                               ORB25720
\sigma_{\rm eff}^2CALL POLYS
                                                                               ORB25730
\frac{1}{2}CALL CURVE(TLONG, TLAT, ITEMP, 1)
                                                                               ORB25740
\frac{1}{2}ENDIF
                                                                               ORB25750
      ENDIF
                                                                               ORB25760
                                                                               ORB25770
\sigma_{\rm eff}^2LOAD SECOND POINT IN LINE SEGMENT
                                                                               ORB25780
      IF (I . LE. NUM) THEN
                                                                               ORB25790
          ITERIP = ITEMP + 1ORB25800
          TLONG(TTEMP) = ELORAY(I)ORB25810
         TLAT(ITER) = ELARAY(1)ORB25820
         I = I + 1ORB25830
         IF ( I .GE. NUM) THEN
                                                                               ORB25840
               CALL P0LY3
                                                                               ORB25850
               CALL NOCHEK
                                                                               ORB25860
               CALL CURVE (TLONG, TLAT, ITEMP, 1)
                                                                               ORB25870
          ENDIF
                                                                               ORB25880
      END IF
                                                                               ORB25890
                                                                               ORB25900
\gamma_7LOOP UNTIL SEGMENT REACHES EDGE OR NO MORE POINTS
                                                                               ORB25910
 440 IF (I .LE. NUM) THEN
                                                                               ORB25920
                                                                               ORB25930
\mathcal{L}_{\mathcal{C}}BOTH LAT AND LONG INCREASING
                                                                               ORB25940
          IF((ELCRAY(I - 2) .LE. ELORAY(I - 1)) . AND.ORB25950
     + (ELARAY(I - 2). LE. ELARAY(I - 1)) THEN
                                                                               ORB25960
               IF((ELORAY(1) .LT. -170) .OR.ORB25970
     + (ELARAYCI) .LT. -80)) THEN
                                                                               ORB25980
                     CALL POLY3
                                                                               ORB25990
                     CALL NOCHEK
                                                                               ORB26000
                     CALL CURVE (TLONG, TLAT, ITEMP, 1)
                                                                               ORB26010
                    GOTO 430
                                                                               ORB26020
               ELSE
                                                                               ORB26030
                     ITERIP = ITEMP + 1ORB26040
                     TLONG(TEMP) = ELORAY(I)ORB26050
                    TLAT(ITER) = ELARAY(1)ORB26060
               ENDIF
                                                                               ORB26070
                                                                               ORB26080
\gamma^{\dagger}_{\rm C}BOTH LAT AND LONG DECREASING
                                                                               ORB26090
          ELSEIF((ELORAY(I - 2) .GT. ELORAY(I - 1)) .AND.
                                                                               ORB26100
     + (ELARAY(I - 2) . GT. ELARAY(I - 1))) THEN
                                                                               ORB26110
               IF((ELORAY(I) .GT. 170) .OR. ORB26120
     + (ELARAY(I) .GT. 80)) THEN
                                                                               ORB26130
                     CALL POLY3
                                                                               ORB26140
                     CALL NOCHEK
                                                                               ORB26150
                     CALL CURVE (TLONG, TLAT, ITEMP, 1)
                                                                               ORB26160
                     GOTO 430
                                                                               ORB26170
               ELSE
                                                                               ORB26180
                     ITERIP = ITEMP + 1ORB26190
                     TLONG(TEMP) = ELORAY(T)ORB26200
                     TLAT(ITERP) = ELARAY(I)ORB26210
               ENDIF
                                                                               ORB26220
                                                                               ORB26230
\gamma^*_{\rm cr}LAT INCREASING, LONG. DECREASING
                                                                               0RB26240
```

```
72
```
ORB26250  $\texttt{ELSEIF}(\texttt{(ELORAY(I - 2) .GT. ELORAY(I - 1)) . AND. }$ + ORB26260  $(ELARAY(I - 2)$ .LE.  $ELARAY(I - 1)))$  THEN ORB26270 IF((ELORAY(I) . GT. 170) .OR. + ORB26280  $(ELARAY(1) .LT. -80)$  THEN ORB26290 CALL P0LY3 ORB26300 CALL NOCHEK ORB26310 CALL CURVE (TLONG, TLAT,ITEMP,1) ORB26320 GOTO 430 ELSE ORB26330  $ITERIP = ITEMP + 1$ ORB26340  $TLONG(ITERP) = ELORAY(1)$ ORB26350  $TLAT(TEMP) = ELARAY(1)$ ORB26360 ENDIF ORB26370 ORB26380 ORB26390 LAT. DECREASING, LONG. INCREASING ORB26400  $\texttt{ELSEIF}(\texttt{(ELORAY(I - 2) .I})$ LE. ELORAY(I  $-1$ - 1)) .AND.  $\ddot{+}$ GT.  $ELARAY(I - 1$ ORB26410  $(ELARAY(I - 2) . G)$ - 1))) THEN ORB26420 IF((ELORAY(I) .LT. -170) .OR. + 0RB26430  $(ELARAY(1) . GT. 80))$  THEN CALL P0LY3 ORB26440 ORB26450 CALL NOCHEK CALL CURVE ( TLONG, TLAT, ITEMP, 1) ORB26460 ORB26470 GOTO 430 ELSE ORB26480  $ITERIP = ITEMP + 1$ 0RB26490  $TLONG(ITERP) = ELORAY(1)$ ORB26500  $TLAT(IFMP) = ELARAY(I)$ ORB26510 **ENDIF** ORB26520 ENDIF ORB26530 IF( <sup>I</sup> . EQ. NUM) THEN 0RB26540 ORB26550 CALL POLY3 CALL NOCHEK ORB26560 CALL CURVE (TLONG, TLAT, ITEMP, 1) ORB26570 ENDIF ORB26580  $I = I + 1$ ORB26590 GOTO 440 ORB26600 ENDIF ORB26610 ORB26620 ORB26630 CALL POLY3 ORB26640 CALL NOCHEK ORB26650 ORB26660 CALL CURVE (TLONG, TLAT, ITEMP, 1) 0RB26670 ORB26680 CALL COMPLX ORB26690 CALL HEIGHT(. 2) ORB26700 CALL THKFRM (0. 03) ORB26710 CALL FRAME ORB26720 CALL RESET('COMPLX') ORB26730 CALL RESET( 'HEIGHT') ORB26740 CALL ENDGR (0) ORB26750 RETURN ORB26760 END ORB26770 ORB26780 ntftihc\* tffwifyntitrnirfKfeTt :-.\--.V ORB26790 ORB26800

-le

73

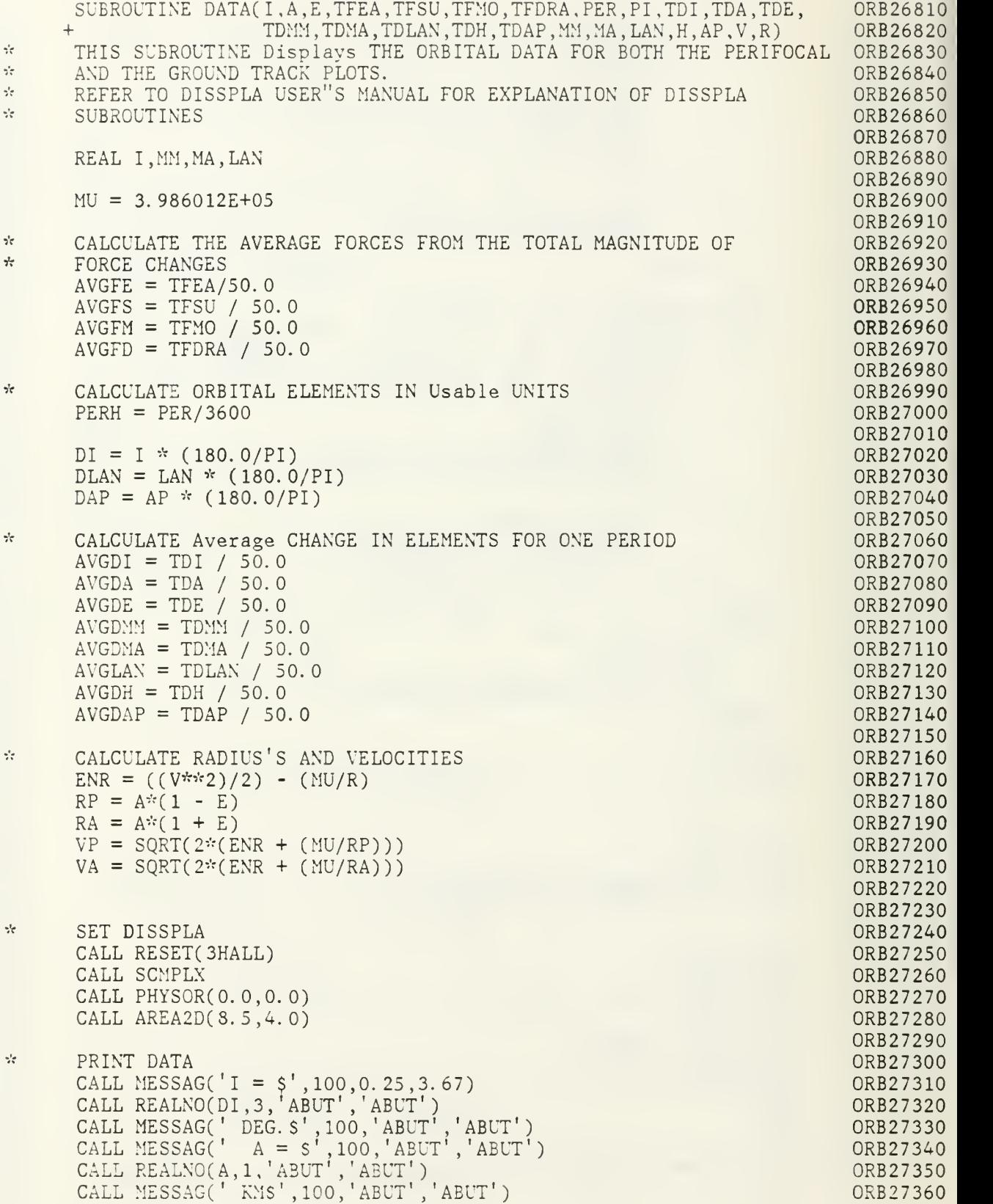

CALL MESSAGC ' E = S' ,100, 'ABUT' ,'ABUT') CALL REALNO $(E, 3)$ CALL MESSAG(' ) CALL REALNO(PERI CALL MESSAG(' H CALL MESSAGC 'AVERAGE RATE OF CHANGE OF ELEMENTS PER SECOND \$',  $+$ CALL MESSAGC 'DI/DT = \$' ,100,0. 25,2.67) CALL REALNOC AVGDI,-2,'ABUT' ,'ABUT') CALL MESSAG(' DA/DT = \$',100,'ABUT','ABUT') CALL REALNO(AVGDA,-2,'ABUT','ABUT') CALL MESSAGC <sup>1</sup> DE/DT =\$' ,100, 'ABUT' ,'ABUT') CALL R£ALNO( AVGDE, -2 ,'ABUT' ,'ABUT' CALL MESSAG( CALL REALNO(AVGI CALL MESSAG( CALL REALNO(AVG CALL MESSAG(' ) CALL REALNO(AVG) CALL MESSAGC 'DH/DT = \$' ,100,0. 25,2. 00) CALL REALNO(AVG) CALL MESSAG(' | CALL REALNO(AVGDMA,-2,'ABUT','ABUT') CALL MESSAGC 'AVERAGE MAGNITUDE OF FORCES PER UNIT MASS (KM/S\*\*2) ORB27650 +\$' ,100,1. 0,1 .67) CALL MESSAG('EA) CALL REALNO(AVG) CALL MESSAG(' M CALL REALNO(AVG) CALL MESSAG(' S) CALL REALNO(AVG) CALL MESSAG(' D) CALL REALNO(AVG) CALL MESSAGC 'PERIGEE\$' ,100,2. 75,1. 0) CALL MESSAGC CALL MESSAGC 'RADIUS (KM)S' ,100,0.25,0.67) CALL MESSAGC 'RP =\$' ,100,2. 75,0. 67) CALL REALNO(RP,1,'ABUT','ABUT') CALL MESSAG(' CALL MESSAG(' | CALL REALNO(RA,1,'ABUT','ABUT') CALL MESSAGC 'VELOCITY ( KM/SEC) \$' ,100,0. 25,0. 33) CALL MESSAG('VP CALL REALNO(VP,: CALL MESSAG(' CALL MESSAG(' ' CALL REALNO(VA,2,'ABUT','ABUT') E,3,'ABUT','ABUT')<br>' PER = \$',100,'ABUT','ABUT') PERH,2,'ABUT','ABUT')<br>' HOURS\$',100,'ABUT','ABUT')  $100, 1. 0, 3. 0)$  $DMM/DT = \S^1$ , 100, 0. 25, 2. 33) AVGDMM,-2, ABUT' ,'ABUT') ' DMA/DT = \$' ,100, 'ABUT' ,'ABUT' AVGDMA,-2,'ABUT' ,'ABUT') ' DLAN/DT = \$' ,100, 'ABUT' ,'ABUT' AVGLAN, -2, 'ABUT', 'ABUT') AVGDH,-2,'ABUT' ,'ABUT' ' DAP/DT =\$' ,100, 'ABUT' ,'ABUT')  $\text{EARTH} = \frac{6}{3}$ , 100, 0.10, 1.33) AVGFE.-l, 'ABUT' ,'ABUT' ' MOON = \$' ,100, 'ABUT' ,'ABUT') AVGFM,-1,'ABUT' ,'ABUT' ' SUN = \$' ,100, 'ABUT' ,'ABUT') AVGFS,-1,'ABUT','ABUT')<br>' DRAG = \$',100,'ABUT','ABUT') AVGFD,-1,'ABUT' ,'ABUT 1 ) Apogee\$',100,'ABUT','ABUT') \$' ,100, 'ABUT' ,'ABUT') ' RA =\$' ,100, 'ABUT' ,'ABUT'  $'VP = $', 100, 2.75, 0.33$ ) VP,2,'ABUT' ,'ABUT' \$' ,100, 'ABIT' ,'ABUT' ' VA =\$' ,100, 'ABUT' ,'ABUT' ORB27370 ORB27380 ORB27390 ORB27400 ORB27410 ORB27420 ORB27430 0RB27440 ORB27450 ORB27460 ORB27470 ORB274S0 ORB27490 ORB27500 ORB27510 ORB27520 ORB27530 ORB27540 ORB27550 ORB27560 ORB27570 ORB27580 ORB27590 ORB27600 ORB27610 ORB27620 ORB27630 ORB27640 ORB27660 ORB27670 ORB27680 ORB27690 ORB27700 ORB27710 ORB27720 ORB27730 ORB27740 ORB27750 ORB27760 ORB27770 ORB27780 ORB27790 ORB27800 ORB27810 ORB27820 ORB27830 ORB27840 ORB27850 ORB27860 ORB27870 ORB27880 ORB27890 ORB27900 ORB27910 ORB27920

CALL RESET('COMPLX') 0RB2 ' CALL ENDGR(O) ORB2 <sup>7</sup> CALL RESET('COMPLX')<br>CALL ENDGR(0) ORB27<br>RETURN ORB27<br>END ORB27

ORB27<br>ORB27 ORB 2 <sup>7</sup>

#### APPENDIX B. COORDINATE SYSTEMS

# A. 'UK' : GEOCENTRIC - EQUATORIAL

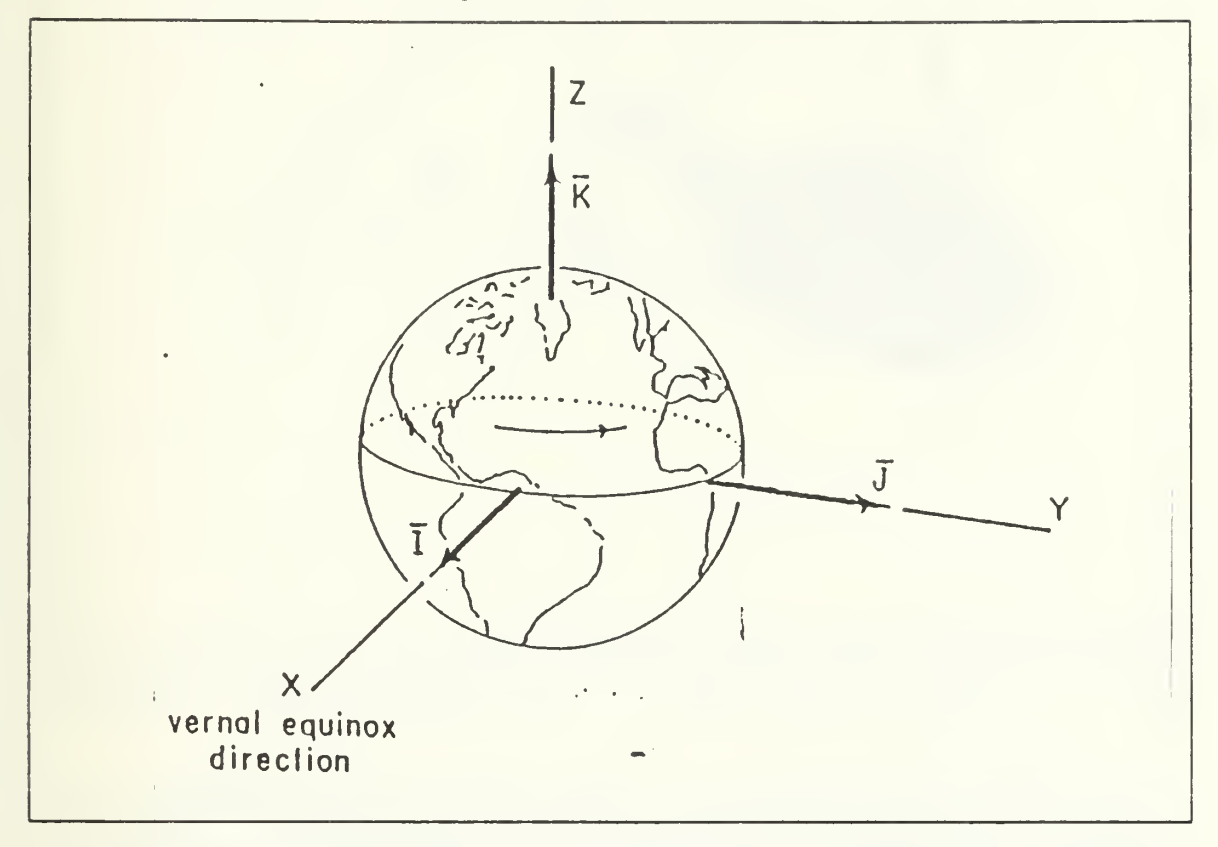

Figure 3. Geocentric-equatorial coordinate system

The geocentric-equatorial system as seen in Figure <sup>3</sup> has its origin at the earth's center. The fundamental plane is in the equator and the positive X-axis points in the vernal equinox direction. The Z-axis points in the direction of the north pole. This system is not fixed to the earth and turning with it; rather, the geocentric-equatorial frame is nonrotating with respect to the stars (except for precession of the equinoxes) and the earth turns relative to it. Unit vectors,  $\overline{I}$ ,  $\overline{J}$ , and  $\overline{K}$  shown in Figure 3, lie along the X, Y, and Z respectively.  $[Ref. 1: p. 55]$ 

## B. 'PQW: PERIFOCAL

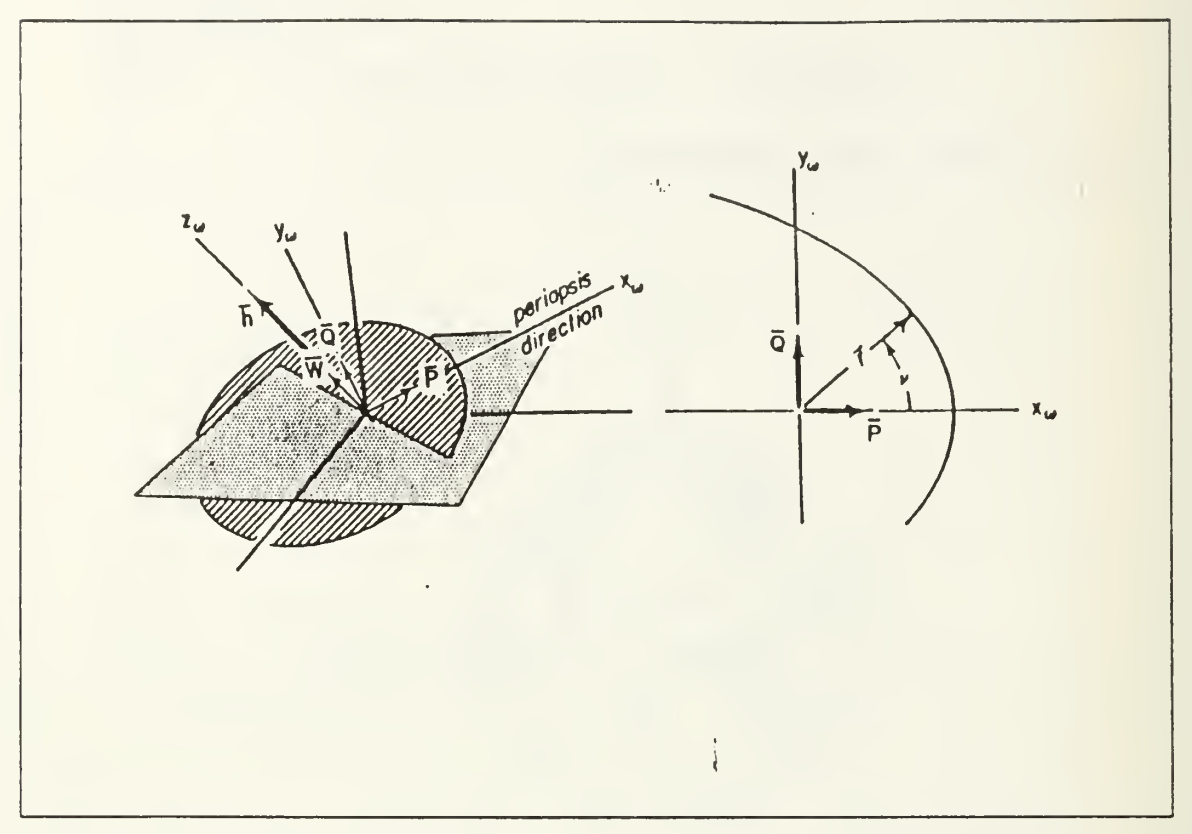

Figure 4. Perifocal coordinate system

The perifocal coordinate system has its fundamental plane in the plane of the satellite's orbit as seen in Figure 4. The coordinate axis are named,  $X_{\omega}$ ,  $Y_{\omega}$  and  $Z_{\omega}$ . The  $X_{\omega}$  axis points toward the perigee; the  $Y_{\omega}$  axis is rotated 90 degrees in the direction of orbital motion and lies in the orbital plane; the  $Z_{\omega}$  axis along  $\tilde{h}$  completes the righthanded perifocal system. Unit vectors in the direction of  $X_{\omega}$ ,  $Y_{\omega}$  and  $Z_{\omega}$  are called  $\vec{P}$ ,  $\vec{Q}$ and  $\overrightarrow{W}$  respectively. [Ref. 1: p.57]

## C. 'RSW': ORBITAL

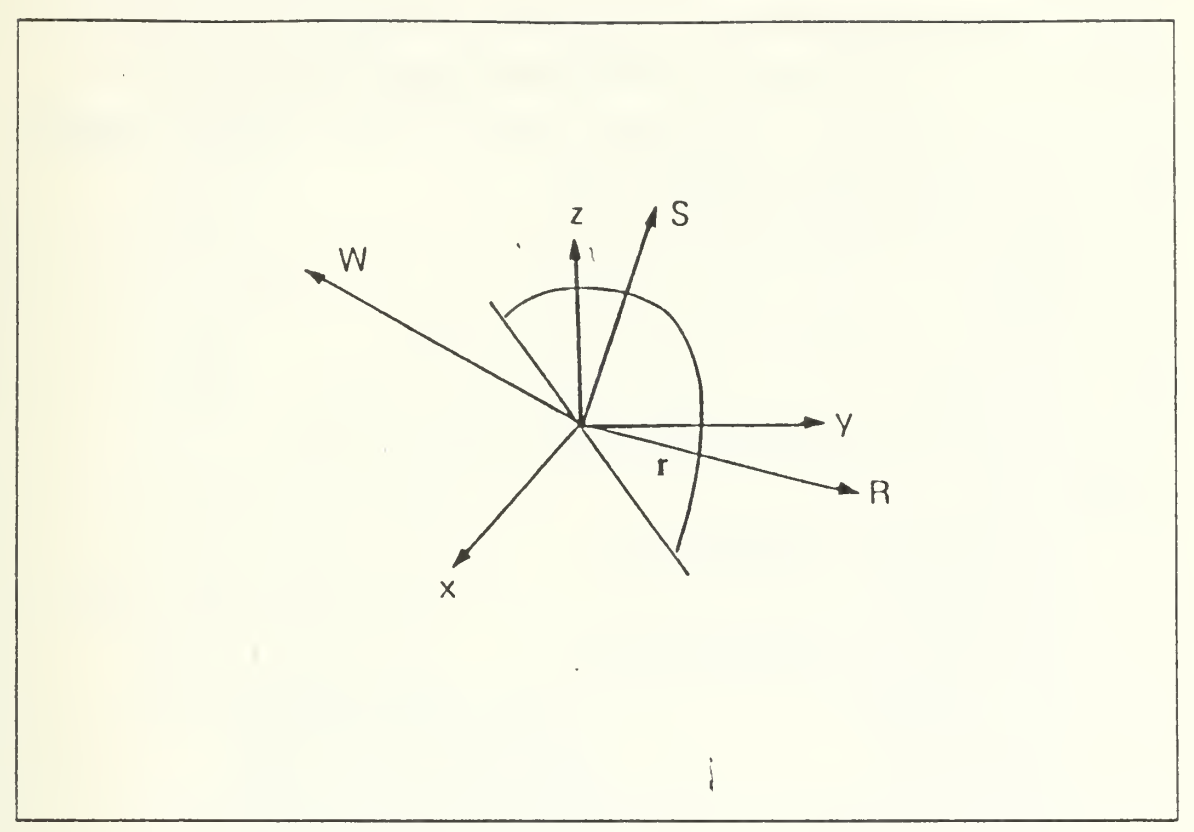

Figure 5. Orbital coordinate system

(Figure 9.4-1. Ref. 1)

The orbital coordinate system has its principle axis, R (unit vector r), along the in stantaneous radius vector, <sup>r</sup> as seen in Figure 5. The axis S is rotated 90 degrees from R in the direction of increasing true anomaly. The third axis, W, is perpendicular to both R and S. Note that this coordinate system is simply rotated  $v_0$  from the PQW perifocal system. [Ref. 1: p.39S]

## D. COORDINATE TRANSFORMATIONS

The coordinate transformations, for the previous coordinate systems, use angular rotations about the axis to evaluate the transformation matrix. The matrix elements  $r_a$ are calculated, then applied to the old vector to get the vector in the new coordinate system. The following orbital elements are used:

 $\Omega$  = longitude of ascending node

- $\omega$  = argument of perigee
- $i =$  inclination
- $u_0$  = argument of latitude
- $v_0$  = true anomaly

The coordinate transformations follow [Ref. 1: p.74-83]

1. PQW to IJK

$$
r_{11} = \cos \Omega \cos \omega - \sin \Omega \sin \omega \cos i
$$
  
\n
$$
r_{12} = -\cos \Omega \sin \omega - \sin \Omega \cos \omega \cos i
$$
  
\n
$$
r_{13} = \sin \Omega \cos \omega
$$
  
\n
$$
r_{21} = \sin \Omega \cos \omega + \cos \Omega \sin \omega \cos i
$$
  
\n
$$
r_{22} = -\sin \Omega \sin \omega + \cos \Omega \cos \omega \cos i
$$
  
\n
$$
r_{23} = -\cos \Omega \sin i
$$
  
\n
$$
r_{31} = \sin \omega \sin i
$$
  
\n
$$
r_{32} = \cos \omega \sin i
$$
  
\n
$$
r_{33} = \cos i
$$
  
\n
$$
\vec{I} = r_{11}\vec{P} + r_{12}\vec{Q} + r_{13}\vec{W}
$$
  
\n
$$
\vec{J} = r_{21}\vec{P} + r_{22}\vec{Q} + r_{23}\vec{W}
$$
  
\n
$$
\vec{K} = r_{31}\vec{P} + r_{32}\vec{Q} + r_{33}\vec{W}
$$

2. IJK to PQW (inverse of  $\pm 1$ )

$$
\vec{P} = r_{11}\vec{I} + r_{21}\vec{J} + r_{31}\vec{K}
$$
\n
$$
\vec{Q} = r_{12}\vec{I} + r_{22}\vec{J} + r_{32}\vec{K}
$$
\n
$$
\vec{W} = r_{13}\vec{I} + r_{23}\vec{J} + r_{33}\vec{K}
$$

3. IJK to RSW

$$
r_{11} = \cos \Omega \cos u_0 - \sin \Omega \sin u_0 \cos i
$$
  
\n
$$
r_{12} = \sin \Omega \cos u_0 + \sin u_0 \cos \Omega \cos i
$$
  
\n
$$
r_{13} = \sin i \sin u_0
$$
  
\n
$$
r_{21} = -\cos \Omega \sin u_0 - \sin \Omega \cos u_0 \cos i
$$
  
\n
$$
r_{22} = -\sin \Omega \sin u_0 + \cos \Omega \cos u_0 \cos i
$$
  
\n
$$
r_{23} = \cos u_0 \sin i
$$
  
\n
$$
r_{31} = \sin \Omega \sin i
$$
  
\n
$$
r_{32} = -\cos \Omega \sin i
$$
  
\n
$$
r_{33} = \cos i
$$
  
\n
$$
\overline{R} = r_{11} \overline{I} + r_{12} \overline{J} + r_{13} \overline{K}
$$
  
\n
$$
\overline{S} = r_{21} \overline{I} + r_{22} \overline{J} + r_{23} \overline{K}
$$
  
\n
$$
\overline{W} = r_{31} \overline{I} + r_{32} \overline{J} + r_{33} \overline{K}
$$

4. RSW to IJK (inverse of =3)  
\n
$$
\vec{I} = r_{11}\vec{R} + r_{21}\vec{S} + r_{31}\vec{W}
$$
\n
$$
\vec{J} = r_{12}\vec{R} + r_{22}\vec{S} + r_{32}\vec{W}
$$
\n
$$
\vec{K} = r_{13}\vec{R} + r_{23}\vec{S} + r_{33}\vec{W}
$$

- 5. PQW to RSW  $r_{11} = \cos v_0$  $r_{12} = \sin v_0$  $r_{13} = 0.0$ <br> $r_{21} = -\sin v_0$  $r_{22} = \cos v_0$  $r_{23} = 0.0$  $r_{31} = 0.0$  $r_{32} = 0.0$  $r_{33} = 1.0$  $R = r_{11}P + r_{12}Q + r_{13}W'$  $S = r_{21}P + r_{22}Q + r_{23}W$  $W = r_{31}P + r_{32}Q + r_{33}\overline{W}$
- 6. RSW to PQW (inverse of  $\neq 5$ )  $\vec{P} = r_{11}\vec{R} + r_{21}\vec{S} + r_{31}\vec{W}$  $= r_{12} \vec{R} + r_{22} \vec{S} + r_{32} \vec{W}$ 
	- $\vec{W} = r_{13}\vec{R} + r_{23}\vec{S} + r_{33}\vec{W}$

#### APPENDIX C. ORBITAL ELEMENTS

The user is assumed to be studying orbital mechanics and should understand the orbital elements and how to calculate them. A brief description of the elements and the equations used to calculate the elements follow. For a detailed explanation of the ele ments and the equations to calculate them refer to Chapters <sup>1</sup> and <sup>2</sup> of reference 1. Figure 6 on page 83 shows the orbital elements in the Geocentric-Equatorial and perifocal coordinate system.

1. Angular Momentum (h):

The specific angular momentum is <sup>a</sup> constant of the motion of the satellite. defined as  $h = \vec{r} x \vec{v}$ .

$$
\overrightarrow{h} = \overrightarrow{r} x \overrightarrow{v} = h_i \overrightarrow{I} + h_j \overrightarrow{J} + h_k \overrightarrow{K}
$$
  
\n
$$
h_l = r_j v_k - r_k v_j
$$
  
\n
$$
h_j = r_k v_i - r_l v_k
$$
  
\n
$$
h_k = r_j v_j - r_j v_l
$$
  
\n
$$
h = \sqrt{h_i^2 + h_j^2 + h_k^2}
$$

2. Node Vector (n):

The node vector is a vector pointing along the line of nodes in the direction of the ascending node.

$$
\vec{n} = \vec{K}x\vec{h} = -h_j\vec{I} + h_i\vec{j}
$$

$$
n = \sqrt{h_j^2 + h_i^2}
$$

3. Semi-latus rectum (p):

The semi-latus rectum is a geometric constant of the conic section.

$$
p = \frac{h^2}{\mu}
$$

A. Eccentricity (e):

The eccentricity is a constant defining the shape of the conic orbit.

$$
\vec{e} = \frac{1}{\mu} \left[ (v^2 - \frac{\mu}{r}) \vec{r} - (\vec{r} \vec{v}) \vec{r} \right]
$$

$$
e = \left| \vec{e} \right|
$$

5. Semi-major axis (a):

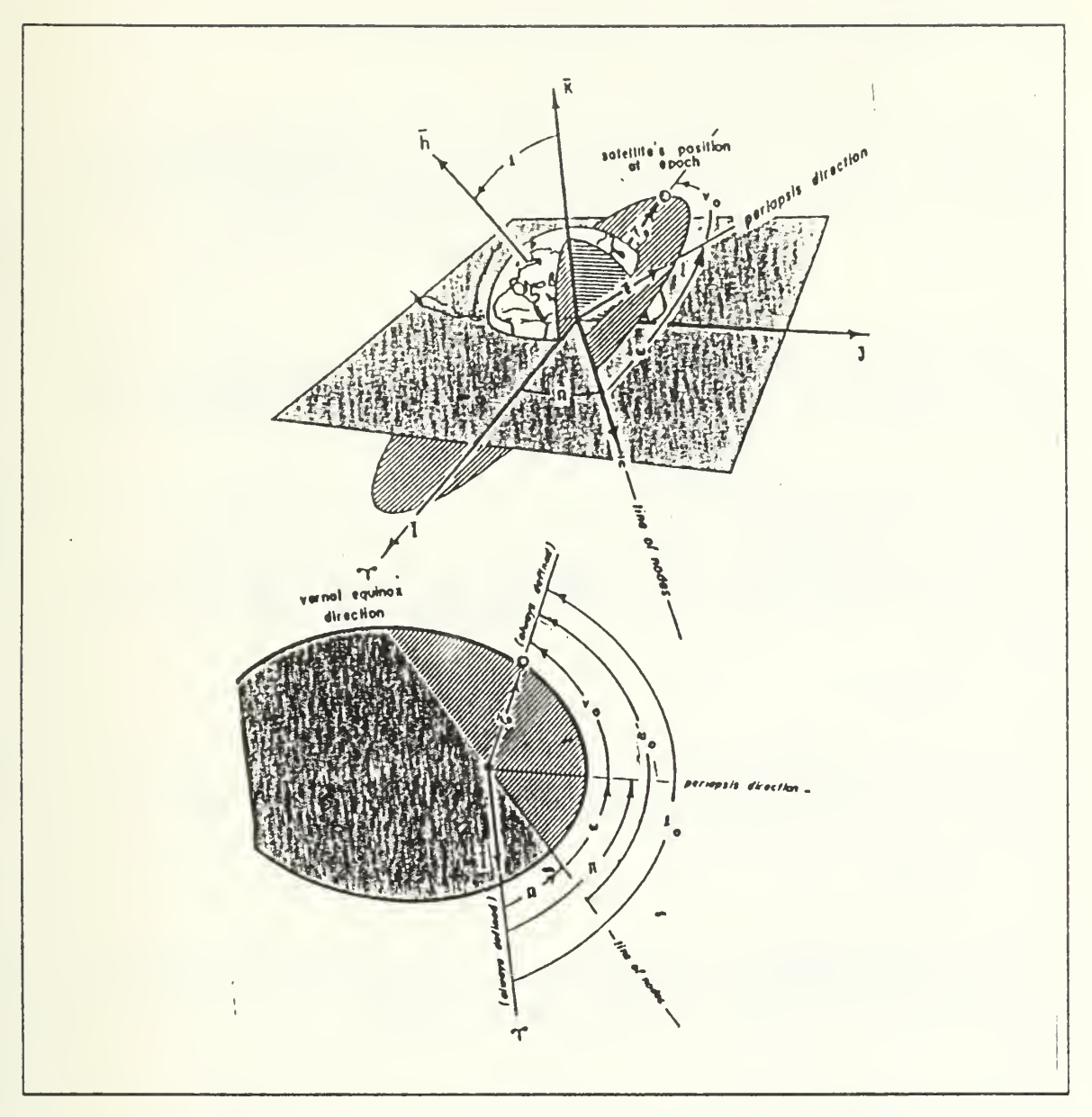

Figure 6. Orbital elements

The semi-major axis is a constant defining the size of the orbit.

$$
a = \frac{(1 - e^2)}{p}
$$

# 6. Inclination (i):

The inclination is the angle between the 'K' unit vector in the 'IJK' system and the angular momentum vector, 'h'.

$$
i = \cos^{-1}\left(\frac{\overrightarrow{h}\overrightarrow{K}}{h}\right) = \cos^{-1}\left(\frac{h_k}{h}\right)
$$

7. Longitude of ascending node  $(\Omega)$ :

The longitude of the ascending node is the angle in the fundamental plane, between the T unit vector and the point where the satellite crosses through the fundamental plane in a northerly direction (ascending node) measured counterclockwise when viewed from the north side of the fundamental plane.

$$
\Omega = \cos^{-1}(\frac{n_i}{n})
$$

8. Argument of perigee  $(\omega)$ :

The argument of perigee is the angle in the plane of the satellite's orbit, between the ascending node and the perigee point, measured in the direction of the satellite's motion.

$$
\omega = \cos^{-1}\left(\frac{\vec{n}\vec{e}}{n\vec{e}}\right) = \cos^{-1}\frac{(n_i e_i + n_j e_j)}{n\vec{e}}
$$

9. True anomaly at epoch  $(v_0)$ :

The true anomaly at epoch is the angle in the plane of the satellite's orbit, between perigee and the position of the satellite at a particular time.  $t<sub>0</sub>$ , called the "epoch".

$$
v_0 = \cos^{-1}\left(\frac{\overrightarrow{e r}}{e r}\right)
$$

10. Argument of latitude  $(u_0)$ :

The argument of latitude is the angle in the plane of the orbit, between the ascending node and the radius vector to the satellite at time  $t_{0+}$ 

$$
u_0 = \cos^{-1}\left(\frac{\overrightarrow{n} \overrightarrow{r}}{n r}\right)
$$

11. Longitude of perigee  $(\Pi)$ :

The longitude of perigee is the angle from T to perigee measured eastward to the ascending node and then in the orbital plane to perigee.

 $\Pi = \Omega + \omega$ 

12. True longitude at epoch  $(l_0)$ :

The true longitude at epoch is the angle between  $T$  and  $r_0$  (the radius vector to the satellite at  $t_0$  measured eastward to the ascending node and then in the orbital plane to  $r_0$ .

 $l_0 = \omega + \Omega + v_0$ 

13. Period (per):

The period is the time the for the satellite to complete one orbit.

$$
Per = 2 \frac{\sqrt{a^3}}{\mu}
$$

14. Eccentric anomalv (LA):

The eccentric anomaly is the angle between the perigee and a position on an auxiliary circle circumscribed about the ellipse where a perpendicular line to the major axis has been extended from the epoch location of the satellite to the auxiliary circle.

$$
EA = \cos^{-1} \frac{e + \cos(v)}{1 + e \cos(v)}
$$

15. Mean motion (n'):

The mean motion is defined below:

$$
n' = \sqrt{\frac{\mu}{a^3}}
$$

16. Mean anomaly (MA):

The mean anomaly is defined below:

$$
MA = n'(t - T) = EA - e \sin(EA)
$$

17. Time of flight (TF):

The time of flight is the elapsed time from when the satellite was at perigee to the current epoch.

$$
(t - T) = \sqrt{\frac{a^3}{\mu} (EA - e \sin(EA))}
$$

### APPENDIX D. SAMPLE ORBITS

To demonstrate the capabilities of the program, a variety of orbital plots will follow: 1. Low earth orbit (LEO).

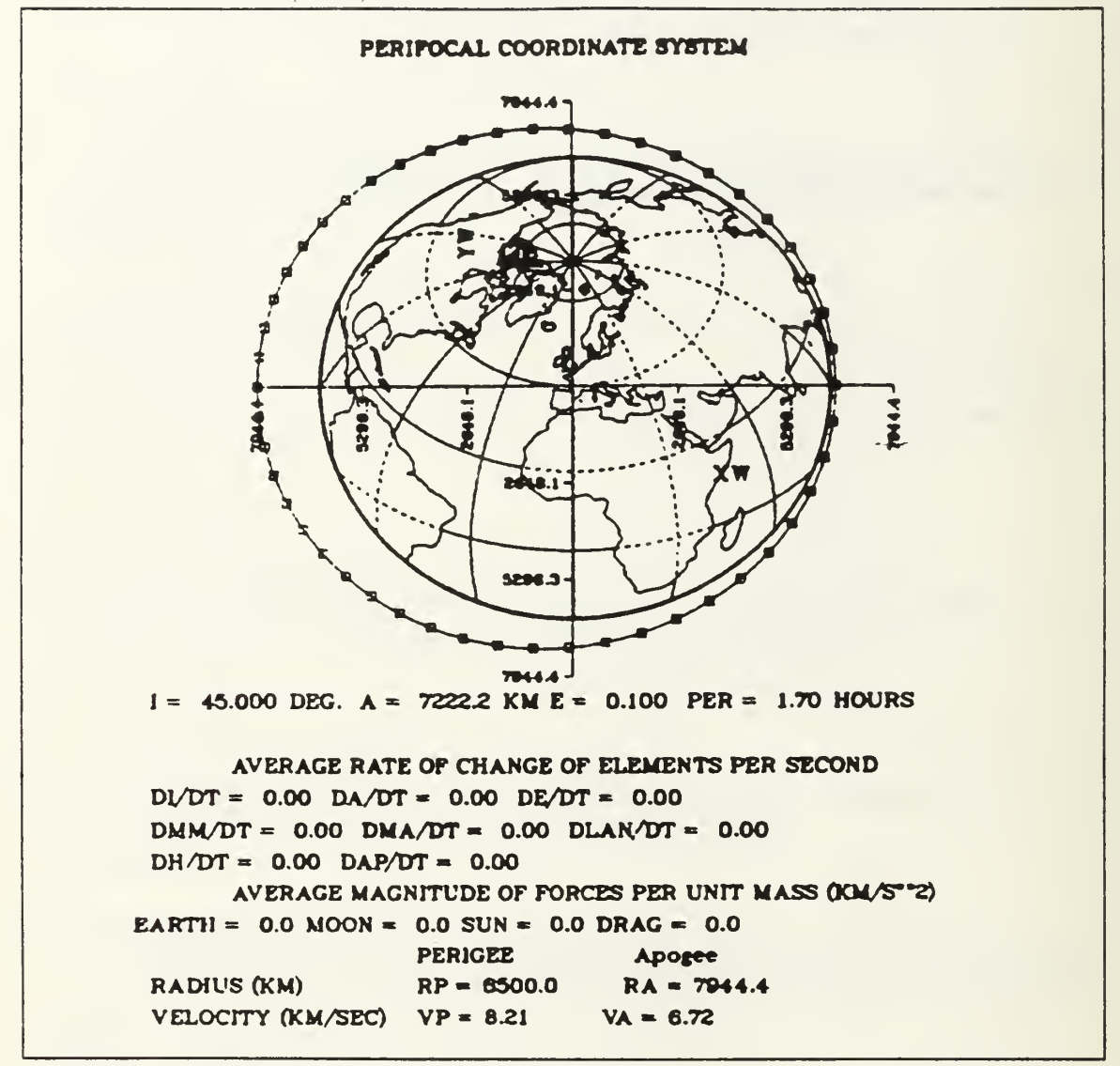

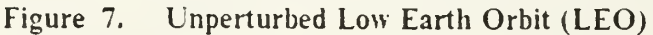

Figure 7 shows the perifocal plot of a satellite in an unperturbed low earth orbit (LEO). The initial parameters of the orbit were entered as follows: radius of perigee  $(RP) = 6500$  km eccentricity (e) =  $0.1$ inclination  $(i) = 45$  degrees.

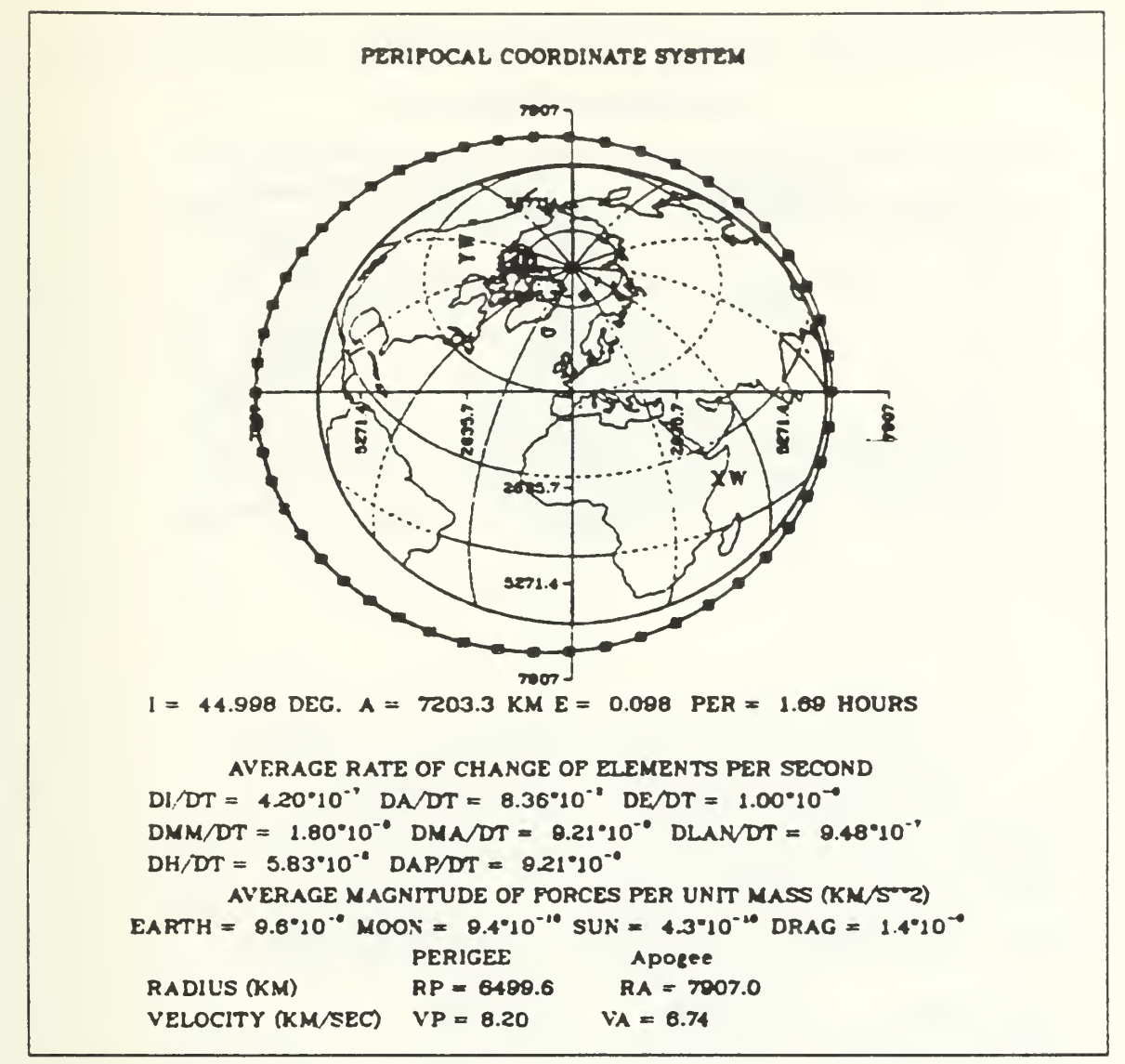

Figure 8. Perturbed Low Earth Orbit (LEO)

With perturbing forces applied to the previous LEO, the drag force will be the dominate perturbing force. The drag will act as a negative velocity change applied in the area of perigee, with the result of decreasing the semi-major axis length, this in effect will decrease the eccentricity of the orbit, as can be seen by comparing the orbital data of the unperturbed LEO in Figure <sup>7</sup> on page <sup>86</sup> with the orbital data of the perturbed LEO in Figure 8.

2. Circular orbit.

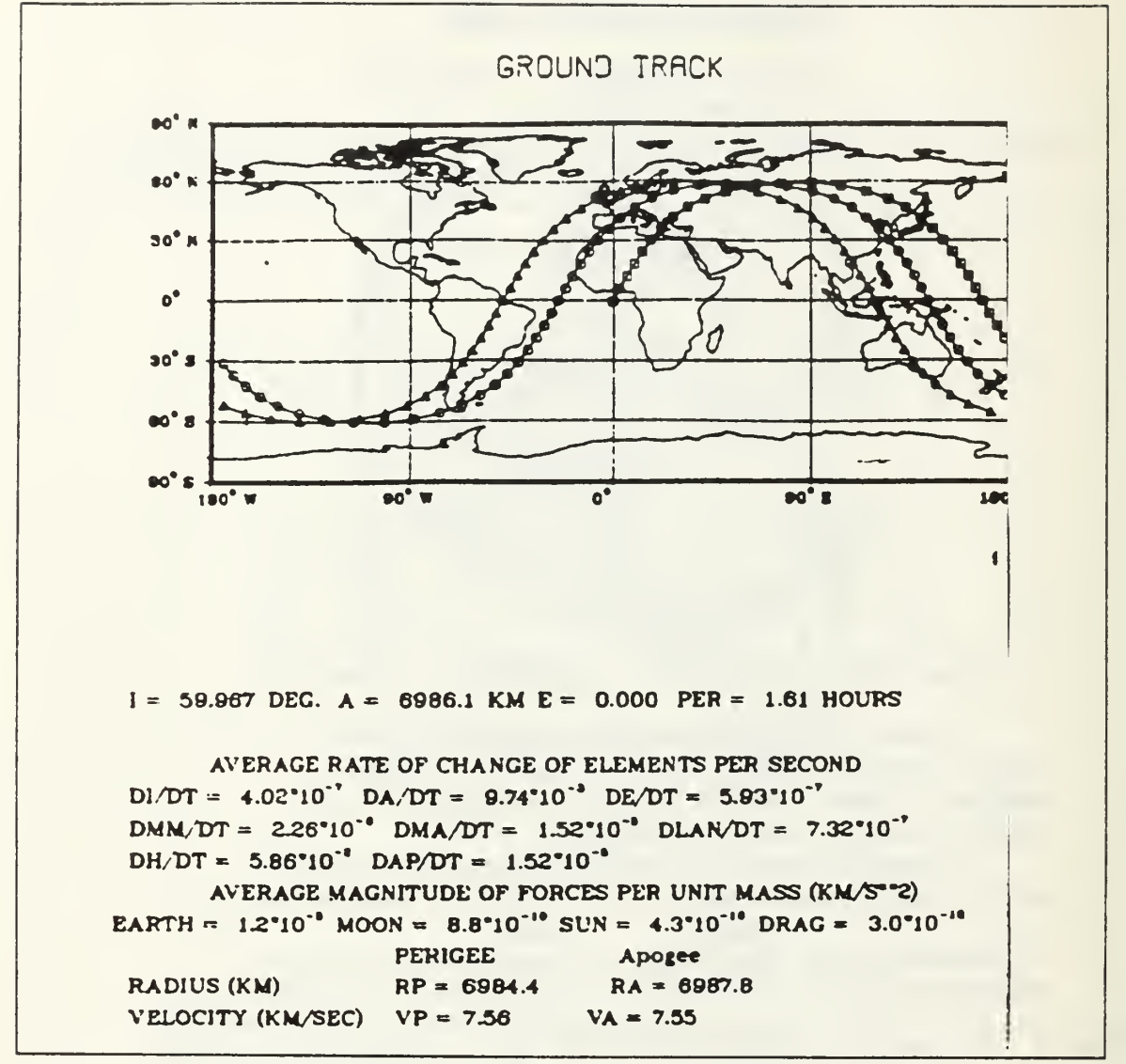

Figure 9. Circular Orbit

An example of the plot of the ground track of a sequence of three 60 degree inclined perturbed circular orbits with a radius of 7000 km is shown in Figure 9. The sequence of orbits displays the precession of the orbit around the earth.

#### 3. Transfer orbit.

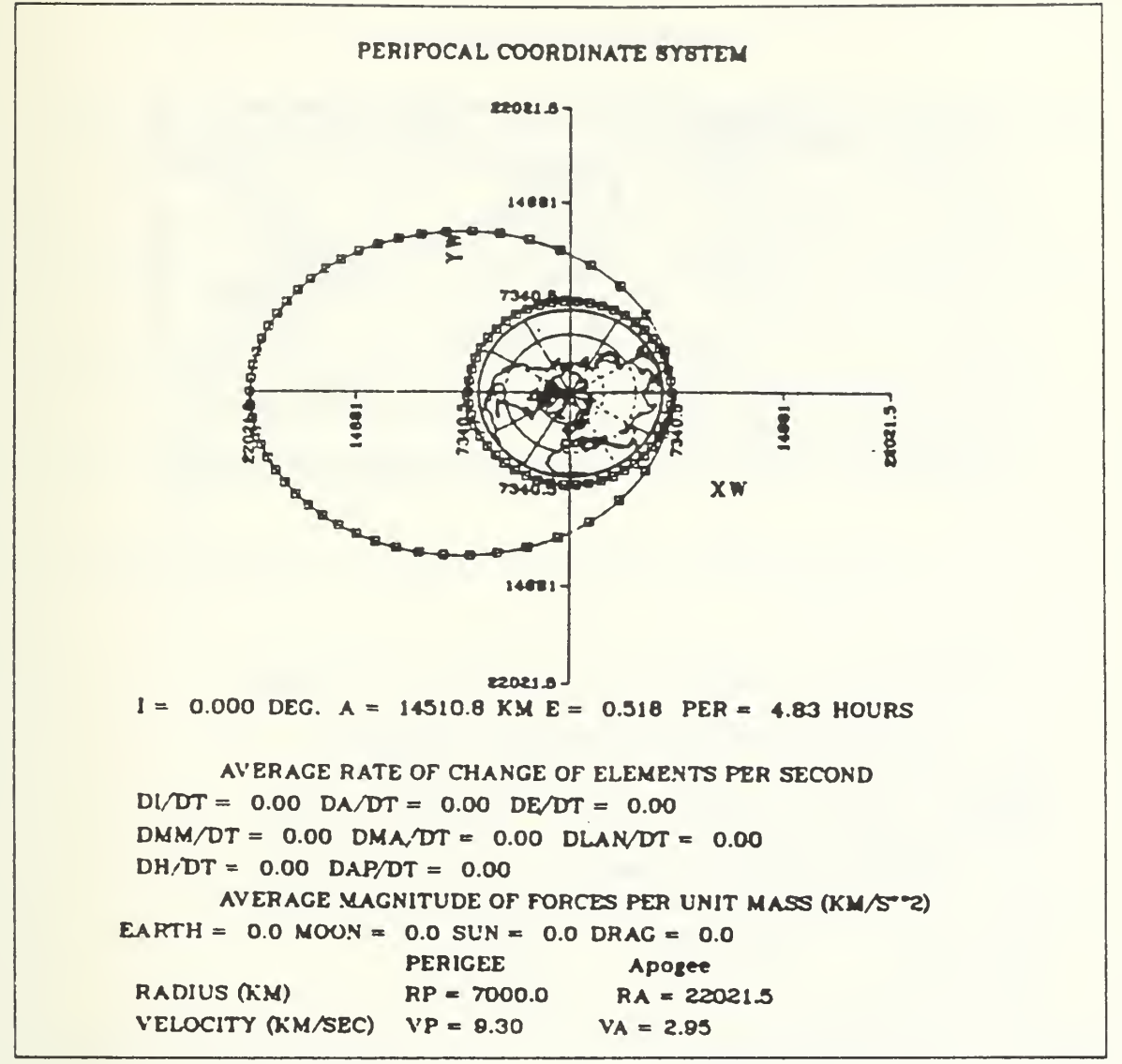

Figure 10. Transfer Orbit

The transfer orbit between <sup>a</sup> circular, equatorial LEO and <sup>a</sup> molniya orbit (high eccentric orbit) is shown in Figure 10. A velocity increase of 1.75 km/s was applied at the perigee to simulate a perigee kick to boost the satellite into the molniya orbit. A similar velocity change could then be applied at apogee to create a high altitude circular orbit, or a negative velocity change applied at perigee could be used to bring the satellite back to a LEO.

#### 4. Geosvnchronous orbit

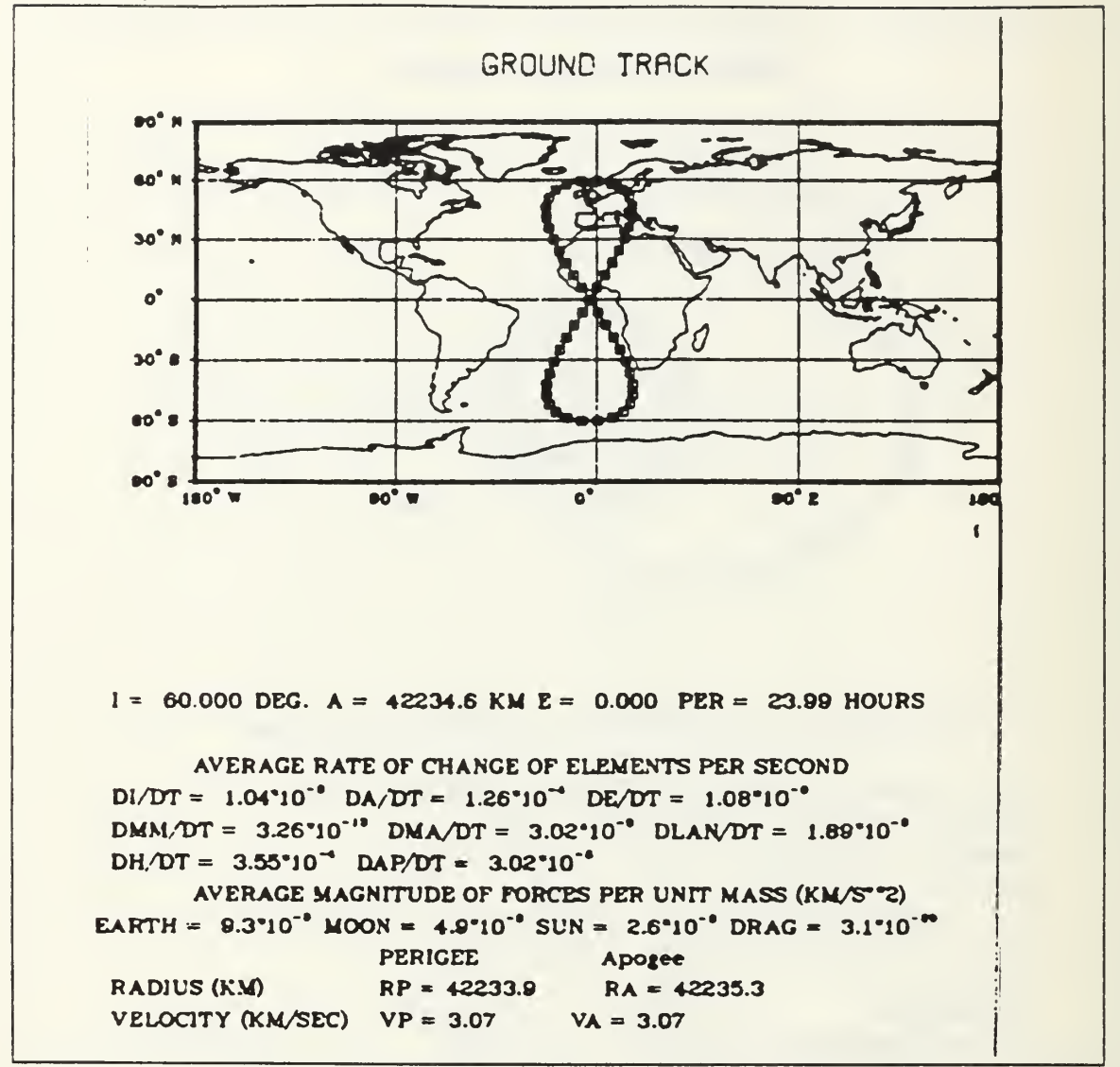

Figure 11. Geosynchronous Orbit

The ground track of a perturbed geosynchronous orbit inclined 60 degrees is shown in Figure 11. The orbit displays the figure eight typical with inclined geosvnchronous orbits.

## LIST OF REFERENCES

- 1. Bate, R.R., Mueller, D.D., and White, J.E., Fundamentals of Astrodynamics, Dover Publications. Inc., 1971.
- 2. Martin Marrieta Corporation, Space Systems Division, Orbital Flight Handbook, volume 1, 1963.
- 3. Agrawal, B.N., Design of Geosynchronous Spacecraft, Prentice-Hall, Inc., 196S.
- 4. Roy. A.E.. Orbital Motion, Adam Hilger Ltd., 1982.
- 5. Computer Associates, DISSPLA User's Manual, version 10.0, 19S7.

# INITIAL DISTRIBUTION LIST

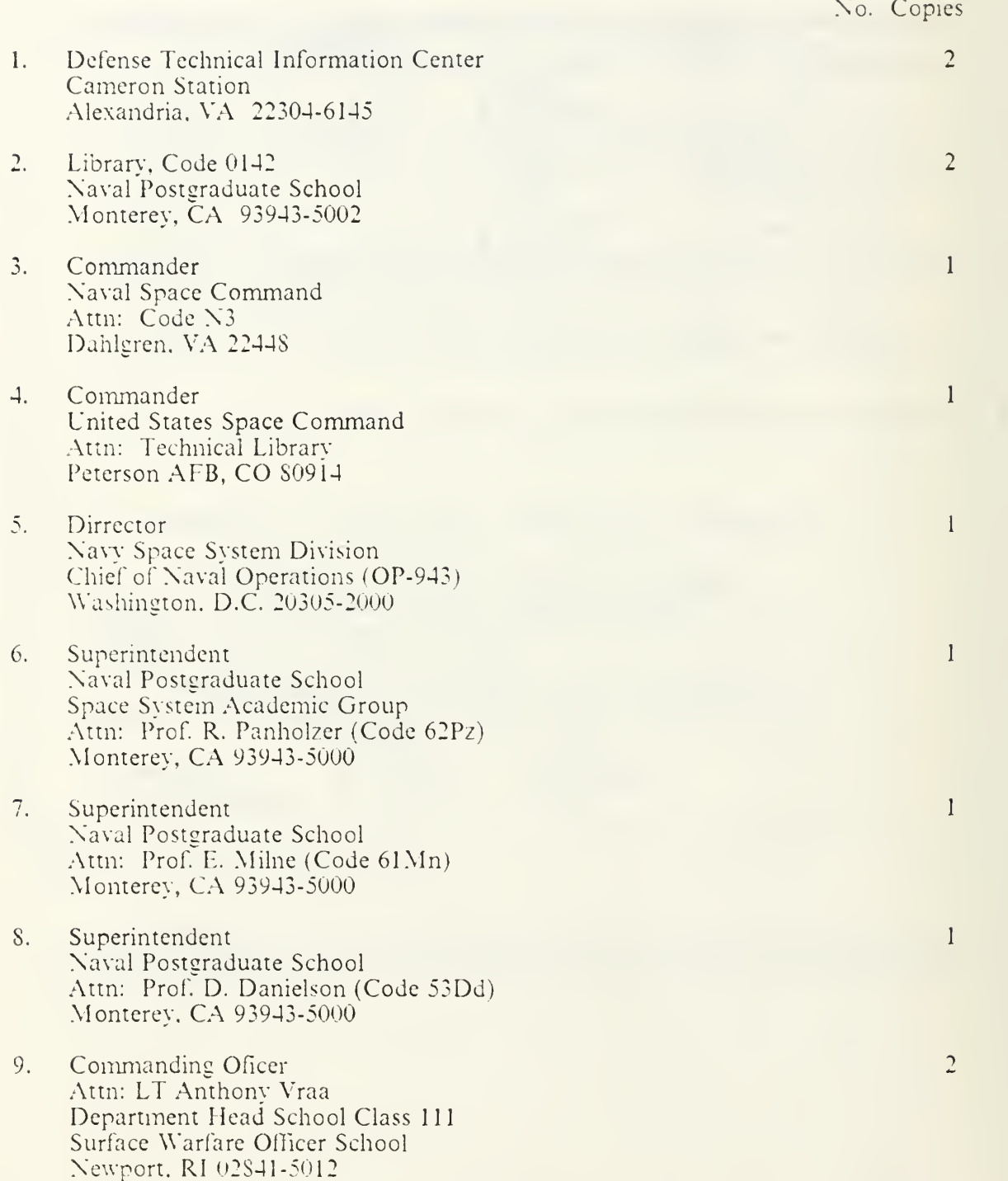

# <sup>1</sup> Thesis  $V$  V9836 Vraa Orbital mechanics: a learning tool on the main frame

Thesis  $V9&36$ c.l Vraa Orbital mechanics: a learning tool on the main frame.

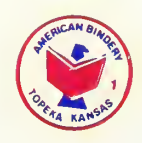

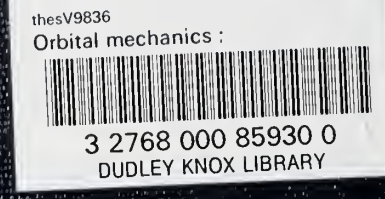